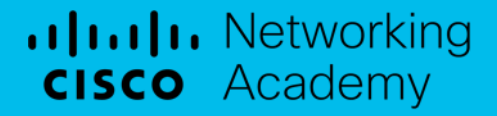

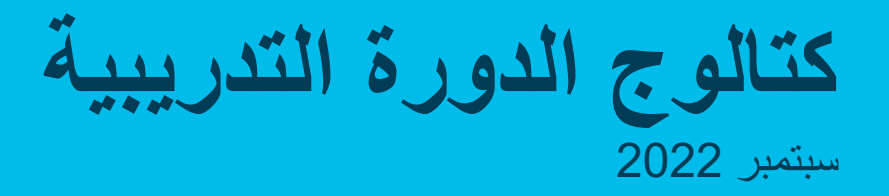

جدول المحتويات

- ةمدقم
- . محفظة المنهج الدراسي . توفر اللغة
- . عروض الدورات التدريبية حسب الفئة . أدوات الممارسة
	- . ارتباطات سریعة

.Ill.Ill. Networking **CISCO** Academy

تمكين جميع الأشخاص عن طريق<br>تزويدهم بإمكانيات مهنية

#### allalla Networking cisco Academy

المنهج الدراسي لتحويل المهارات إلى وظائف

#### محفظة شاملة

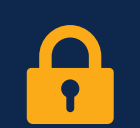

والدفاع عنها

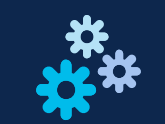

**تاكبشلا ةجمربلل ةلباقلا ةیساسلأا ةینبلا يناربیسلا نملأا** تعلُّم البرمجة وأتمتة البنية التحتية وإنترنت الأشياء مصطلحة المنظمة عليه الشبكات التعليمات

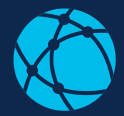

اكتساب مهار ات عملية وذات صلة بالشبكات

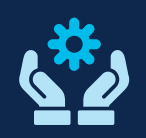

 لثم تاغلب ةجمربلا ملعت Python وأ C وأ ++C ھملا ءانب ىلع ةیلعافتلا براجتلاو تاودلأا لمعت تارا الحقيقية، وليس المعر فة فحسب

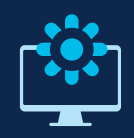

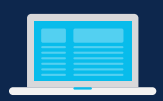

**تامولعملا ایجولونكتو لیغشتلا ةمظنأ ةجمربلا ةسرامم** المهارات الأساسية للعالم الرقمي

## خیارات مرنة للدارسین والمعلّمین

- بلطلا دنع ،ةباذج براجت يتاذ ىوتحملا نوسرادلا ضوخی التعلم مع دلیل أو مو ّجھ
- يخوض الدارسون المحتوى ذاتي التعلم ويأتون إلىي الفصل لحضور ورش العمل والتمارين المعملية

## **لقتسم سراد نیجھ ملعم فارشإ تحت**

تجارب افتراضية أو داخل الفصل

## منصات لتعلم المناهج التي تحول المهارات إلى وظائف

المزيد من خيارات التدريس والتعلم لتوسيع إمكانية الوصول للمجتمعات المحرومة والمفتقرة للتمثيل ومقابلة الدارسين أينما كانوا

- نقطة دخول للدارسين المولعين بمجال التكنولوجيا، مع مسارات مهنية للحصول على شهادات مستوى المبتدئين ومطابقة الوظائف
	- دورات تدريبية مجانية ومتوافقة مع الأجهزة الجوّ الة وذاتية التعلم
	- يمكن للأكاديميات الاستفادة من المحتوى الجذاب الذي تم إنشاؤه مسبقًا لمقابلة الدارسين في وقت مبكر من رحلاتهم التعليمية
- مساحة ابتكار جديدة من نوعها حيث نعمل على بناء تجربتنا الجديدة في التدريس والتعلم من خلال التعلم التفاعلي والتكيفي والقائم على الألعاب

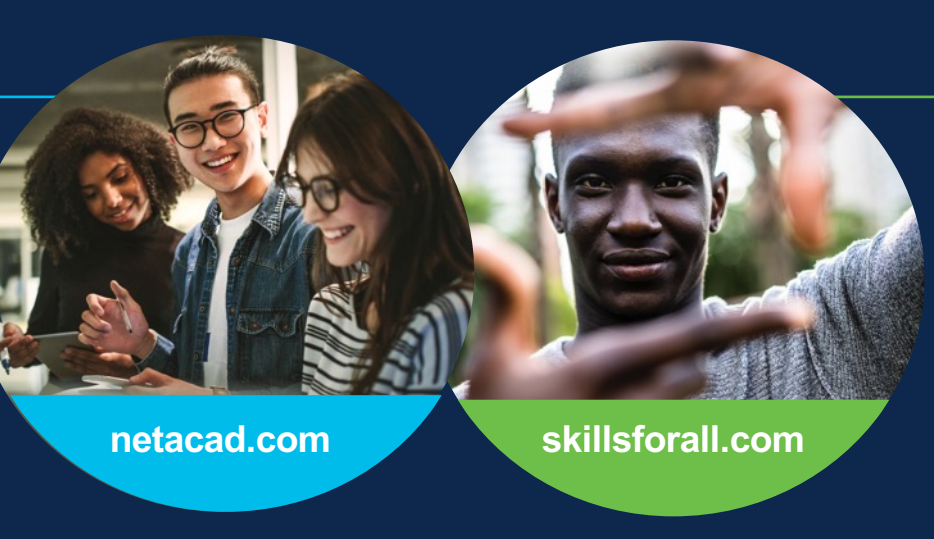

- نقطة دخول للدارسين الذين يسعون للحصول على وظائف تقنية، مع دورات تدريبية متوافقة مع شـهادات علـي مستوى المبتدئين ومستوى المساعدين ومطابقة الوظائف
	- منهج در اسي مجاني للأكاديميات لتقديم الدورات التدريبية تحت إشراف معلم
- وزدي تقدم الدورة التدريبية من Skills for All إلى إعداد الدارسين للدورات التدريبية تحت إشراف معلم
- تحافظ تجربة التدريس الحالية على الاستمرارية للمعلمين بينما نبني تجربتنا من الجيل التالي للتدريس والتعلم

## البناء نحو تجرية مستقبلية

نعمل على دمج المساحتين الخاصنين بنا في تجربة واحدة سلسة، تجمع الابتكارات التي تم تطوير ها على Skills for All مع نظامنا البيئي الثري المشترك بين أكاديميتنا وشركائنا.

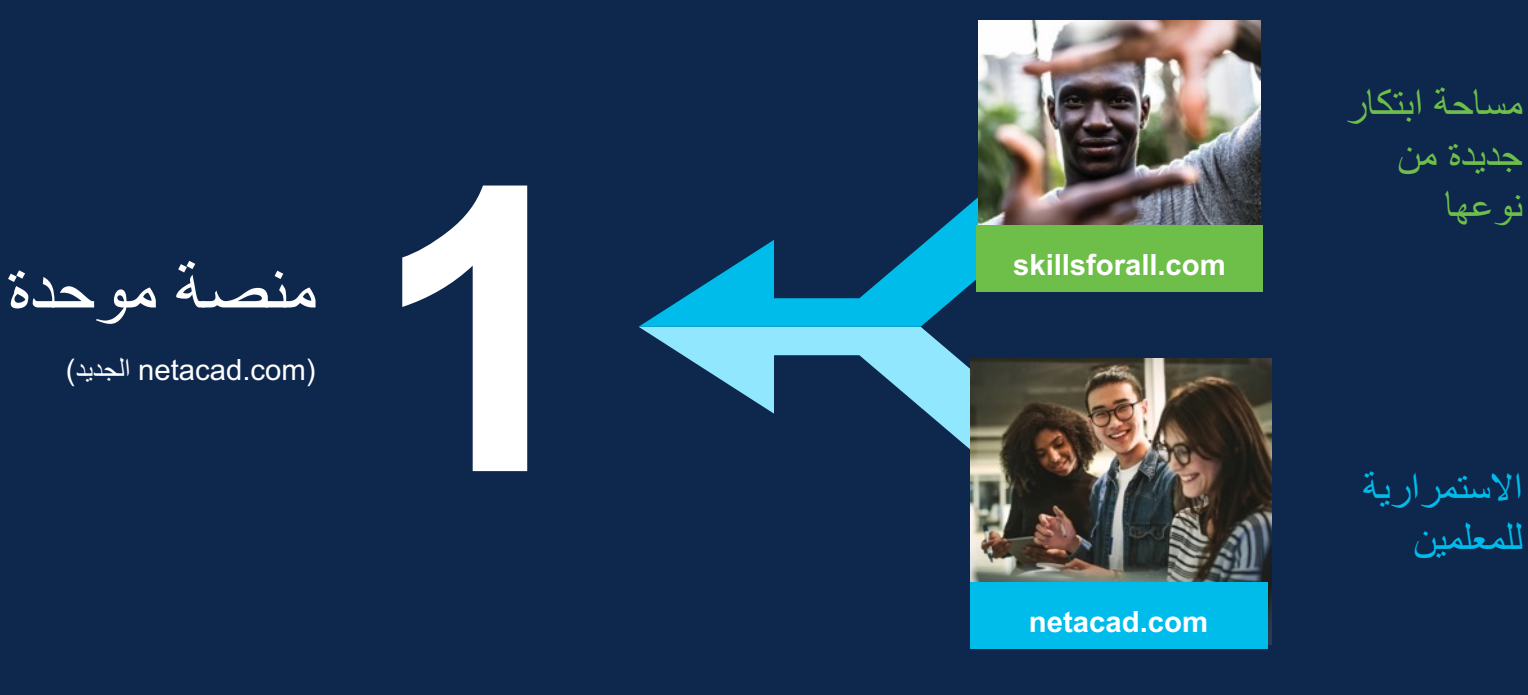

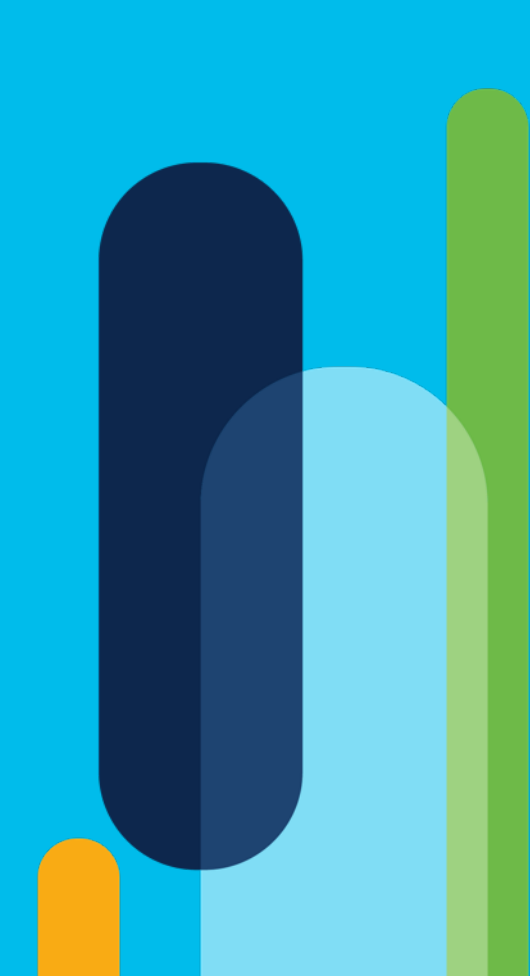

المنهج الدراسي

محفظة

## محفظة المناهج الدراسية لأكاديمية الشبكات Cisco Networking Academy

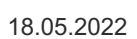

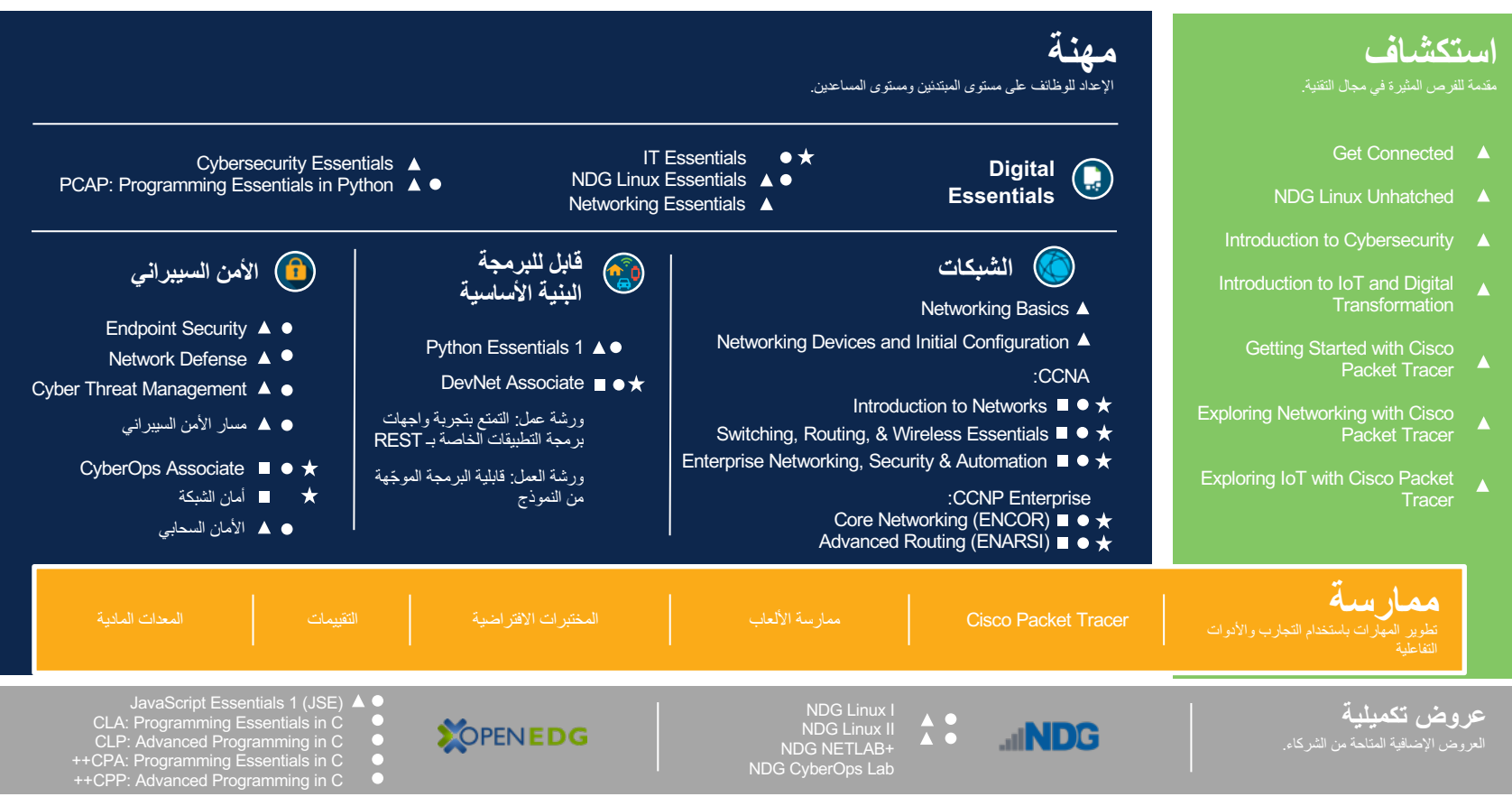

تتضمن الدورات التدريبية على NetAcad.com و SkillsForAll.com

توافق مع الاعتماد/الشهادة ـ التالين تدريب المعلّمين مع الاعتماد/الشهادة ـ التقدم  $\triangle$  ذاتية التقدم  $\circ$ بلز م التنسیق مع مر كز دعم<br>الأكاديميات (ASC)

#### ululu Networking<br>CISCO. Academy تفاصيل عرض الدورة التدريبية

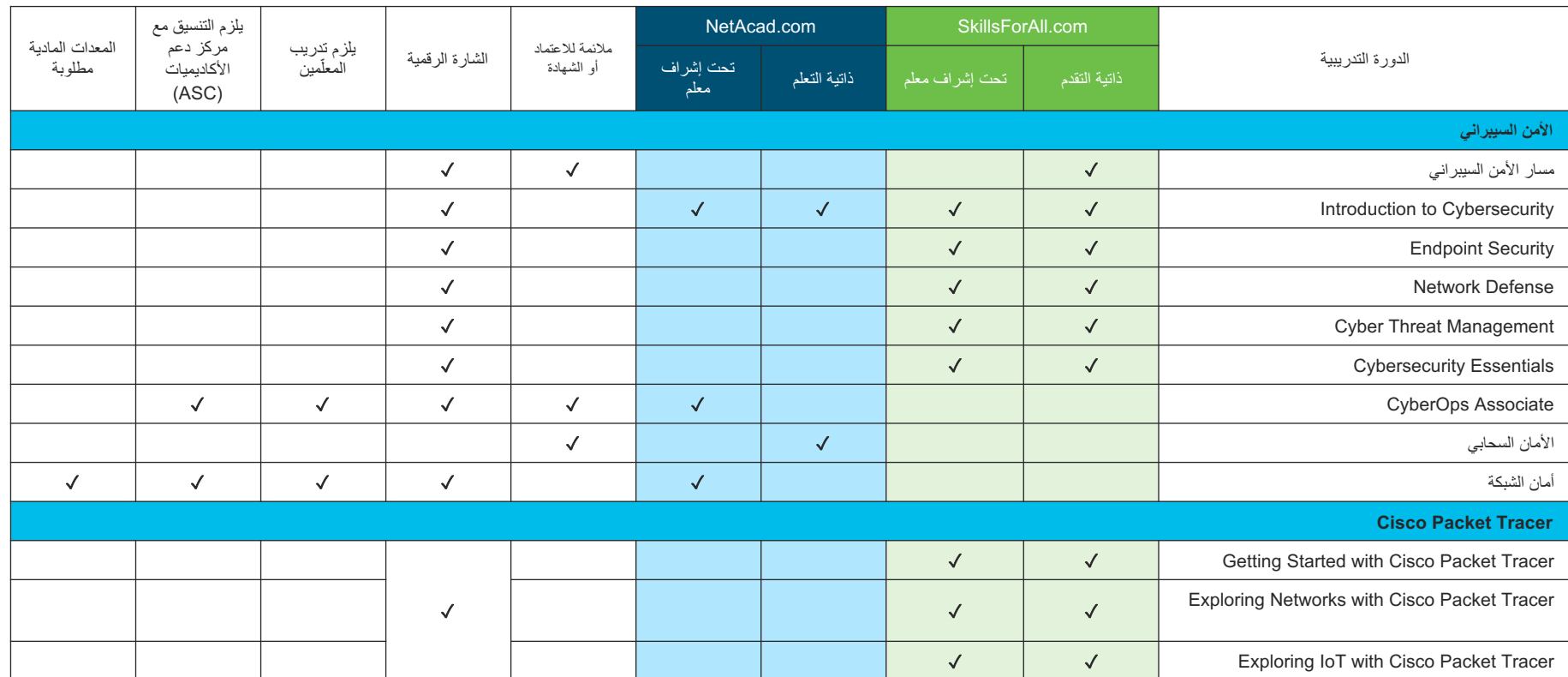

ululu Networking<br>CISCO. Academy تفاصيل عرض الدورة التدريبية

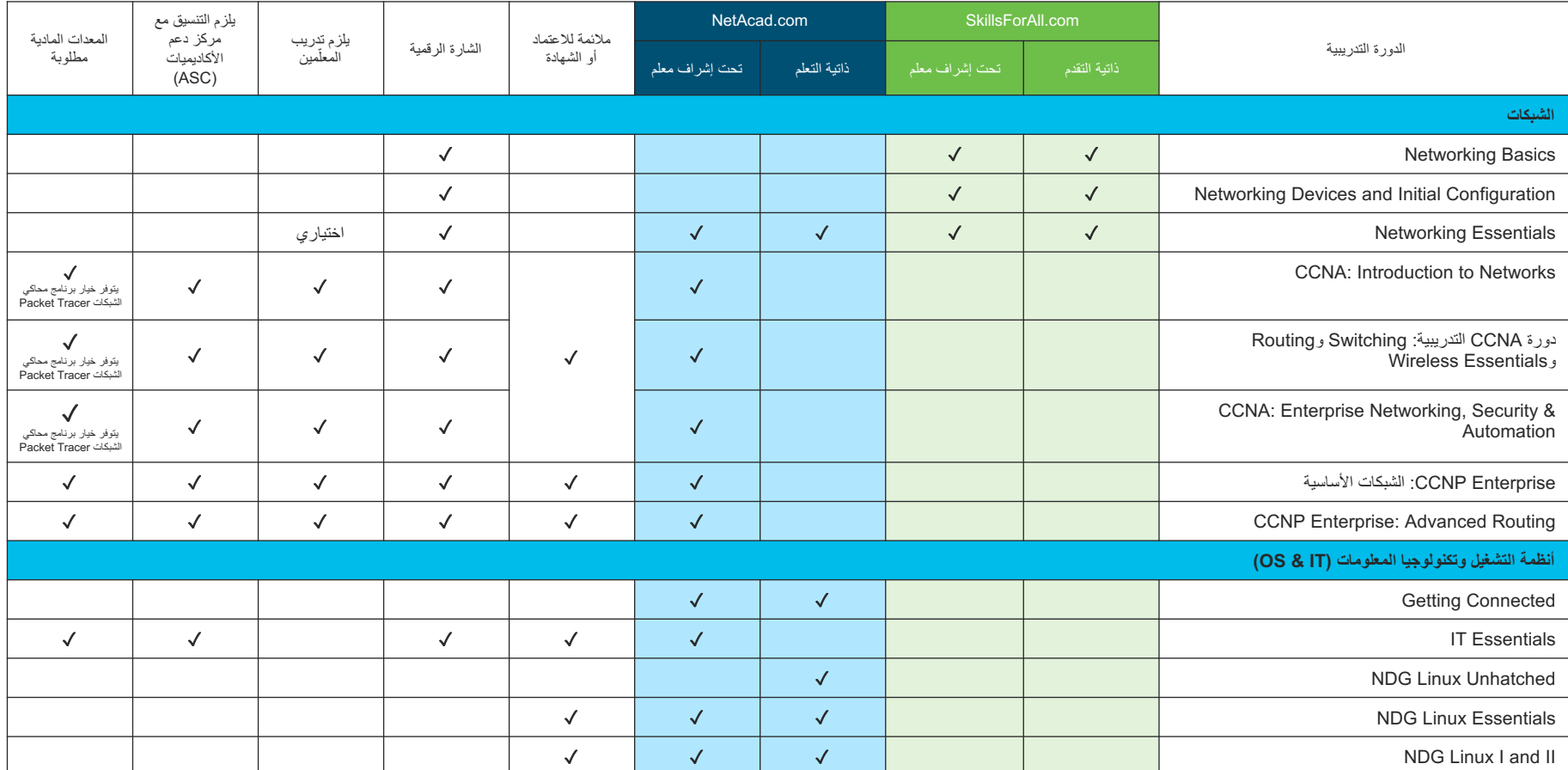

#### uluulu Networking<br>CISCO. Academy تفاصيل عرض الدورة التدريبية

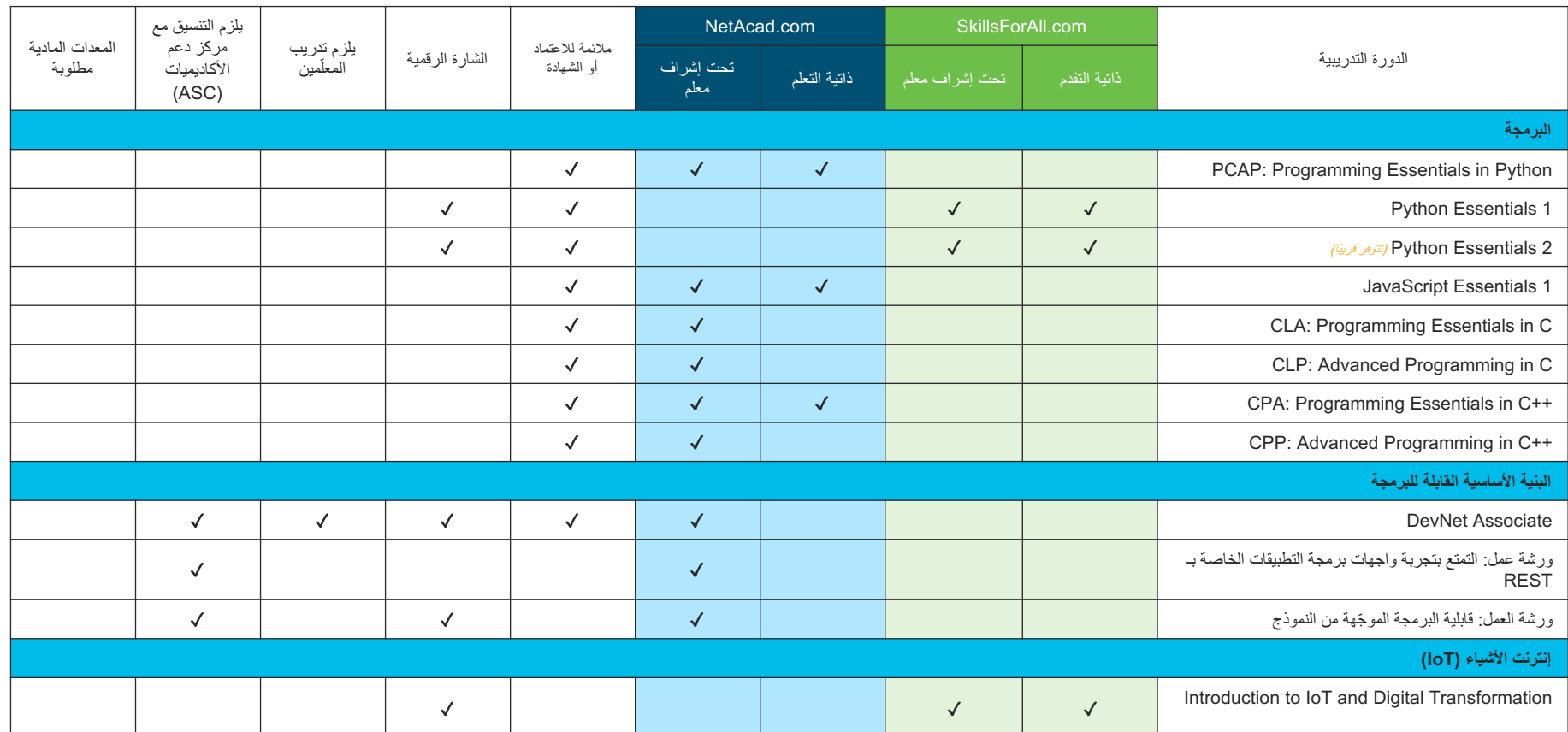

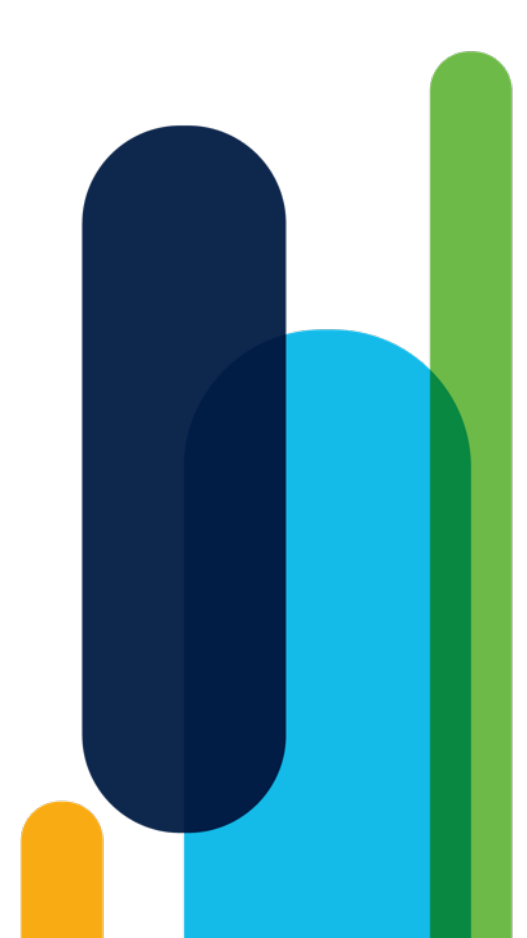

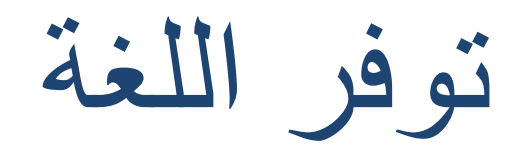

# Skills for All Course تاغل

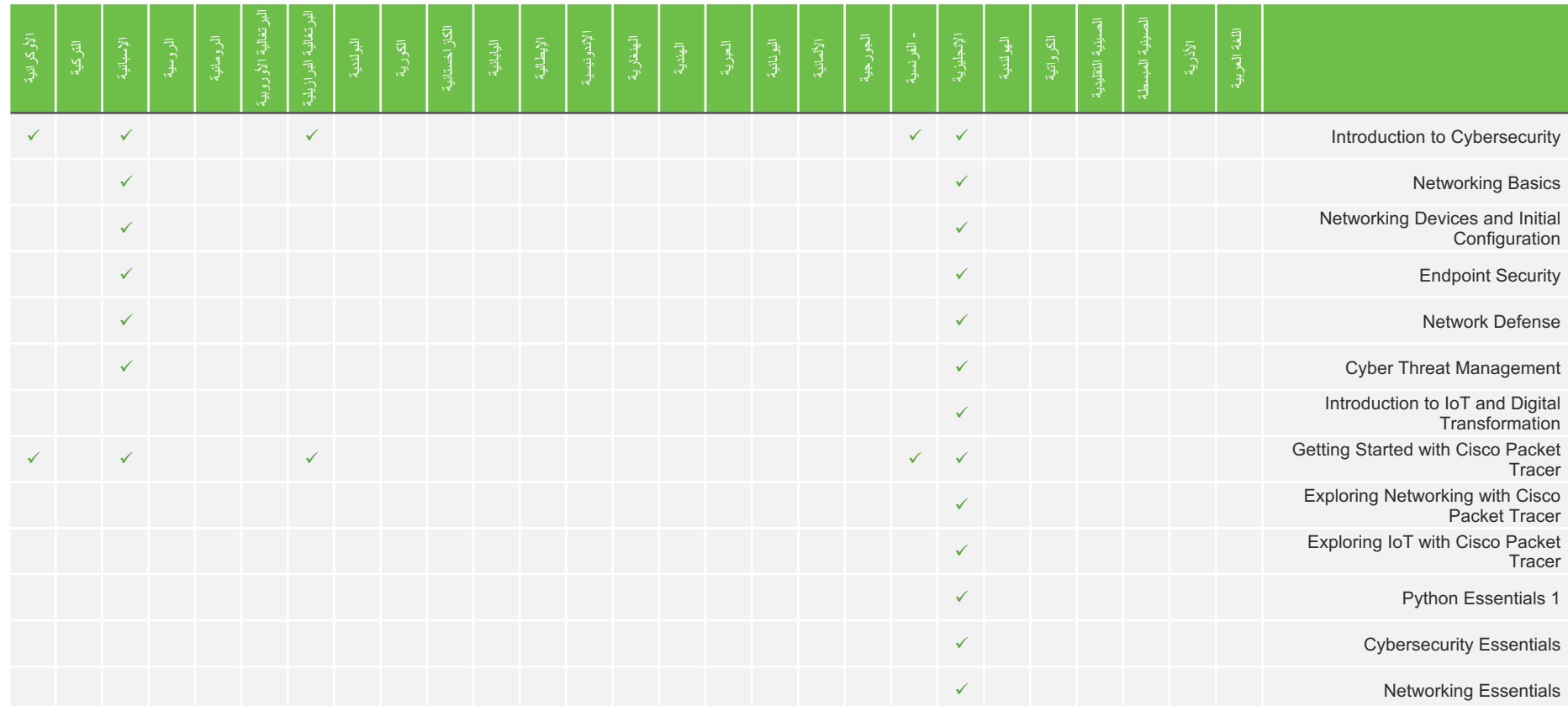

# لغات الدورات التدريبية في NetAcad.com

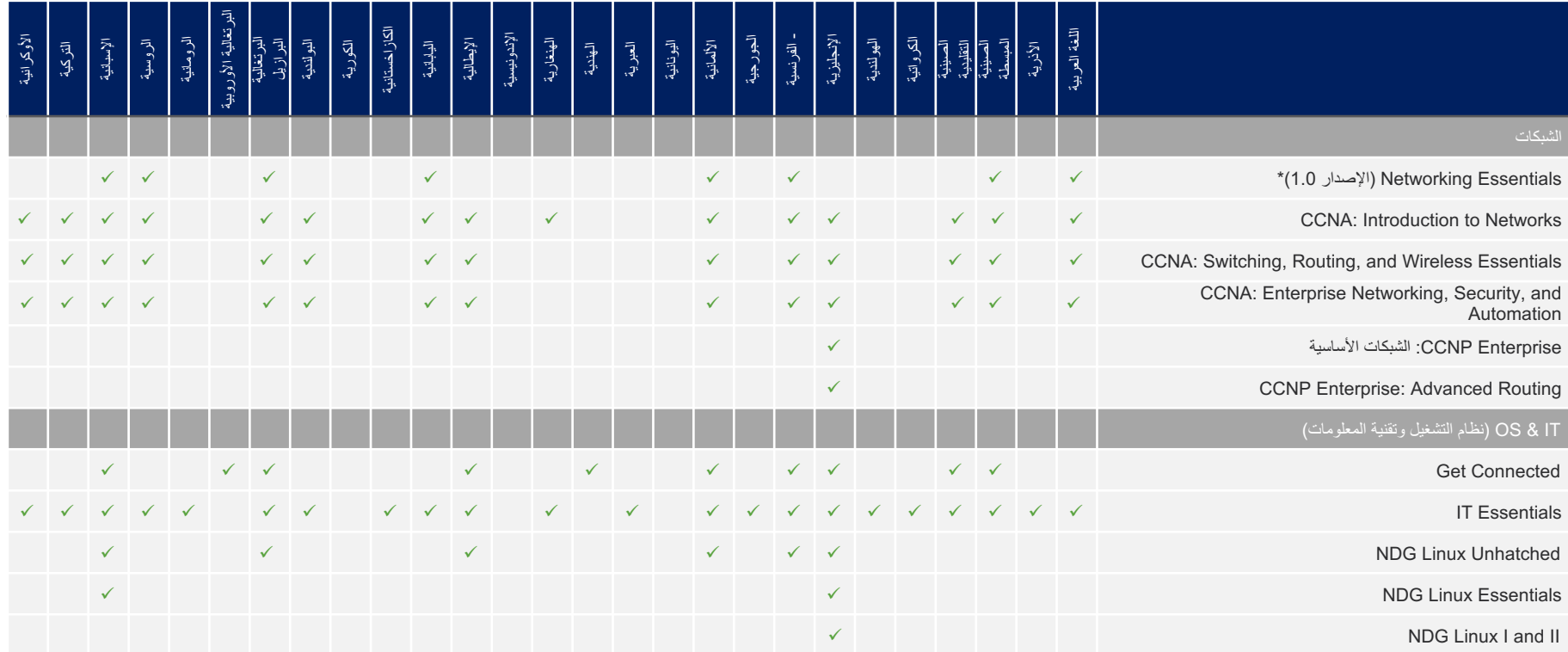

# لغات الدورات التدريبية في NetAcad.com

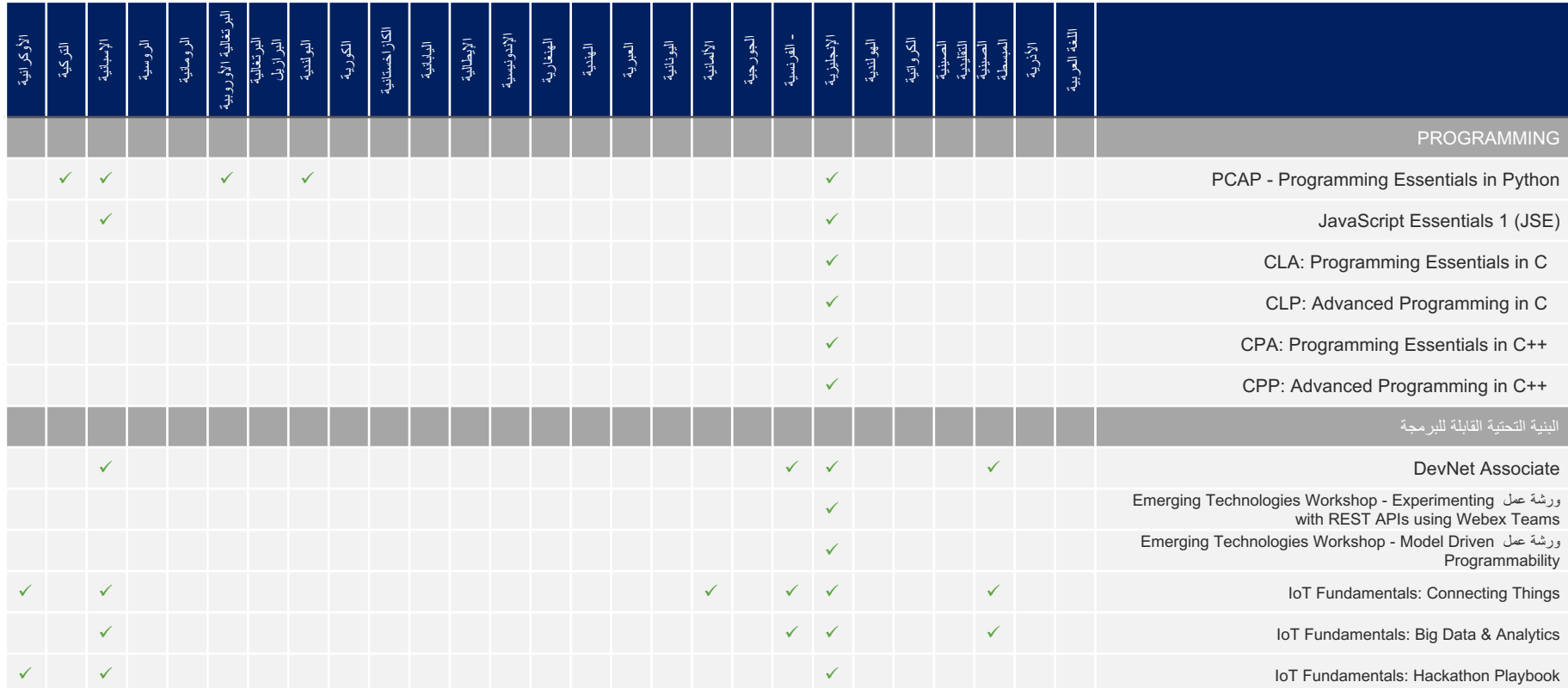

# لغات الدورات التدريبية في NetAcad.com

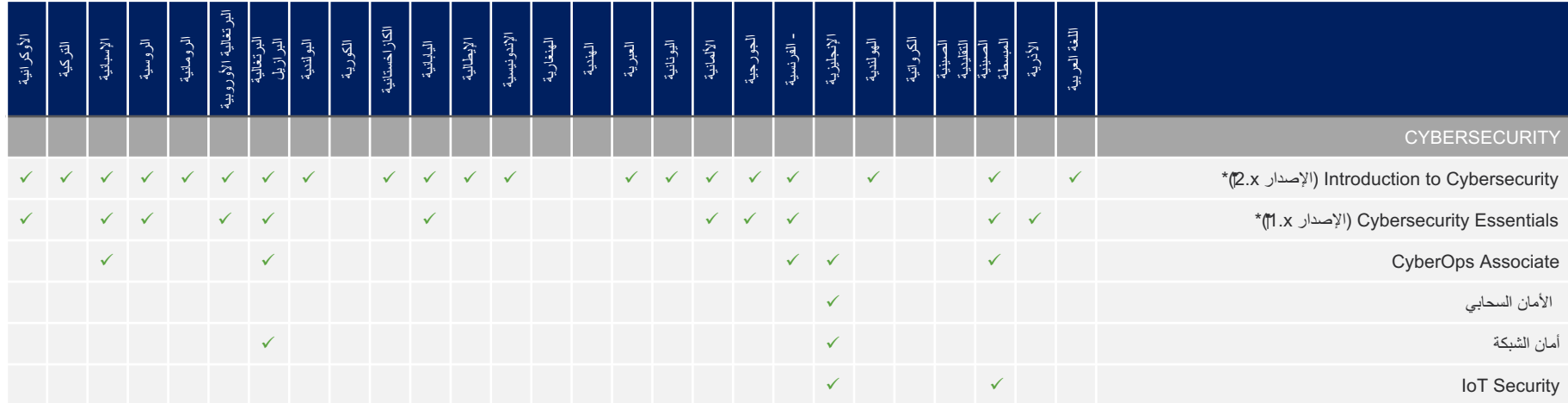

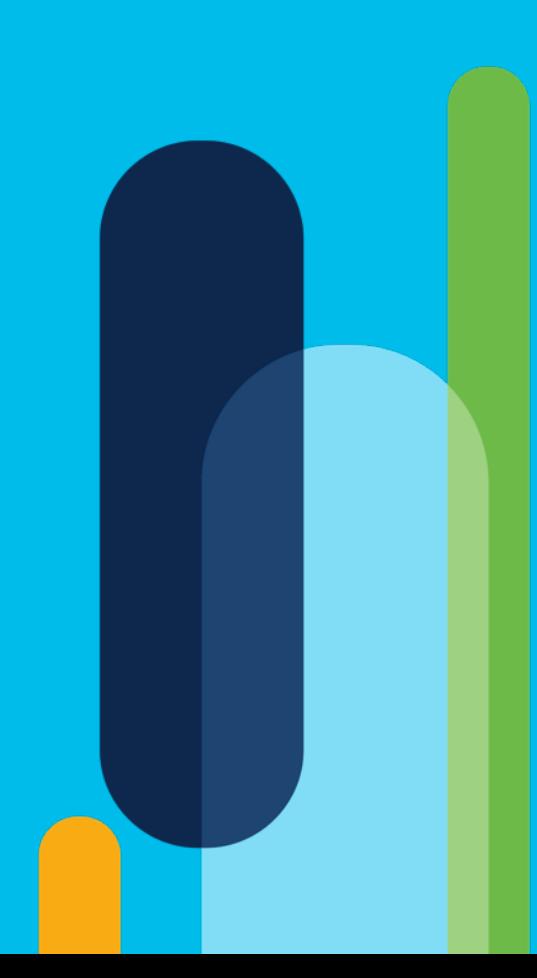

# عروض<br>الدورات التدريبية

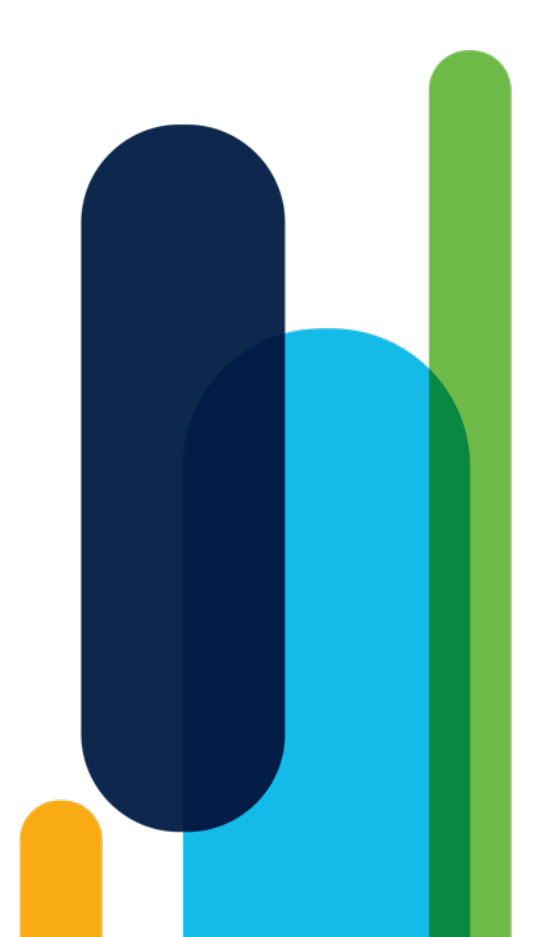

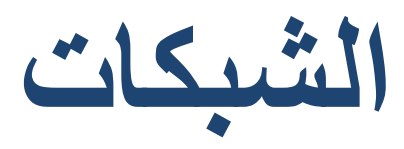

#### Networking Basics  $\frac{1}{c}$

#### ورة التدريبية

ساس الشبكات وأجهزة الشبكات ووسائطها رس البيانات المتدفقة من خلال الشبكة .تصال بالشبكات

الأساسية لطلابك أمرًا ضروريًا لتطوير ت وإعدادهم لمجموعة واسعة من المسارات المعلومات ِ

#### ن*ي* مجال التقنية نضيف لاسلكي للاتصال بشكل آمن

توكولات والأجهزة والوسائط على تمكين Etherne اوين IP لاتصال الشبكة لة طبيقات لإنجاز مهام العالم الحقيقي.

## تفاصيل الدورة التدريبية

الجمهور المستهدف: طلاب المدارس الثانوية أو المهنية والكليات/الجامعات، والجمهور العام

ا**لمدة المقدرة للإكمال هي: 2**5 ساعة

ا**لمتطلبات الأساسية:** لا يوجد

<mark>تقديم الدورة التدريبية:</mark> تحت إشراف معلم أو ذاتية التعلُّم

مميزات مكونات التع*ل*م: √ 17 وحدة و13 تمرينًا معمليًا للممارسة √ أنشطة تفاعلية واختبارات سريعة √ اختبار نهائي واحد

**عمليات التسليم بالدورة التدريبية:** الشارة الرقمية

الدورة التدريبية التالية الموص*ى* بها: Networking Devices and Initial Configuration

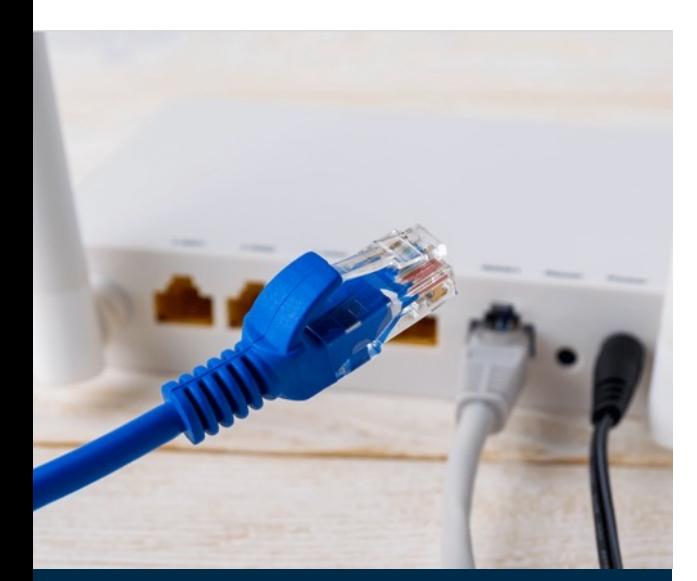

#### المتطلبات والموارد

- يلزم التنسيق مع مركز دعم الأكاديميات (ASC): لا ین: لا ّم • یلزم تدریب المعل
	- المعدات المادية مطلوبة: لا

#### Networking Devices and Initial  $\vert \cdot \vert$  $\mathbf c$ **Configuration**

#### <mark>ورة التدريبية</mark>

ريس المعرفة والمهارات المتوسطة تغطية المفاهيم الأساسية والمهارات منزلي وشبكة مكتبية صغيرة

تقنيات السحابة والمحاكاة الافتراضية ارات اللازمة لحساب مخطط لعنونة IP لاء شبكة صغيرة

## ن*ي* مجال التقنية

ت المحاكاة الافتر اضية والخدمات

Ethe في شبكة محوّلة. وجّهات خُدمات وبروتوكولات طبقة

> وتوكول TCP تسليم البيانات يطة باستخدام أجهزة Cisco.

#### تفاصيل الدورة التدريبية

الجمهور المستهدف: طلاب المدارس الثانوية أو المهنية والكليات/الجامعات، والجمهور العام

ا**لمدة المقدرة للإكمال هي: 2**5 ساعة

ا**لمتطلبات الأساسية:** المعرفة الأساسية بالشبكات أو ما يعادلها

<mark>تقديم الدورة التدريبية:</mark> تحت إشراف معلم أو ذاتية التعلُّم

#### مميزات مكونات التعلم<u>:</u>

- √ 12 وحدة و 17 تمرينًا معمليًا للممارسة
	- √ أنشطة تفاعلية واختبارات سريعة
		- ü دحاو يئاھن رابتخا

<mark>عمليات التسليم بالدورة التدريبية:</mark> الشارة الر قمية

الدورة التدريبية التالية الموص*ى* بها: عنونة الشبكة والعملية الأساسية لاستكشاف الأخطاء وإصلاحها

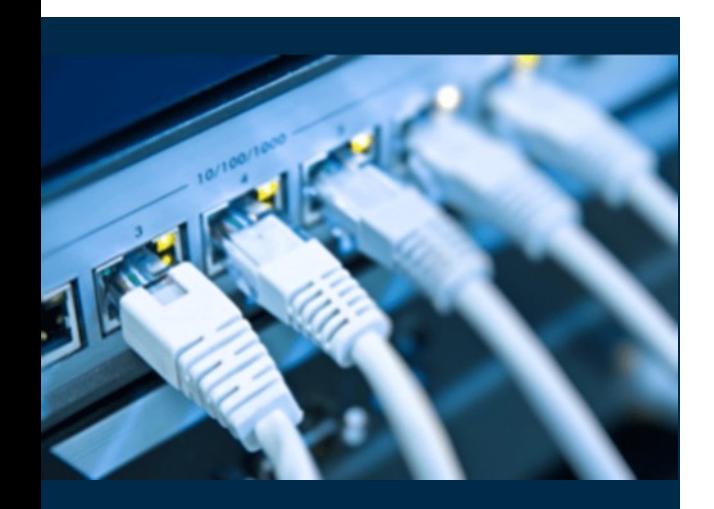

#### ا**لمتطلبات والموارد**

• يلزم التنسيق مع مركز دعم الأكاديميات (ASC): لا ین: لا ّم • یلزم تدریب المعل • المعدات المادية مطلوبة: لا

#### عرض الدورة التدريبية

#### Networking Essentials  $\mathbf{c}$

**ورة التدريبية**<br>Networkin التدريبية الشبكات بناءً دار سون في الحياة اليومية بما في ذلك كاتب المنزلية. تقدّم هذه الدورة التّدريبية ملّم باستخدام محاكاة Facket التعلّم كل يوم على الأجهزة الموجودة

عالیة المستوى وكیفیة عمل الشبكة.

صبي الأمن السيبر اني أو محللي الأعمال .<br>تساب المعرفة الأساسية بالشبكات

انطلاق للكثير من المسارات المهنية، البرمجيات، وصولاً إلى الأعمال

#### **تفاصيل الدورة التدريبية**

ا**لجمهور المستهدف**: المدارس الثانوية، وطلاب الثانوية والكلية المهنية بنظام الدر اسة لمدة سنتين وطلاب الكليات والجامعات الذين يدرسون في ولعملا ایجولونكت ریغو تامولعملا ایجولونكتب ةقلعتم تلااجم ،تام والراغبين في تغيير وظيفتهم

ا**لوقت المقدّر للإكمال: 7**0 ساعة

ا**لمتطلبات الأساسية:** لا يوجد

مُّ **:ةیبیردتلا ةرودلا میدقت** تحت إشراف معلم أو ذاتیة التعل

#### مميزات مكونات التع*ل*م:

- √ 20 وحدةٍ و19 تمرينًا معمليًا
- <sup>ü</sup> 24 نشا ًطا لبرنامج محاكي الشبكات Tracer Packet
- √ أكثر من 130 نشاطًا تفاعليًا ومقاطع فيديو واختبارات سريعة
	- √ 5 اختبارات على الوحدة
	- √ اختبار نهائي واحد

ا**لتعرُف على الدورة التدريبية:** الشارة الرقمية

توافق الشهادة مع مسار الأمن السيبراني: شهادة IT Specialist Certiport نم Cybersecurity

> **ا: ُوصى بھ الدورة التدریبیة التالیة الم** Endpoint Security

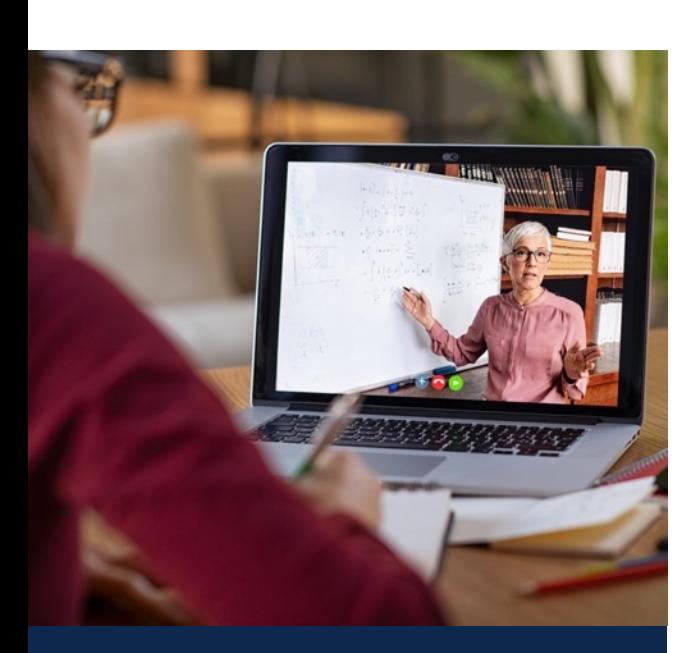

#### **تابلطتملا**

- يلزم التنسيق مع مركز دعم الأكاديميات (ASC): لا
	- ین: اختیاري ّم یلزم تدریب المعل

رشنلاو عبطلا قوقح © ماعل 2020 حلاصل Cisco ةكرش نم ةماع تامولعم .ةظوفحم قوقحلا عیمج .اھل ةعباتلا تاكرشلا وأ/و Cisco

• المعدات المادية مطلوبة: لا (تستخدم برنامج محاكي الشبكات Packet Tracer والأجهزة الموجودة في المنزل)

## CCNA: Introduction to Networking الشبكان التاكبي

#### ر**رة التدريبية**

في منهج CCNA الدراسي مدخلاً إلى وتوكولات وعناصر الشبكات التي تربط بيقات والبيانات عبر الإنترنت وعبر ما في ذلك أساسيات الإيثرنت وعنونة IP.

ت محلية (LAN) بسيطة تدمج مخططات كات الأساسية، وتنفيذ التكوينات الأساسية

ü نیئدتبملل تاكبشلا فئاظول تاراھملا ریوطت

ة لمتابعة مهارات الشبكات الأكثر

#### تفاصيل الدورة التدريبية

الجمهور المستهدف: طلاب المدارس المهنية الثانوية وطلاب الكليات بنظام الدراسة لمدة سنتين أو 4 سنوات في برامج الشبكات أو الهندسة

المدة المقدرة للإكمال هي: 70 ساعة

المتطلبات الأساسية: لا يوجد

تقدیم الدورة التدريبية: تحت إشراف معلم

مميز ات مكونات التعلم:

- √ 17 وحدة و 24 تمرينًا معمليًا للممارسة
- ...<br>V 31 تشاط لبرنامج محاكي الشبكات Packet Tracer
- √ أكثر من 120 نشاطًا تفاعليًا ومقاطع فيديو واختبارات سريعة
	- √ اختبار نهائي واحد

تقديرات الدورة التدريبية: شهادة الإتمام وخطاب الاستحقاق وشارة ةیمقر

قائمة بجميع الدورات التدريبية (بشمل ذلك توفر اللغة)

الدورة التدريبية التالية الموصىي بها: CCNA: Switching, Routing, and Wireless Essentials (SRWE)

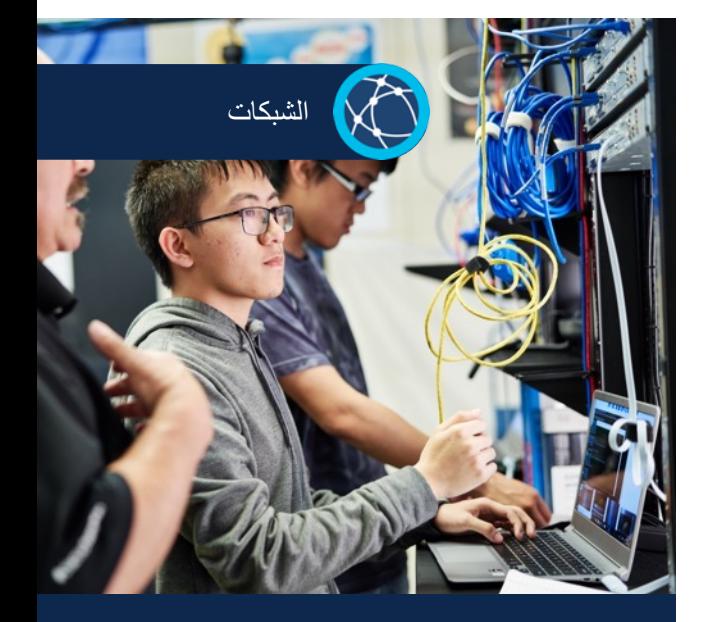

#### ا**لمتطلبات والموارد**

- يلزم التنسيق مع مركز دعم الأكاديميات (ASC): نعم
	- ین: نعم ّم یلزم تدریب المعل
	- المعدات المادية مطلوبة: نعم\*
		- ّر الخصم: لا ینطبق توف

\* يتضمن خيار "التعلم عن بُعد" مع برنامج محاكي الشبكات Packet Tracer في حال عدم توفر المعدات المعملية

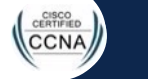

صفحة الدورة التدريبية

عروض توضيحية للدورة التدريبية .<br>(متوفرة لدورات تدريبية محددة)

## CCNA: Switching, Routing, and \ **Essentials**

#### ر**رة التدريبية**

ً في منهج CCNA الدراسي على تقنيات التي تدعم شبكات الشركات الصغيرة إلى ات المنطقة المحلية اللاسلكية (WLAN)

للتوجيه الرئيسية. ويمكنهم تنفيذ تكوين أخطاء وإصلاحها، والتعرّف على دلیة (LAN) والتقلیل من حدّتها، وتكوین ينها.

ب الشبكات للمبتدئين

ة لمتابعة مهار ات الشبكات الأكثر

#### **ةیبیردتلا ةرودلا لیصافت**

الجمهور المستهدف: طلاب المدارس المهنية الثانوية وطلاب الكليات بنظام الدراسة لمدة سنتين أو 4 سنوات في برامج الشبكات أو الهندسة

المدة المقدرة للإكمال هي: 70 ساعة

المتطلبات الأساسية: لا يوجد

تقدیم الدورة التدريبية: تحت إشراف معلم

مميزات مكونات التعلم:

- √ 16 وحدة و 14 تمرينًا معمليًا للممارسة
- √ 31 نشاط لبرنامج محاكي الشبكات Packet Tracer
- √ أكثر من 70 نشاطًا تفاعليًا ومقاطع فيديو واختبارات سريعة
	- √ اختبار نهائي واحد

تقديرات الدورة التدريبية: شهادة الإتمام وخطاب الاستحقاق وشارة ر قمیة

الدورة التدريبية التالية الموصى بها: CCNA: Enterprise Networking, Security, and Automation (ENSA)

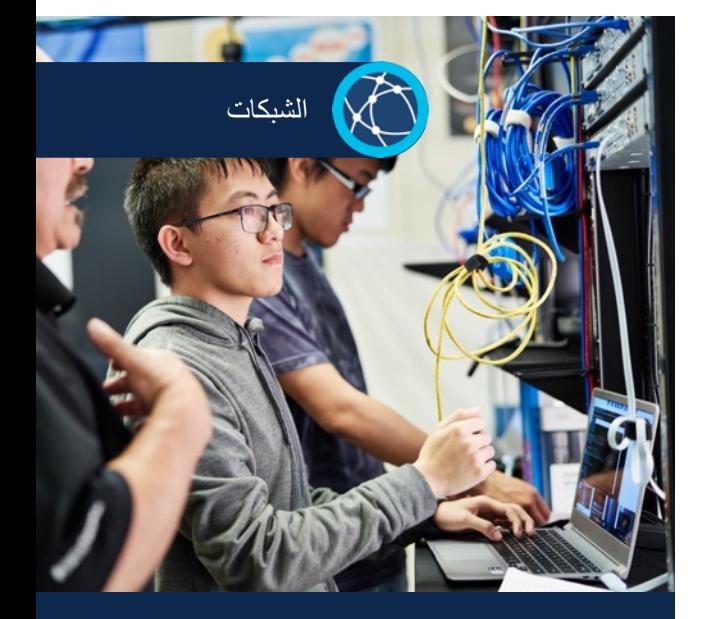

#### ا**لمتطلبات والموارد**

- يلزم التنسيق مع مركز دعم الأكاديميات (ASC): نعم
	- ین: نعم ّم یلزم تدریب المعل
	- المعدات المادية مطلوبة: نعم\*
		- ّر الخصم: لا ینطبق توف

\* يتضمن خيار "التعلم عن بُعد" مع برنامج محاكي الشبكات Packet Tracer في حال عدم توفر المعدات المعملية

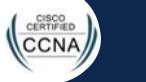

قائمة بجمیع الدور ات التدر ببیة

(بشمل ذلك توفر اللغة)

صفحة الدورة التدريبية

عروض توضيحية للدورة التدريبية من دمتعم الفريبية الدورات التدريبية من دمتعم العربي في دمتعم العبر دعاسم المراجع<br>تاكبش دعاسم العبر العبر العبر العبر العبر العبر العبر العبر العبر العبر العبر العبر العبر العبر العبر العبر ال .<br>(متوفرة لدورات تدريبية محددة)

## CCNA: Enterprise Networking, S and Automation

#### ورة الت**دريبي**ة

ية في سلسلة CCNA البنية والأمن عانب تقدیم الطرق الجدیدة التی يتفاعل بة التحتية القابلة للبر مجة.

كوين شبكات المؤسسات واستكشاف تعلم التعرّف على تهديدات الأمن كتشاف المفاهيم الأساسية للشبكات ـا في ذلك البُنـى القائمة علـى وحدات لبيقات (APIs).

ب الشبكات للمبتدئين

ة لمتابعة مهارات الشبكات الأكثر

#### **ةیبیردتلا ةرودلا لیصافت**

الجمهور المستهدف: طلاب المدارس المهنية الثانوية وطلاب الكليات بنظام الدراسة لمدة سنتين أو 4 سنوات في برامج الشبكات أو الهندسة

المدة المقدرة للإكمال هي: 70 ساعة

المتطلبات الأساسية: لا يوجد

تقديم الدورة التدريبية: تحت إشراف معلم

مميز ات مكونات التعلم:

- √ 14 وحدة و12 تمرينًا معمليًا للممارسة
- ت 29 تاكيد جمان سكسيا ستمارسات<br>~ 29 نشاط لبرنامج محاكي الشبكات Packet Tracer
- √ أكثر من 100 نشاطًا تفاعليًا ومقاطع فيديو واختبارات سريعة
	- س اختبار واحد لشهادة الممارسة

تقديرات الدورة التدريبية: شهادة الإتمام وخطاب الاستحقاق وشارة ر قمیة

الدورة التدريبية التالية الموصى بها: CCNP Enterprise: Core Networking (ENCOR)

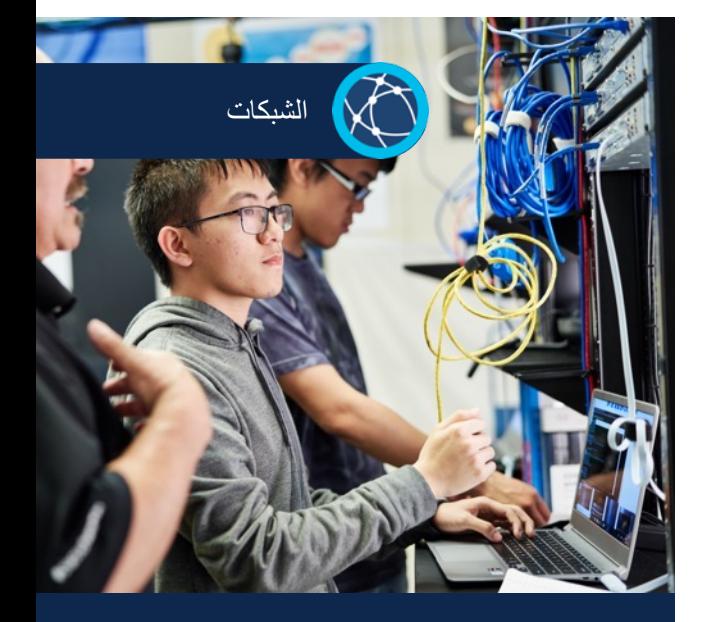

#### ا**لمتطلبات والموارد**

- يلزم التنسيق مع مركز دعم الأكاديميات (ASC): نعم
	- ین: نعم ّم یلزم تدریب المعل
	- المعدات المادية مطلوبة: نعم\*
		- توفّر الخصم: نعم

\* يتضمن خيار "التعلم عن بُعد" مع برنامج محاكي الشبكات Packet Tracer في حال عدم توفر المعدات المعملية

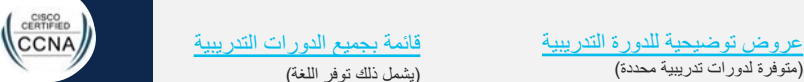

صفحة الدورة التدريبية

.<br>(متوفرة لدورات تدريبية محددة)

قائمة بجميع الدورات التدريبية (بشمل ذلك توفر اللغة)

## CCNP Enterprise: Core Net  $(\mathsf{E}% _{\boldsymbol{z}}^{\boldsymbol{\mu}}(\varepsilon)=\mathsf{E}_{\boldsymbol{z}}^{\boldsymbol{\mu}}(\varepsilon))$

#### ردة التدريبية

لأولى في سلسلة CCNP Enterprise مات التبدیل والتوجیه واللاسلكیة لصلة، جنبًا إلى جنب مع التقنيات التي ة المعرّفة بواسطة البرامج.

> تطبيقية والمهارات اللازمة لتكوين لماق وتشغيلها واستكشاف أخطائها

#### الشبكات على المستوى المهنى

Cisco Enterprise Network ( كلذو ENCOR 401-350) Core Technologies Enterprise Core Speciali ü تارود نم لك مامتإ Enterprise CCNP وذلك استعدادًا CCNP Enterpris

صفحة الدورة التدريبية

#### تفاصيل الدورة التدريبية

الجمهور المستهدف: طلاب المدارس المهنية الثانوية وطلاب الكليات بنظام الدراسة لمدة سنتين أو 4 سنوات في برامج الشبكات أو الهندسة

المدة المقدرة للإكمال هي: 70 ساعة

الإعداد الموصىي به: CCNA أو ما يعادلها

تقديم الدورة التدريبية: تحت إشراف معلم

مميزات مكونات التعلم:

- √ 29 فصلاً و41 تمرينًا معمليًا للممارسة
- ü 24 تاكبشلا يكاحم جمانربل طاشن Tracer Packet (اختياري)
- √ أكثر من 35 نشاطًا تفاعليًا ومقاطع فيديو واختبارات سريعة س اختبار واحد لشهادة الممارسة

تقديرات الدورة التدريبية: شهادة الإتمام وخطاب الاستحقاق وشارة ر قمىة

الدورة التدريبية التالية الموصى بها: CCNP Enterprise: Advance Routing (ENARSI)

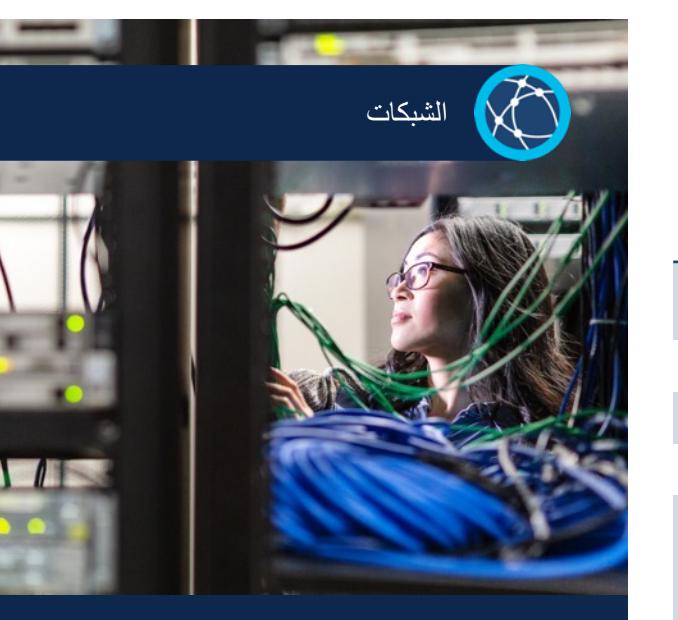

#### ا**لمتطلبات والموارد**

- يلزم التنسيق مع مركز دعم الأكاديميات (ASC): نعم
	- ین: نعم ّم یلزم تدریب المعل
	- المعدات المادية مطلوبة: نعم
		- ّر الخصم: لا ینطبق توف

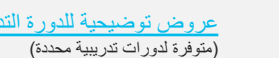

قائمة بجميع الدورات التدريبية (بشمل ذلك توفر اللغة)

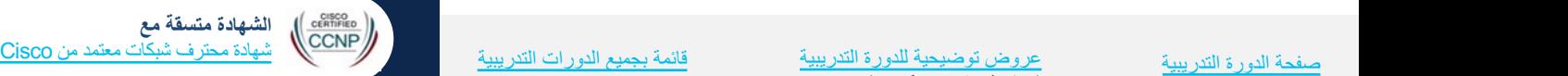

## **CCNP Enterprise: Advanced**  $(\mathsf{E}% _{\boldsymbol{z}}\mathcal{I}_{\!\in\! \boldsymbol{\Delta}})$

#### ر**رة التدريبية**

ُركز الدورة الثانیة من سلسة Enterprise CCNP نم ةنوكملا ي الأخطاء وإصلاحها في التوجيه المتقدم ـل عیزوتلا ةداعإو OSPF و ، EIGRP و ، BGP تاینقت بناجب , البنية الأساسية المستخدمة في شبكات

> تطبيقية و المهار ات اللاز مة لتكوين لماق وتشغيلها واستكشاف أخطائها

الشبكات على المستوى المهنى

Cisco Enterprise Advan وذلك (ENARSI 410-300) وذلك CCNP Speciali ü تارود نم لك مامتإ Enterprise CCNP وذلك استعدادًا CCNP Enterpris

#### تفاصيل الدورة التدريبية

الجمهور المستهدف: طلاب المدارس المهنية الثانوية وطلاب الكليات بنظام الدراسة لمدة سنتين أو 4 سنوات في برامج الشبكات أو الهندسة

المدة المقدرة للإكمال هي: 70 ساعة

الإعداد الموصلي به: ENCOR أو ما يعادلها

تقديم الدورة التدريبية: تحت إشراف معلم

مميزات مكونات التعلم:

- √ 23 فصلاً و40 تمرينًا معمليًا للممارسة
- ü 20 تاكبشلا يكاحم جمانربل طاشن Tracer Packet (اختياري)
- √ أكثر من 25 مقطع فيديو واختبارات سريعة، وتقييمات للمهار ات
	- س اختبار واحد لشهادة الممارسة

تقدير ات الدورة التدريبية: شهادة الإتمام وخطاب الاستحقاق وشارة ، قمىة

> الدورة التدريبية التالية الموصى بها: Broaden your skills with DevNet Associate, CyberOps Associate, Python, or Emerging Technologies Workshops

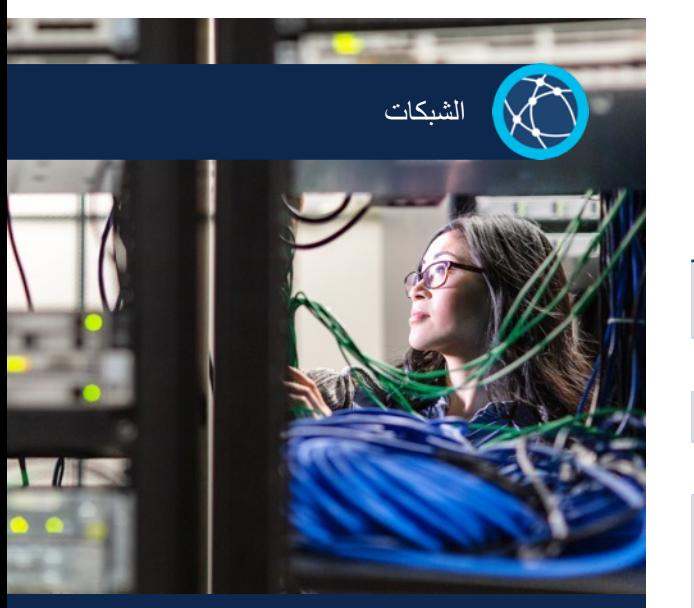

#### ا**لمتطلبات والموارد**

- يلزم التنسيق مع مركز دعم الأكاديميات (ASC): نعم
	- ین: نعم ّم یلزم تدریب المعل
	- المعدات المادية مطلوبة: نعم
		- ّر الخصم: لا ینطبق توف

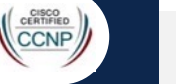

قائمة بجميع الدورات التدريبية

(بشمل ذلك توفر اللغة)

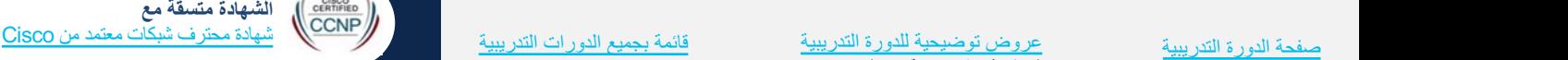

صفحة الدورة التدريبية

.<br>(متوفرة لدورات تدريبية محددة)

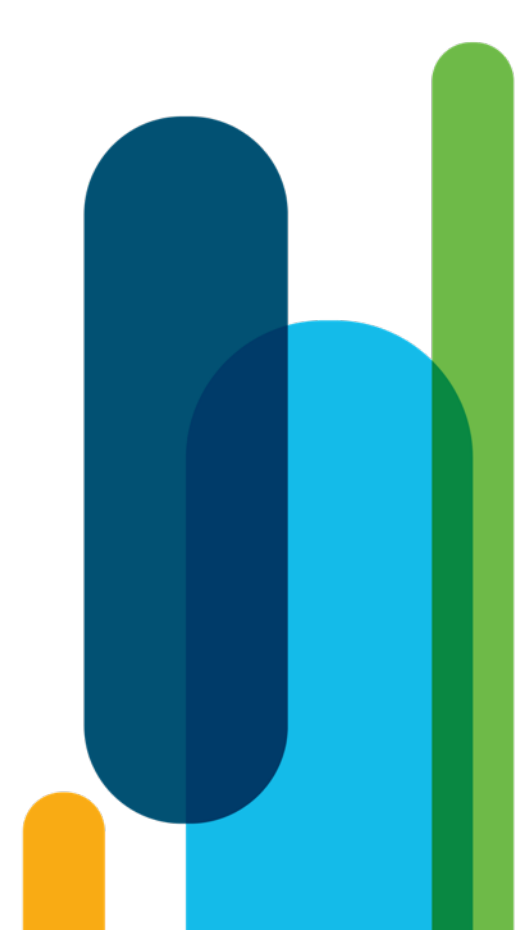

# أنظمة التشغيل وتقنية المعلومات

## Get Co

#### ورة التدريبية

Get Con على شبكة الإنترنت د من مواقع الشبكات الاجتماعية. تجعل ن هذه الدورة التدريبية بيئة سهلة تقنية المعلومات (IT).

لن الصعيدين الشخصيي والاحترافي لا ات الأساسية مثل مهارات الكمبيوتر م الكمبيوتر ، وتوصيل الأجهزة، د الإلكتروني والوسائط الاجتماعية

#### <mark>ى مجال التقنية</mark>

یة لدیك بد من الإمكانيات المهنية التي يمكن أن تاراھملا هذھ كل اھدھمت

## **ةیبیردتلا ةرودلا لیصافت**

الجمهور المستهدف: جمهور ثانوي وعام جديد في مجال تقنية المعلومات

المدة المقدرة للإكمال هي: 30 ساعة

المتطلبات الأساسية: لا يوجد

تقديم الدورة التدريبية: تحت إشراف معلم

مميزات مكونات التعلم:

- $5 \times$
- ü نم بلاطلا ھیجوت ىلع نلامعی درسلاو ةیحیضوتلا موسرلا خلال الموضوعات
	- √ الأنشطة التفاعلية ومقاطع الفيديو والاختبارات السريعة

تقدير ات الدورة التدريبية: شهادة الإستكمال

الدورة التدريبية التالية الموصى بها: IT Essentials

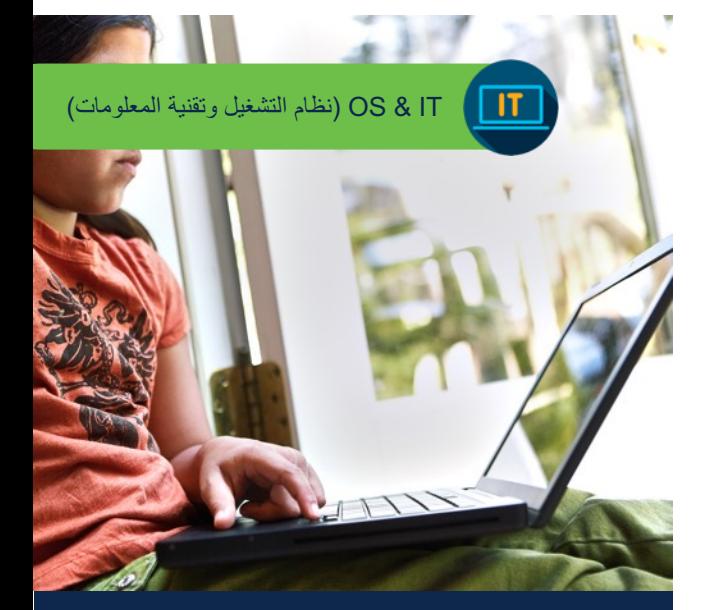

#### المتطلبات والموارد

- يلزم التنسيق مع مركز دعم الأكاديميات (ASC): لا
	- ین: لا ّم یلزم تدریب المعل
	- المعدات المادية مطلوبة: لا
		- ّر الخصم: لا ینطبق توف

یبیردتلا ةرودلا ةحفص ة ةینھملا كتایح يف ءدبلل حئاصن عروض توضيحية للدورة التدريبية <mark>(متوفرة لدورات تدريبية محددة)</mark>

قائمة بجميع الدورات التدريبية (يشمل ذلك توفر اللغة)

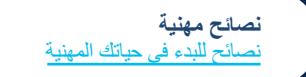

## IT  $E$

#### رة التدريبية

 ةرود يطغت Essentials IT تاراھملاو رتویبمكلا تایساسأ عمل تقنية المعلومات على مستوى بق المهارات والإجراءات لتثبيت وتكوين مها على أجهزة الكمبيوتر والأجهزة

: الكمبيوتر بالشبكات. فضلاً عن ذلك، رات المحاكاة المحسنة من Academy Networking ةكرشل ةعباتلا Cisco مادختساب ك لإثراء مهاراتك في اكتشاف الأخطاء الفوري على ما تتعلمه!

ة لأدوار الدعم الفني للمبتدئين CompTIA A+ رات التدريبية على مستوى CCNA

#### تفاصيل الدورة التدريبية

الجمهور المستهدف: طلاب المرحلة الثانوية والكليات المهنية التي تستمر فيها الدراسة لمدة سنتين

المدة المقدرة للإكمال هي: 70 ساعة

المتطلبات الأساسية: لا يوجد

تقديم الدورة التدريبية: تحت إشراف معلم

مميزات مكونات التعلم:

- √ 14 فصلاً و99 تمرينًا معمليًا للممارسة
- √ برنامج محاكي الشبكات Cisco Packet Tracer، والكمبيوتر المحمول الافتراضي، وأدوات تعلم سطح المكتب الافتراضي
	- √ أكثر من 29 نشاطًا تفاعليًا
	- √ أكثر من 18 تقييم على مدار الدورة التدريبية
	- √ اختبار نـهائـي واحد واختباران لشـهادة الممارسة

شهادات الاعتر اف بالدورة التدريبية: شهادة الإتمام، الشارة الرقمية، خطاب الاستحقاق

قائمة بجميع الدورات التدريبية

(بشمل ذلك توفر اللغة)

الدورة التدريبية التالية الموصى بها: CCNA: Introduction to Networking (ITN)

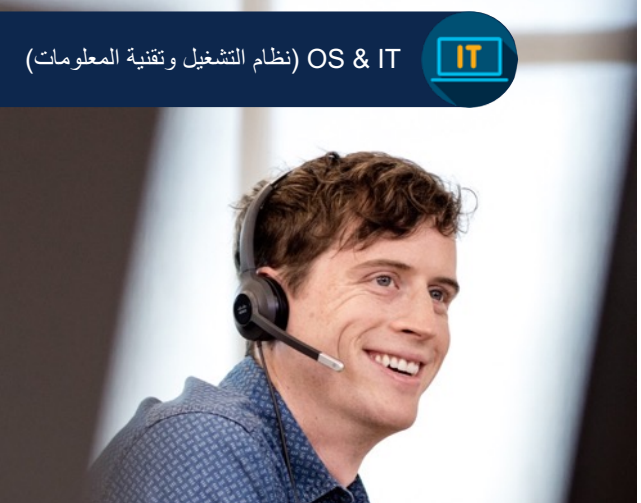

#### ا**لمتطلبات والموارد**

- يلزم التنسيق مع مركز دعم الأكاديميات (ASC): نعم
	- ین: لا ّم یلزم تدریب المعل
	- المعدات المادية مطلوبة: نعم
		- ّر الخصم: لا ینطبق توف

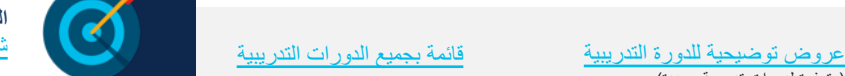

<mark>الشهادة متسقة مع</mark><br><u>شهادة +CompTIA A</u>

صفحة الدورة التدريبية

ر<br>متوفرة لدورات تدريبية محددة)

#### رة الت*در*يبية

لمعرفة التمهيدية حول نظام التشغيل ن التثبيت الأساسي وتكوين نظام التشغيل ِ في نظام التشغيل Linux.

لحصول على المعرفة بنظام تشغيل الالتزام بأكثر من 8 ساعات إجمالية من طوة بخطوة من خلال سلسلة من أنشطة

## **ةینقتلا لاجم يف صرفلا فاشكتسا**

تاراھملا هذھ كل اھدھمت

تفاصيل نظام التشغيل Linux ومعرفة ما

بة لديك د من الإمكانيات المهنية التي يمكن أن

## **ةیبیردتلا ةرودلا لیصافت**

الجمهور المستهدف: جمهور ثانوي وعام جديد في مجال تقنية المعلومات

المدة المقدرة للإكمال هي: من 6 إلى 8 ساعات

المتطلبات الأساسية: لا يوجد

تقديم الدورة التدريبية: ذاتية التقدم

- مميزات مكونات التعلم:
- √ وحدة واحدة
- √ 20 صفحة س جهاز نظام تشغیل Linux مدمج مزود بانشطة
	- √ تقییم واحد

تقديرات الدورة التدريبية: خطاب الإتمام

الدورة التدريبية التالية الموصى بها: NDG Linux Essentials

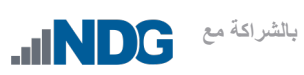

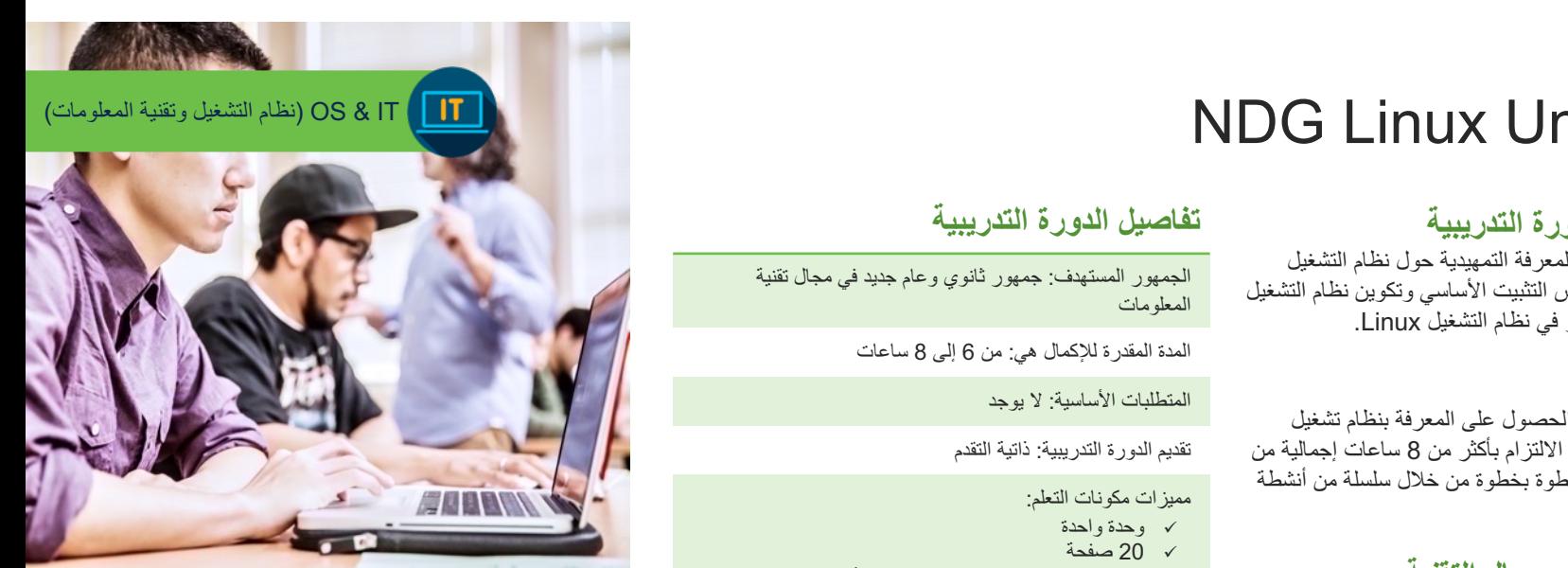

#### ا**لمتطلبات والموارد**

- يلزم التنسيق مع مركز دعم الأكاديميات (ASC): لا
	- ین: لا ّم یلزم تدریب المعل
	- المعدات المادية مطلوبة: لا
		- ّر الخصم: لا ینطبق توف

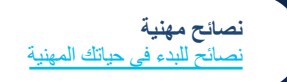

صفحة الدورة التدريبية

عروض توضيحية للدورة التدريبية <mark>(متوفرة لدورات تدريبية محددة)</mark>

قائمة بجميع الدورات التدريبية (يشمل ذلك توفر اللغة)

#### رة الت*در*يبية

یضیح أساسيات نظام التشغيل Linux ىجة مفتوحة المصدر .

.<br>تقریبًا تتطلب الدرایة بنظام Linux. ستخدام أوامر نظام Linux من خلال بضمن في الدورة التدريبية

شغيل الأساسي لوظائف تقنية المعلومات

LPI لات الأساسية لمتابعة مهارات تقنية كثر تخصصًا

صفحة الدورة التدريبية

## تفاصيل الدورة التدريبية

الجمهور المستهدف: طلاب المرحلة الثانوية والكليات التي تستمر فيها الدر اسة لمدة عامين

المدة المقدرة للإكمال هي: 70 ساعة

المتطلبات الأساسية: لا يوجد

تقديم الدورة التدريبية: تحت إشراف معلم

مميزات مكونات التعلم:

- √ 16 فصلاً و13 تمرينًا معمليًا للممارسة
- سم .<br>سم جهاز افتراضي مضمن لتجربة أوامر نظام Linux
- √ الأنشطة الموجهة إلىي المتعلم
- √ الامتحانات الخاصة بالفصل الدراسي ونصف العام ونهاية العام

تقدير ات الدورة التدريبية: شهادة الإتمام

الدورة التدريبية التالية الموصى بها: NDG Linux I

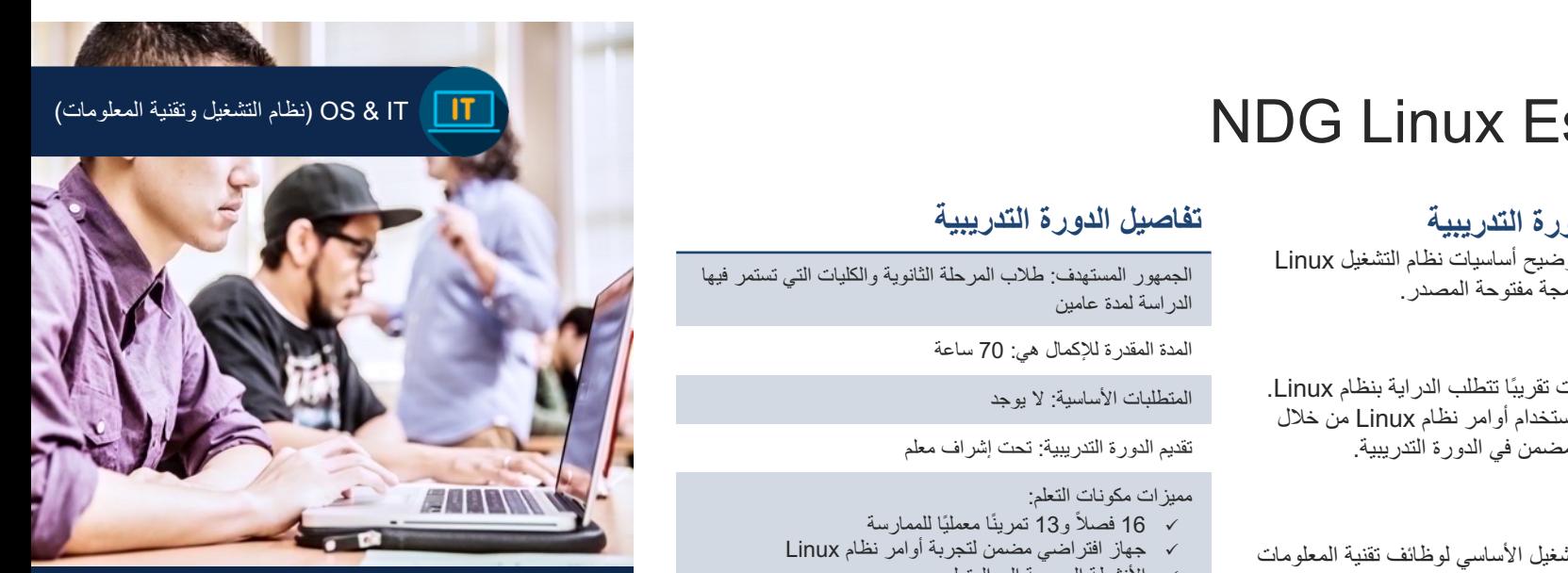

#### المتطلبات والعوارد

- يلزم التنسيق مع مركز دعم الأكاديميات (ASC): لا
	- ین: لا ّم یلزم تدریب المعل
	- المعدات المادية مطلوبة: لا
		- توفّر الخصم: نعم

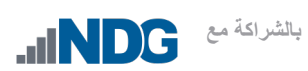

 **عم ةداھشلا قستت** Linux Professional Institute (LPI) Linux Essentials Professional Development Certificate

عروض توضيحية للدورة التدريبية <mark>(متوفرة لدورات تدريبية محددة)</mark>

قائمة بجميع الدورات التدريبية (بشمل ذلك توفر اللغة)

#### رة الت*در*يبية

ورتين تدريبيتين لمسؤولي أنظمة كنك من تغطية أداء مهام الصيانة في بن جهاز كمبيوتر يعمل بنظام تشغيل لمسي للشبكة، باستخدام أجهزة ظاهرية

#### رثكأ نم ةیلومشو ةمارص Essentials Linux NDG ثیح ، لی تطویر إتقان نظام تشغیل Linux ملي باستخدام أوامر نظام Linux من

سي المضمن في الدورة التدريبية.

ات لفرص عمل ووظائف في الحوسبة انبی، وأنظمة المعلومات، والشبكات، مج، والبيانات الضخمة، والمزيد ü ةداھش تارابتخلا دادعلإا -1LPIC

الجمهور المستهدف: طلاب الكليات التي تستمر فيها الدراسة لمدة سنتین أو 4 سنوات تفاصيل الدورة التدريبية

المدة المقدرة للإكمال هي: 140 ساعة

الإعداد الموصى به: دورة NDG Linux Essentials أو ما اھلداعی

تقديم الدورة التدريبية: تحت إشراف معلم

- مميزات مكونات التعلم:
- √ جهاز افتراضي مضمن لتجربة أوامر نظام Linux
	- √ التمارين المعملية والأنشطة
- ü ا ةیاھنو ماعلا فصنو يساردلا لصفلاب ةصاخلا تاناحتملاا ماعل

تقدير ات الدورة التدريبية: شهادة الإتمام

الدورة التدريبية التالية الموصى بها: DevNet Associate

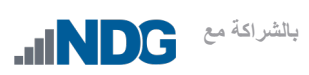

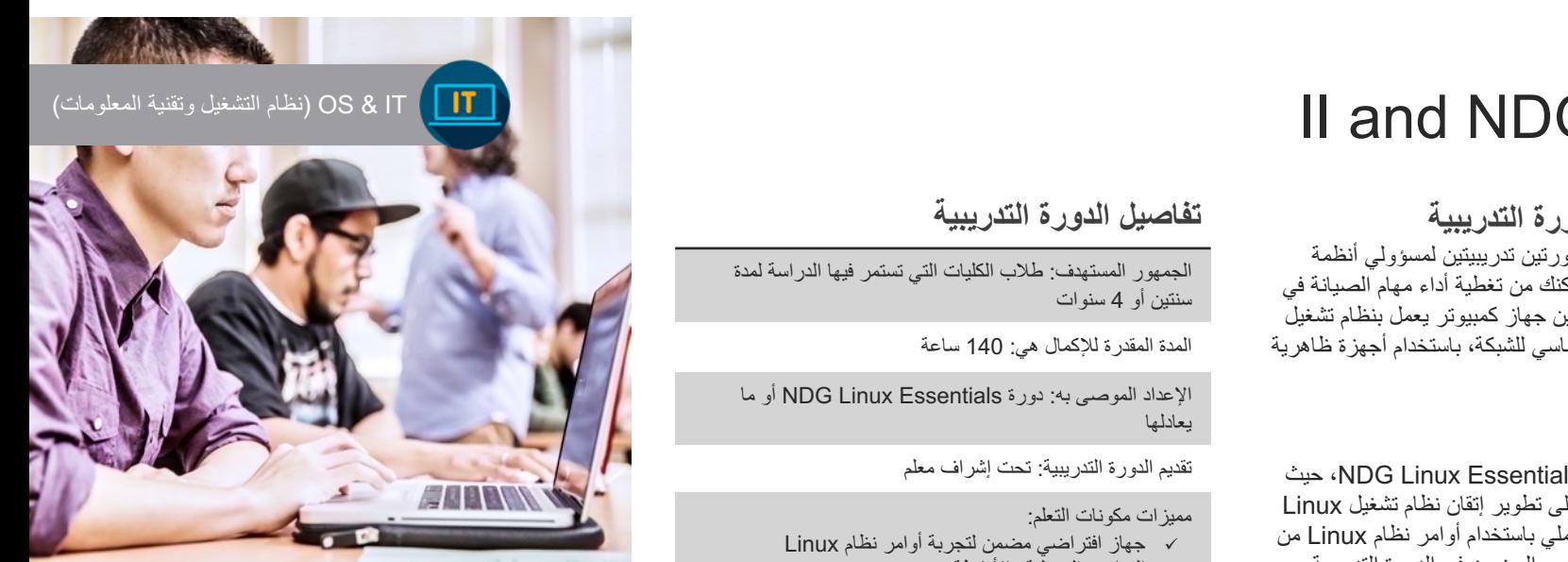

#### ا**لمتطلبات والموارد**

- يلزم التنسيق مع مركز دعم الأكاديميات (ASC): لا
	- ین: لا ّم یلزم تدریب المعل
	- المعدات المادية مطلوبة: لا
		- توفّر الخصم: نعم
- التكلفة: رسوم فصول التقدم الذاتي. تتولى المؤسسة تحديد تكلفة الفصول الدراسية التي يلقيها محاصر

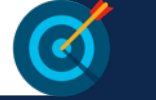

الشهادة متسقة مع Linux Professional Institute LPIC-1

صفحة الدورة التدريبية

عروض توضيحية للدورة التدريبية <mark>(متوفرة لدورات تدريبية محددة)</mark>

قائمة بجميع الدورات التدريبية (بشمل ذلك توفر اللغة)

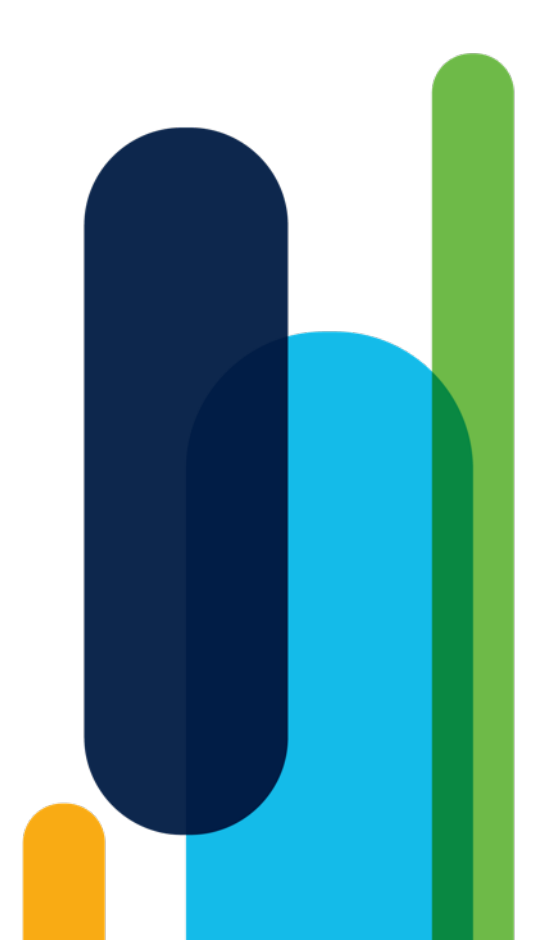

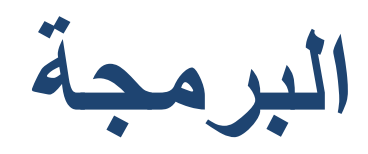

#### allı Python Essentials 1 **CIS**

#### ة التدريبية

لمهارات المطلوبة بما في ذلك كيفية ويرها وتحسينها باستخدام Python.

الشركات التقنية العملاقة مثل Google المزيد، وتوفر لغة Python بفضل اءة والمتوافقة مع المستخدم إمكانيات لا برمجيات صغيرة وكبيرة الحجم

#### **ةینقتلا لاجم يف صرفلا فاشكتسا**

كمبيوتر والمهن التي توفرها ü مادختساب زیمرتلا تاراھم روطت Python متغیرات و عملیات الإدخال/الإخراج لمائف

#### تفاصيل الدورة التدريبية

الجمهور المستهدف: طلاب المرحلة الثانوية والكليات التي تستمر فيها الدراسة لمدة عامين والجمهور العام

ا**لوقت المقدّر لإتمام الدورة: 30** ساعة

ا**لمتطلبات الأساسية:** لا يوجد

<mark>تقديم الدورة التدريبية:</mark> تحت إشراف معلم أو ذاتية التعلُّم

#### مميزات مكونات التع*ل*م:

- √ 4 وحدات و30 تمرينًا معمليًا للممارسة
- √ الأنشطة التفاعلية والاختبارات السريعة
	- √ مشروع نـهائـي واحد
	- √ اختبار نهائي واحد

**عمليات التسليم بالدورة التدريبية:** الشارة الرقمية

الشهادة المتوافقة معها: شهادة PCEP: Certified Entry-Level Python Programmer

> الدورة التدريبية التالية الموص*ى* بها: Python Essentials 2

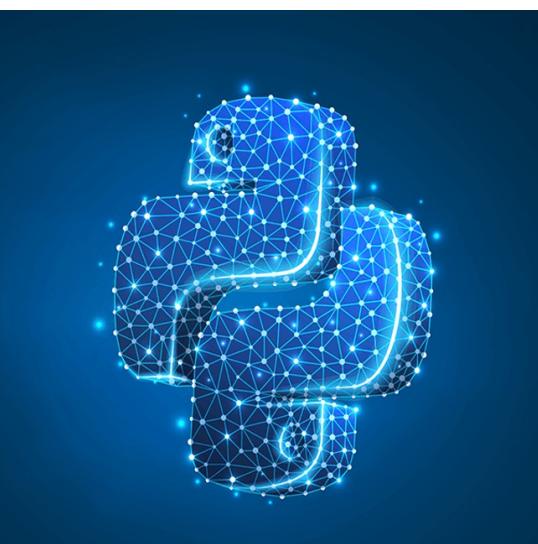

#### **تابلطتملا**

- يلزم التنسيق مع مركز دعم الأكاديميات (ASC): لا
	- ین: لا ّم یلزم تدریب المعل
	- المعدات المادية مطلوبة: لا

طوِّرت بالتعاون مع

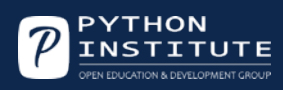

## PCAP: Programming Essentials in Python ةجمربلا

#### ورة التدريبية

رة تدريبية سهلة الفهم وملائمة للمبتدئين مختلفة وأدوات المعالجة وعمليات المنطق ، بر مجة تطبيقات (REST) الأساسية.

والكتابة وتصحيح الأخطاء وتشغيل Py. لا تتطلب معرفة مُسبقة بخصوص ية بأهم الأساسيات حيث تر شدك خطو ة ل حل المشكلات الأكثر تعقيدًا.

ة الأساسية ü ةداھش رابتخلا دادعتسلاا PCEP وPCAP عة مهارات تطوير البرامج والشبكات

## تفاصيل الدورة التدريبية

الجمهور المستهدف: طلاب المرحلة الثانوية والكليات التي تستمر فيها الدراسة لمدة سنتين أو 4 سنوات

المدة المقدرة للإكمال هي: 75 ساعة

المتطلبات الأساسية: لا يوجد

تقديم الدورة التدريبية: تحت إشراف معلم

#### مميزات مكونات التعلم:

- √ 8 وحدات من المحتوى التعليمي التفاعلي
- √ أكثر من 30 تمرين معمليًا عمليًا
- √ أداة مضمنة عبر الإنترنت للتمارين المعملية والممارسة
	- √ اختبارات سريعة وامتحانات واختبار نهائي

شهادات الاعتراف بالدورة التدريبية: بيان الإنجاز

الدورة التدريبية التالية الموصى بها: DevNet Associate

بالشراكة مع OPENEDG

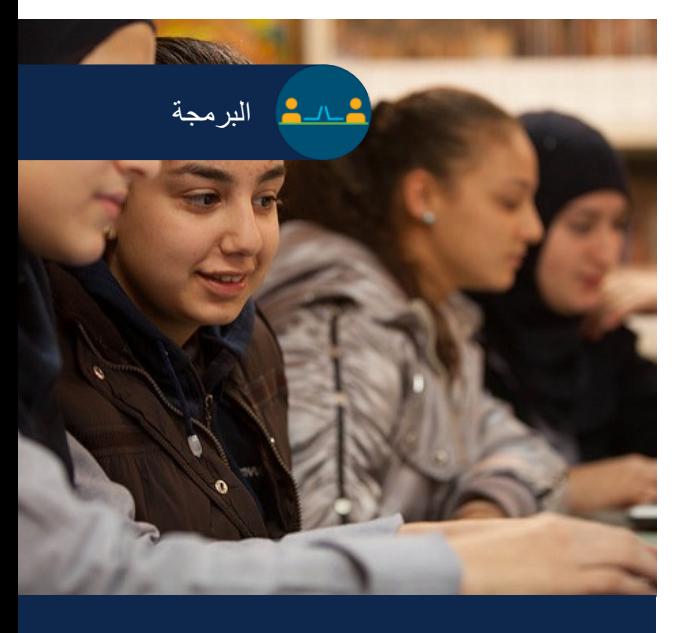

#### ا**لمتطلبات والموارد**

- يلزم التنسيق مع مركز دعم الأكاديميات (ASC): لا
	- ین: لا ّم یلزم تدریب المعل
	- المعدات المادية مطلوبة: لا
		- توفّر الخصم: نعم

شهادة **PCEP** متسقة مع: PCEP: Certified Entry-Level Python Programmer PCAP: Certified Associate in Python Programming

صفحة الدورة التدريبية

عروض توضيحية للدورة التدريبية .<br>(متوفرة لدورات تدريبية محددة)

قائمة بجميع الدورات التدريبية (بشمل ذلك توفر اللغة)
# JavaScript Essentials 1 (JSE) ةجمربلا

### ورة التدريبية

بقات المهاتف والویب التفاعلیة باستخدام بيفية تصميم بر امجك الخاصة وكتابتها لا تتطلب معرفة مُسبقة بخصوص

اق المهن في أي مجال تقريبًا. تكون ت تر غب في الاستمرار في أدوار أجهزة الجوالة أو الألعاب الأكثر تقدمًا

الأساسية ü ةداھش رابتخلا دادعتسلاا JSE عة مهارات تطوير النبرامج والشبكات

صفحة الدورة التدريبية

### تفاصيل الدورة التدريبية

الجمهور المستهدف: طلاب المرحلة الثانوية والكليات التي تستمر فيها الدراسة لمدة سنتين أو 4 سنوات

ا**لمدة المقدرة للإكمال هي: 4**0 ساعة

المتطلبات الأساسية: لا يوجد

<mark>تقديم الدورة التدريبية:</mark> تحت إشراف معلم

- مميزات مكونات التع*ل*م:
	- √ 6 وحدات
- √ أنشطة تفاعلية ü تادحولاب ةصاخ ةعیرس تارابتخاو تارابتخا
	- √ التمار بن المعملية
		- √ الاختبار النهائي

شها**دات الاعتراف بالدورة التدريبية:** بيان الإنجاز

الدورة التدريبية التالية الموص*ى* بها: DevNet Associate

بالشراكة مع **OPENEDG** 

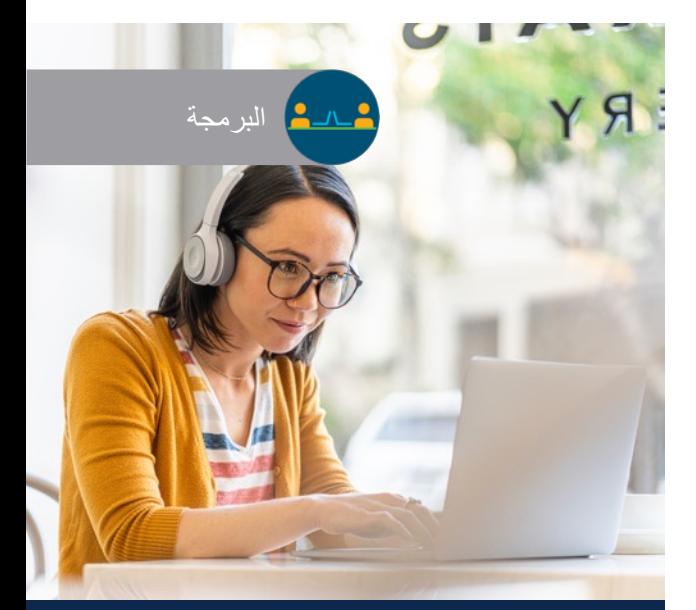

### ا**لمتطلبات والموارد**

- يلزم التنسيق مع مركز دعم الأكاديميات (ASC): لا
	- ین: لا ّم یلزم تدریب المعل
	- المعدات المادية مطلوبة: لا

 $\boldsymbol{d}$ 

• توفّر الخصم: لا

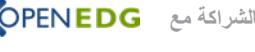

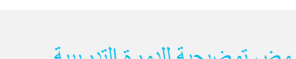

عروض توضيحية للدورة التدريبية <mark>(متوفرة لدورات تدريبية محددة)</mark>

 رشنلاو عبطلا قوقح © ماعل 2020 حلاصل Cisco ةكرش نم ةماع تامولعم .ةظوفحم قوقحلا عیمج .اھل ةعباتلا تاكرشلا وأ/و Cisco قائمة بجميع الدورات التدريبية (بشمل ذلك توفر اللغة)

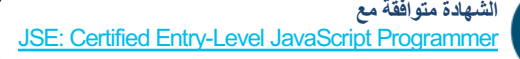

# ةجمربلا CLA: Programming Essentials in C

### ردة التدريبية بتدئين المفاهيم العالمية لبر مجة

وتعلم بناء الجملة ودلالاتها وأنواع

نويل عندما تتعلم C، فإنك تقوم لغات البرمجة. قم بالتدرّب على معامل العملية و قم بكتابة بر امجك

البر مجة للمبتدئين CLA ة لمتابعة مهارات البرمجة الأكثر تقدمًا

### تفاصيل الدورة التدريبية

الجمهور المستهدف: طلاب المرحلة الثانوية والكليات التي تستمر فيها الدراسة لمدة سنتين أو 4 سنوات

الوقت المقدّر للإكمال: 70 ساعة

المتطلبات الأساسية: لا يوجد

تقديم الدورة التدريبية: تحت إشراف معلم

### مميزات مكونات التعلم:

- √ 9 وحدات من المحتوى التعلي*مي* التفاعلي
	- √ أكثر من 80 تمرين معمليًا عمليًا
	- س الفصل والاختبارات النهائية

تقدير ات الدورة التدريبية: شهادة الإستكمال

الدورة الندريبية التالية الموصى بها: ،Internet of Things (IoT) Fundamentals CCNA, NDG Linux Essentials

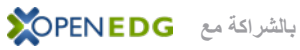

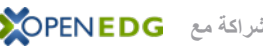

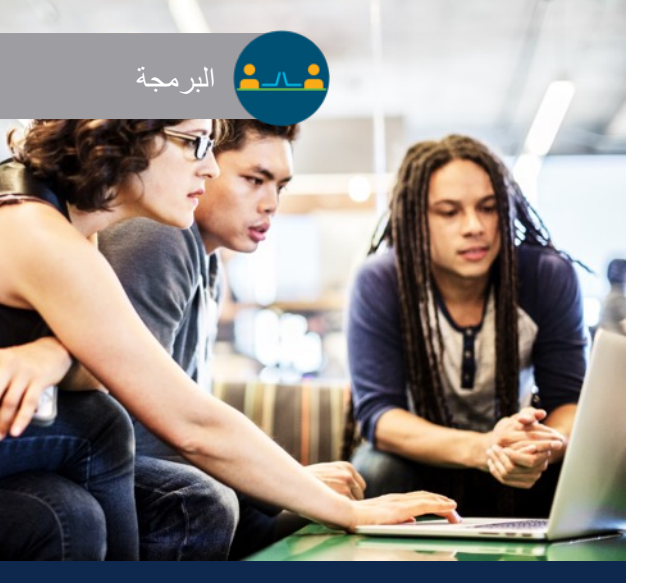

### المتطلبات والموارد

- يلزم التنسيق مع مركز دعم الأكاديميات (ASC): لا
	- ین: لا ّم یلزم تدریب المعل
	- المعدات المادية مطلوبة: لا
		- توفّر الخصم: نعم

عروض توضيحية للدورة التدريبية .<br>(متوفرة لدورات تدريبية محددة)

قائمة بجميع الدورات التدريبية (يشمل ذلك توفر اللغة)

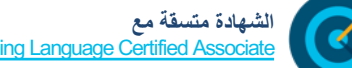

CLA: C Programming Langua

# CLP: Advanced Programm

### ورة التدريبية

نقدمة الترمیز المتوسط والمتقدم مثل د متغير من المعلمات ، الإدخال والإخراج منخفضة المستوى .( string.h> et al <( ةركاذلاو لسلاسلاو <( unistd.h )> اد الصحيحة والعشرية (< ,math.h :fenv.h>) ومآخذ توصيل الشبكة.

في البر مجة تعلم التفكير بشكل أكثر يم البرمجة.

ر البر مجة للمبتدئين CLP<sup>a</sup> في الوظائف المتعلقة بتطوير البرامج، ة النظام

### تفاصيل الدورة التدريبية

الجمهور المستهدف: طلاب الكليات والجامعات التي تستمر فيها الدراسة لمدة سنتين أو 4 سنوات

المدة المقدرة للإكمال هي: 70 ساعة

المتطلبات الأساسية: CLA: الدورة التدريبية : CLA ، وأ ام CLA ، وأ ةداھش Programming Essentials in C اھلداعی

تقديم الدورة التدريبية: تحت إشراف معلم

- مميزات مكونات التعلم:
- ü 8 يلعافتلا يمیلعتلا ىوتحملا نم تادحو
	- √ 18 تمرين معملي عملي
- ü ةیئاھنلا تارابتخلااو لوصفلاو ةعیرسلا تارابتخلاا

تقدیر ات الدورة التدريبية: شهادة الإستكمال

الدورة التدريبية التالية الموصىي بها: ، Internet of Things (IoT) Fundamentals NDG Linux I

بالشراكة مع **OPENEDG** 

قائمة بجميع الدورات التدريبية (بشمل ذلك توفر اللغة)

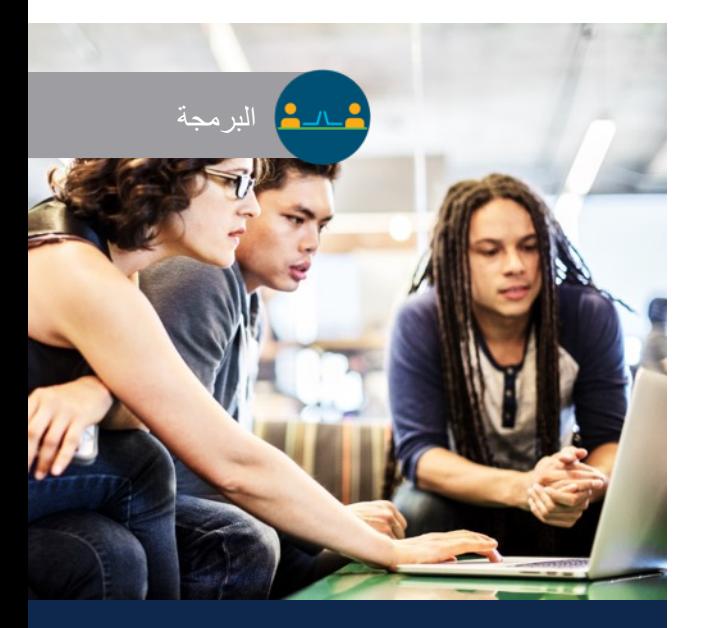

### المتطلبات والموارد

- يلزم التنسيق مع مركز دعم الأكاديميات (ASC): لا
	- ین: لا ّم یلزم تدریب المعل
	- المعدات المادية مطلوبة: لا
		- توفّر الخصم: نعم

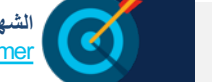

صفحة الدورة التدريبية

عروض توضيحية للدورة التدريبية .<br>(متوفرة لدورات تدريبية محددة)

# CPA: Programming Essentials

### ورة التدريبية

بتدئين أساسيات البرمجة بلغة ++C ة المستخدمة في البر مجة غرضية

مويل عندما تتعلم C، فإنك تقوم لغات البرمجة. قم بالتدرّب على لمعامل العملية و قم بكتابة بر امجك

ر البر مجة للمبتدئين CPA<sup>i</sup> ة لمتابعة مهارات البرمجة الأكثر تقدمًا

صفحة الدورة التدريبية

### **ةیبیردتلا ةرودلا لیصافت**

الجمهور المستهدف: طلاب المرحلة الثانوية والكليات التي تستمر فيها الدراسة لمدة سنتين أو 4 سنوات

الوقت المقدّر للإكمال: 70 ساعة

المتطلبات الأساسية: لا يوجد

تقديم الدورة التدريبية: تحت إشراف معلم

### مميزات مكونات التعلم:

- √ 8 وحدات من المحتوى التعلي*مي* التفاعلي
	- √ أكثر من 100 تمرين معمليًا عمليًا
		- س الفصل والاختبارات النهائية

تقدير ات الدورة التدريبية: شهادة الإستكمال

الدورة الندريبية التالية الموصى بها: ،Internet of Things (IoT) Fundamentals DevNet Associate وأ NDG Linux Essentials

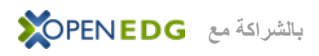

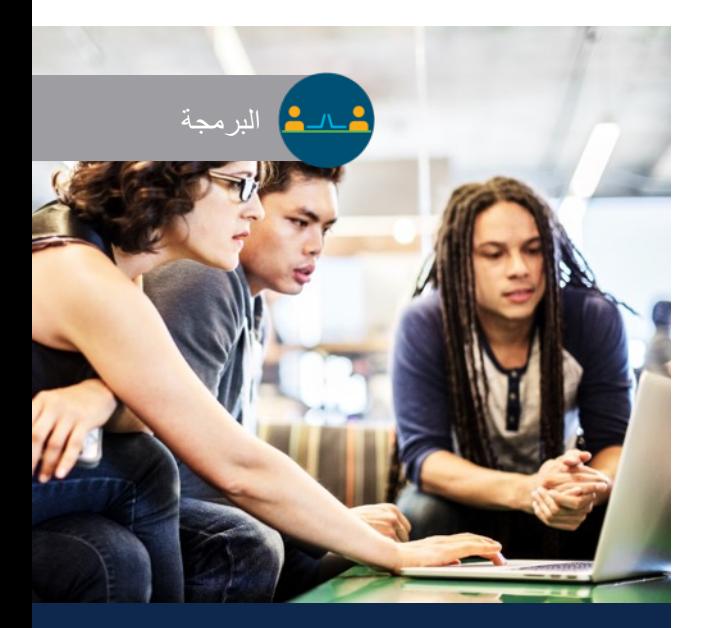

### المتطلبات والموارد

- يلزم التنسيق مع مركز دعم الأكاديميات (ASC): لا
	- ین: لا ّم یلزم تدریب المعل
	- المعدات المادية مطلوبة: لا
		- توفّر الخصم: نعم

# CPP: Advanced Programming

### ورة التدريبية

نقدمة تعليم الترميز المتوسط إلى ، وفهم واستخدام فئات وطرق نماذج ةبتكمو ،صاوخلا STL ++C ةجمربلا لكاشم لح كلذ يف امب خال والإخراج IO.

في البر مجة تعلم التفكير بشكل أكثر يم البرمجة.

ر البر مجة للمبتدئين CPP a في الوظائف المتعلقة بتطوير البرامج، ة النظام

### تفاصيل الدورة التدريبية

الجمهور المستهدف: طلاب الكليات والجامعات التي تستمر فيها الدراسة لمدة سنتين أو 4 سنوات

المدة المقدرة للإكمال هي: 70 ساعة

المتطلبات الأساسية: CPA: الدورة التدريبية : CPA ، وأ ام CPA ، وأ ةداھش Programming Essentials in C++ اھلداعی

تقديم الدورة التدريبية: تحت إشراف معلم

- مميزات مكونات التعلم:
- ü 9 يلعافتلا يمیلعتلا ىوتحملا نم تادحو √ 65 تمرين معملي عملي
	- ü ةیئاھنلا تارابتخلااو لصفلا
	- تقدير ات الدورة التدريبية: شهادة الإستكمال

الدورة التدريبية التالية الموصى بها: CCNP Enterprise, NDG Linux I

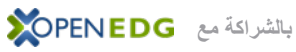

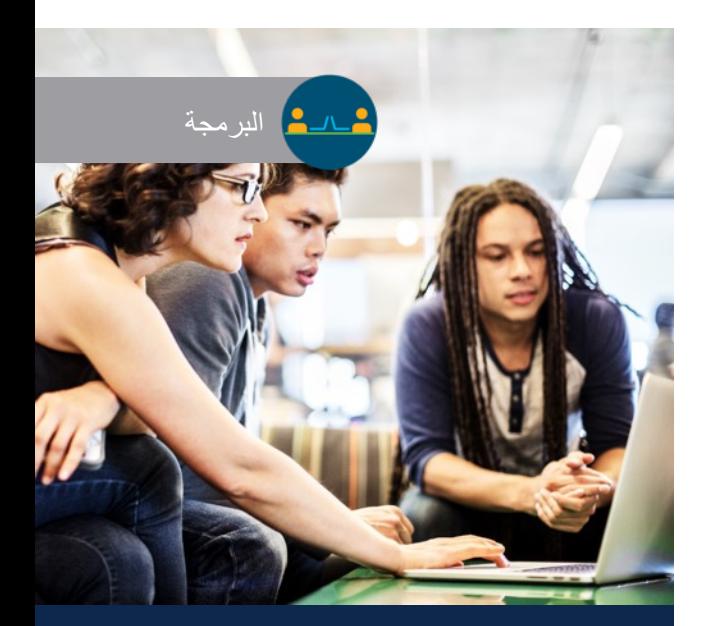

### المتطلبات والموارد

- يلزم التنسيق مع مركز دعم الأكاديميات (ASC): لا
	- ین: لا ّم یلزم تدریب المعل
	- المعدات المادية مطلوبة: لا
		- ّر الخصم: لا ینطبق توف

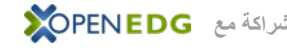

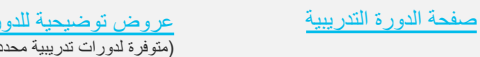

عروض توضيحية للدورة التدريبية .<br>(متوفرة لدورات تدريبية محددة)

قائمة بجميع الدورات التدريبية (يشمل ذلك توفر اللغة)

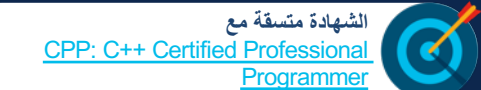

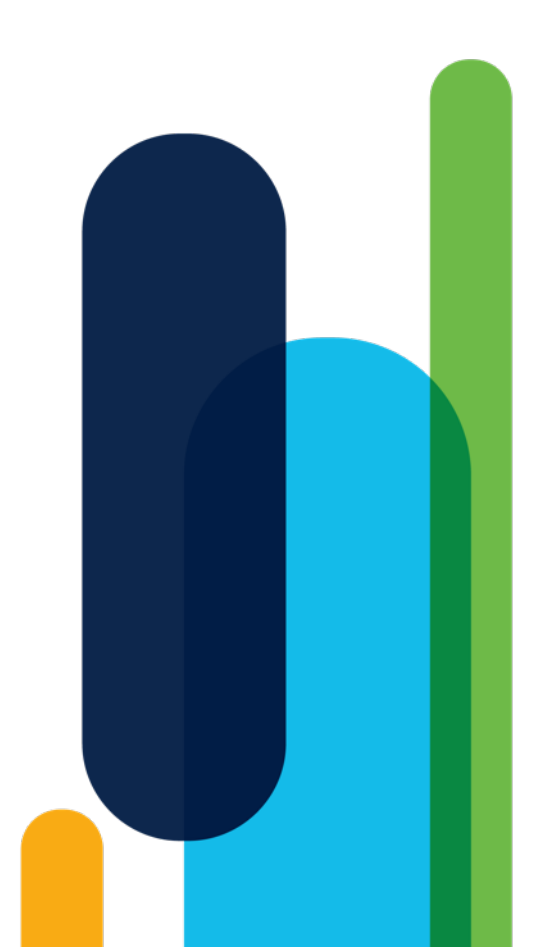

 **ةلباقلا ةیساسلأا ةینبلا ةجمربلل**

### Introduction to IoT and Digital  $|1|$ **Transformation**  $C1$

### ورة التدريبية

<sub>ه</sub> طريقة عرض تفاعلية واستكشافية لإنترنت ى تأثير التحول الرقمي على المؤسسات عات وحياتنا اليومية.

نترنت الأشياء، إلى جانب التقنيات الناشئة مثل طناعي والأمن السيبراني، على تحويل ں العمل. يستوعب الدارسون أهمية الشبكات نهج قائم على البرمجيات وتعلم الألة للتمكن مليار ات من الأجهزة الجديدة بسهولة.

# لی مجال التكنولوجيا

ي المشهد الجديد للتقنيات الناشئة

### **ةیبیردتلا ةرودلا لیصافت**

ا**لجمهور المستهدف:** طلاب المرحلة الثانوية والكليات التي تستمر فيها الدراسة لمدة عامين والجمهور العام

ا**لمدة المقدرة للإكمال هي:** 6 ساعة

ا**لمتطلبات الأساسية:** لا يوجد

<mark>تقديم الدورة التدريبية:</mark> تحت إشراف معلم أو ذاتية التعلُّم

### مميزات مكونات التع*لم*:

- √ 6 وحدات
- √ 16 نشاطًا معمليًا للممارسة
- ü 7 تاكبشلا يكاحم جمانربل ةطشنأ Tracer Packet
	- √ 12 مقطع فیدیو v اختبارات معرفة واختبارات سريعة على الوحدات
		- √ اختبار نهائي

**عمليات التسليم بالدورة التدريبية:** الشارة الرقمية

<mark>نقاط الإدراج الموصى بها:</mark> بداية رائعة لأي مسار تعلم، وطريقة لتقديم النحول الرقمي قبل أو أثناء أي دورة تدريبية مهنية

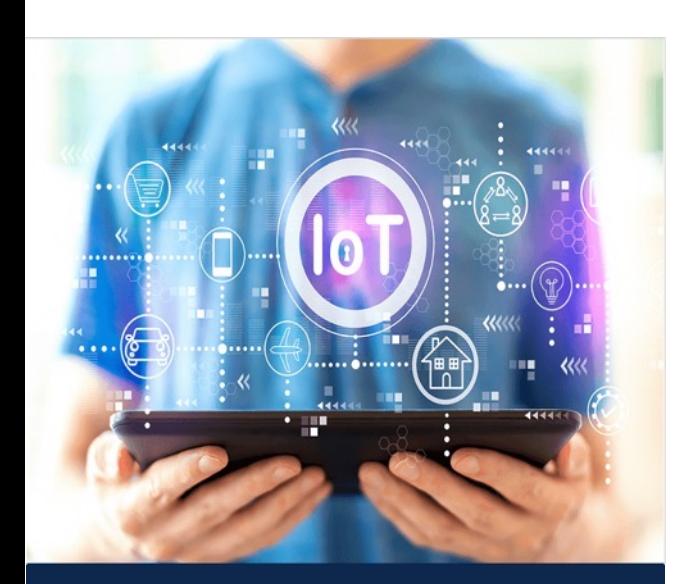

### **تابلطتملا**

- يلزم التنسيق مع مركز دعم الأكاديميات (ASC): لا
	- ین: لا ّم یلزم تدریب المعل
		- المعدات المادية مطلوبة: لا

# DevNet A

### رة التدريبية

يات وأدوات تطوير البرمجيات الحديثة المطبقة والشبكات وتغطي رؤية بزاوية °360 تناهية الصغر والاختبار والحاويات وعمليات افة إلى أتمتة البنى التحتية بأمان باستخدام ( تاقیبطتلا ةجمرب تاھجاو APIs .(

ت صلة، بما في ذلك البرمجة في Python، مادختساب GIT ) ةعئاشلا تانایبلا تاقیسنتو JSON وXML وYAML( تخدام مسارات الدمج المستمر /النشر المستمر )<br>م

ر مجيات للمبتدئين و و ظائف أتمتة البنية التحتية **DevNet Associate** 

### **تفاصيل الدورة التدريبية**

الجمهور المستهدف: طلاب المرحلة المهنية والكليات التي تستمر لمدة عامين و 4 أعوام والأشخاص المشاركين في معسكرات التدريب على الترمیز

المدة المقدرة للإكمال هي: 70 ساعة

الإعداد المُوصى به: مهارات الترميز غرضي التوجيه، والتي تعادل: PCAP: Programming Essentials in Python المهارات الأساسية في مجال الشبكات، والتي تعادل: CCNA: Introduction to Networks

تقديم الدورة التدريبية: تحت إشراف معلم

### مميزات مكونات التعلم:

- √ 8 وحدات و23 تمرينًا معمليًا للممارسة 5 أنشطة لبرنامج محاكي الشبكات Packet Tracer
- 6 مقاطع فيديو، و 8 اختبارات سريعة، و 8 اختبارات وحدات √ اختبار نـهائـي واحد، اختبار واحد لشـهادة الممارسة

تقديرات الدورة التدريبية: شهادة الإتمام وخطاب الاستحقاق وشارة ر قمیة

قائمة بجميع الدورات التدريبية

(بشمل ذلك توفر اللغة)

الدورة التدريبية التالية الموصى بها: CCNA أو CyberOps Associate وأ CCNP Enterprise

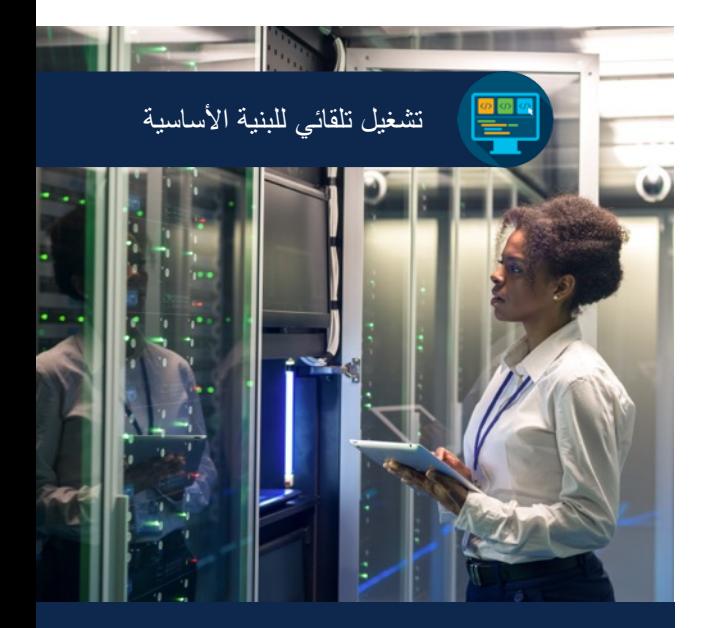

### ا**لمتطلبات والموارد**

- يلزم التنسيق مع مركز دعم الأكاديميات (ASC): نعم
	- ین: نعم ّم یلزم تدریب المعل
- المعدات المادية مطلوبة: لا (يتم استخدام الأجهزة الافتراضية على كمبيوتر الطالب)
	- توفّر الخصم: نعم

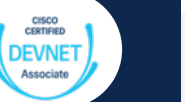

صفحة الدورة التدريبية

عروض توضيحية للدورة التدريبية <mark>(متوفرة لدورات تدريبية محددة)</mark>

# Experimenting with REST APIs using Webe

### <mark>رة التدريبية</mark>

ت الأساسية اللازمة لإنشاء التطبيقات ت بر مجة التطبيقات الخاصة ب التكامل البر امج فی تقنية المعلومات

ت بر مجة التطبيقات الخاصية ب برمجة Python، وتنفيذ تكامل البرامج اجهات بر مجة التطبيقات (API) في اون مؤسسية (Webex Teams).

ئة تتمثل في تجارب عملية سريعة وذلك يرعة لسوق العمل الحالي لممارسة المهنية ذات الصلة **(Stack Overflow)** GitHu

### **تفاصيل الدورة التدريبية**

الجمهور المستهدف: طلاب المدارس المهنية والكليات التي تستمر لمدة عامين و 4 أعوام وطلاب الجامعة التي تستمر لمدة 4 أعوام

المدة المقدرة للإكمال هي: 8 ساعة

المتطلبات الأساسية: Basic Programming

تقديم الدورة التدريبية: تحت إشراف معلم

مميزات مكونات التعلم: √ فصلان و9 تمرينات معملية للممارسة √ 13 نشاطًا تفاعلیًا

√ اختبار نهائي واحد

تقدير ات الدورة التدريبية: شهادة الإستكمال

نقاط الإدراج المُوصىي بها: ، PCAP Programming Essentials in Python IoT Fundamentals: Connecting Things

نقاط الإدراج الأخرى: IT Essentials, CCNA: Introduction to Networks

قائمة بجميع الدورات التدريبية

(بشمل ذلك توفر اللغة)

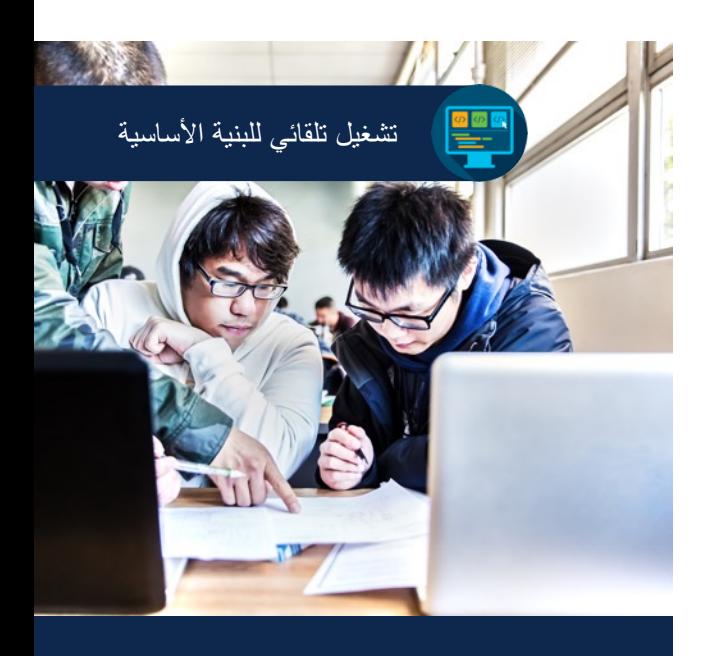

### ا**لمتطلبات والموارد**

- يلزم التنسيق مع مركز دعم الأكاديميات (ASC): نعم
	- م مطلوب: لا ّ تدریب المعل
	- (يتوفر خيار تدريب بوتيرة يحددها الدارس ذاتيًا)
- الأجهزة المادية المطلوبة: الوصول عبر الإنترنت إلى معامل Cisco ًا) DevNet و APIs) مجان
	- ّر الخصم: لا ینطبق توف

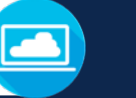

### **DevNet Sandbox**

بمارس التدريب على تشغيل التعليمات البرمجية على البنية التحتية للشبكة المباشرة

صفحة الدورة التدريبية

عروض توضيحية للدورة التدريبية (متوفرة لدورات تدريبية محددة)

# : قابلية البرمجة الموجّهة من النموذج

### <mark>رة التدريبية</mark>

، إمكانية البرمجة على مستوى الجهاز رة القياسية وواجهات برمجة التطبيقات، الشبكة وإدارته، مما يسهل إدارة أجهزة

ب المعتمدة على النموذج: YANG و تاكبشلا ةزھجأ ةجذمنل RESTCONF وNETCONF لى مستوى الجهاز والبرمجة النصية من

الجهاز وتحديثها برمجيًا.

ئة تتمثل في تجارب عملية سريعة وذلك ير عة لسوق العمل الحالي لممارسة المهنية ذات الصلة GitHu و Stack Overflow)

### **تفاصيل الدورة التدريبية**

الجمهور المستهدف: طلاب المدارس المهنية والكليات التي تستمر لمدة عامين و4 أعوام وطلاب الجامعة التي تستمر لمدة 4 أعوام

المدة المقدرة للإكمال هي: 8 ساعة

المتطلبات الأساسية: البرمجة الأساسية، Wireless Essentials و Routingو CCNA: Switching (SRWE) أو الشبكات ذات المستوى المكافئ

تقديم الدورة التدريبية: تحت إشراف معلم

- مميزات مكونات التعلم:
- ü و نلاصف 10 ةسرامملل ةیلمعم تانیرمت
	- ü 10 ةیلعافت تاطاشن
		- √ اختبار نهائ*ی و*احد

تقدیر ات الدورة التدريبية: شهادة الإتمام وشارة رقمية

### نقاط الإدراج المُوصىي بها:

- CCNA: SRWE دعب•
- CCNP Enterprise: Core وأ Network Security عم• Networking (ENCOR)

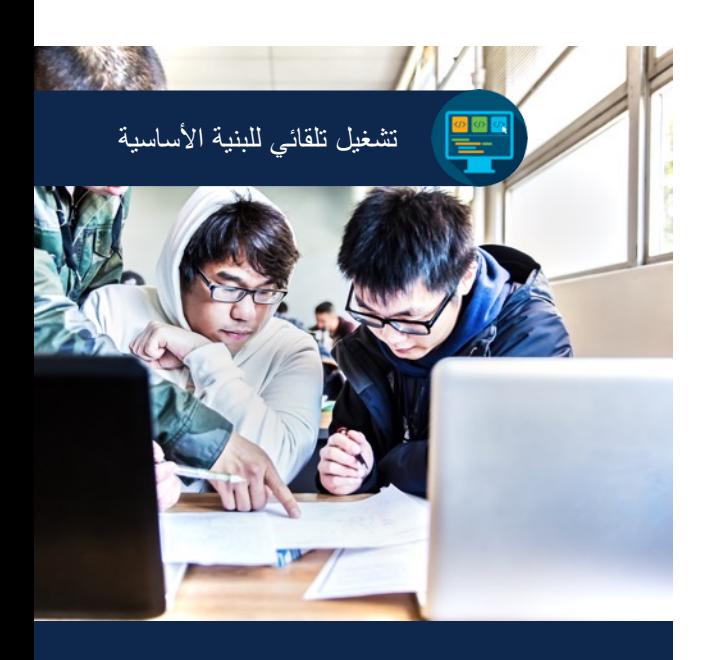

### ا**لمتطلبات والموارد**

- يلزم التنسيق مع مركز دعم الأكاديميات (ASC): نعم م مطلوب: لا ّ • تدریب المعل
	- (يتوفر خيار تدريب بوتيرة يحددها الدارس ذاتيًا)
- الأجهزة المادية المطلوبة: الوصول عبر الإنترنت إلى معامل Cisco ًا) DevNet و APIs) مجان
	- ّر الخصم: لا ینطبق توف

c

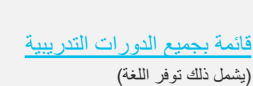

### **DevNet Sandbox**

بمارس التدريب على تشغيل التعليمات البرمجية على البنية التحتية للشبكة المباشرة

صفحة الدورة التدريبية

عروض توضيحية للدورة التدريبية (متوفرة لدورات تدريبية محددة)

# IoT Fundamentals: Connecting Things تنرتنإ ءایشلأا

### <mark>رة التدريبية</mark>

لیهة للغاية كيفية توصيل أجهزة ات التحكم المصغرة وأجهزة الكمبيوتر نابية عبر شبكات بروتوكول الإنترنت ، من إنترنت الأشياء.

صصات المطلوبة لوضع نموذج أولي ل معينة مع التركيز القوي على نشة.

بال والتفكير التصميمي لمجموعات loT) الموجودة اليوم وفي المستقبل جهزة والبرامج يم الأمان نة مهارات تطوير البرامج والشبكات الأشياء(IoT)

### **تفاصيل الدورة التدريبية**

الجمهور المستهدف: طلاب المرحلة الثانوية والمهنية والكليات التي نستمر لمدة عامين و4 أعوام وطلاب الجامعة التي تستمر لمدة 4 أعوام

المدة المقدرة للإكمال هي: من 40 إلى 50 ساعة

المتطلبات الأساسية: أساسيات البرمجة والشبكات والإلكترونيات

تقديم الدورة التدريبية: تحت إشراف معلم

### مميزات مكونات التعلم:

- √ 6 فصول و35 تمرينًا معمليًا للممارسة
- √ 9 أنشطة لبر نامج محاكي الشبكات Packet Tracer
- √ أكثر من 32 نشاطًا تفاعليًا ومقاطع فيديو واختبارات سريعة √ اختبار نهائي واحد
	-

تقدير ات الدور ة التدريبية: شهادة الإستكمال

الدورة التدريبية التالية الموصى بها: IoT Fundamentals: Big Data & Analytics or Hackathon Playbook (Design Thinking)

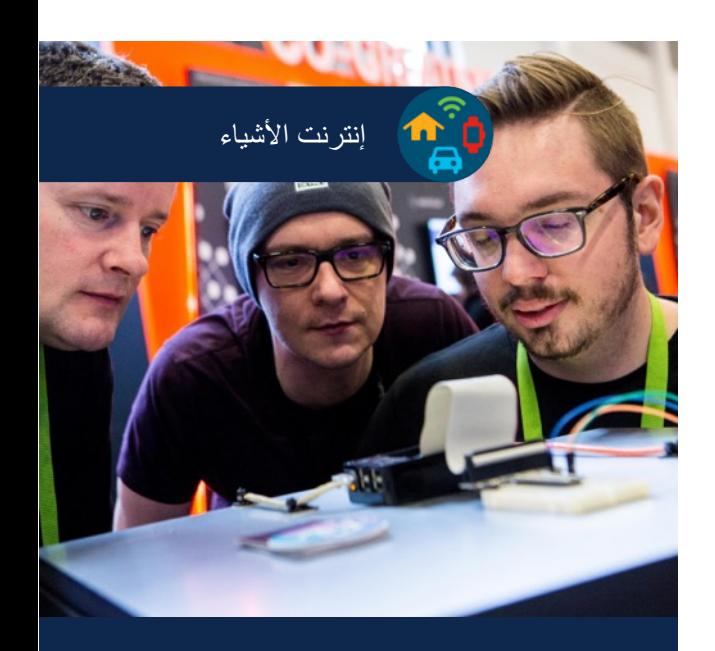

### ا**لمتطلبات والموارد**

- يلزم التنسيق مع مركز دعم الأكاديميات (ASC): نعم
	- ین: اختیاري ّم یلزم تدریب المعل
	- (یتوفر خیار التدریب بالتقدّم الذاتي)
		- المعدات المادية مطلوبة: نعم
			- ّر الخصم: لا ینطبق توف

صفحة الدورة التدريبية

عروض توضيحية للدورة التدريبية <mark>(متوفرة لدورات تدريبية محددة)</mark>

 رشنلاو عبطلا قوقح © ماعل 2020 حلاصل Cisco ةكرش نم ةماع تامولعم .ةظوفحم قوقحلا عیمج .اھل ةعباتلا تاكرشلا وأ/و Cisco قائمة بجميع الدورات التدريبية (بشمل ذلك توفر اللغة)

# IoT Fundamentals: Big Data & A

### <mark>رة التدريبية</mark>

لية للغاية كيفية استخدام مكتبات بيانات ات للحصول على البيانات التي تم نرنت الأشياء والأجهزة الأخرى

نظام خاص بإنترنت الأشياء في البيانات د القدرة على استخراج البيانات ت لاكتساب الرؤى مهارات ذات قيمة عالیة من ِقبل أصحاب العمل.

عمال والتفكير التصميمي لمجموعات loT) الموجودة اليوم وفي المستقبل جهزة والبرامج يم الأمان نة مهارات تطوير البرامج والشبكات الأشياء(IoT)

### تفاصيل الدورة التدريبية

الجمهور المستهدف: طلاب الكليات التي تستمر فيها الدراسة لمدة .<br>عامين و 4 أعوام وطلاب الجامعة التي تستمر لمدة 4 أعوام

المدة المقدرة للإكمال هي: من 40 إلى 50 ساعة

IoT Fundamentals: Connecting (المتطلبات الأساسية: **Things** 

تقديم الدورة التدريبية: تحت إشراف معلم

مميزات مكونات التعلم:

- √ 6 فصول و11 تمرينًا معمليًا للممارسة
- (Python )مادختساب ةغل Jupyter Notebooks 18 ü
- √ أكثر من 35 نشاطًا تفاعليًا ومقاطع فيديو واختبارات سريعة
	- √ اختبار نهائي واحد

تقدیر ات الدورة التدريبية: شهادة الإستكمال

الدورة التدريبية التالية الموصى بها: IoT Fundamentals: Hackathon Playbook

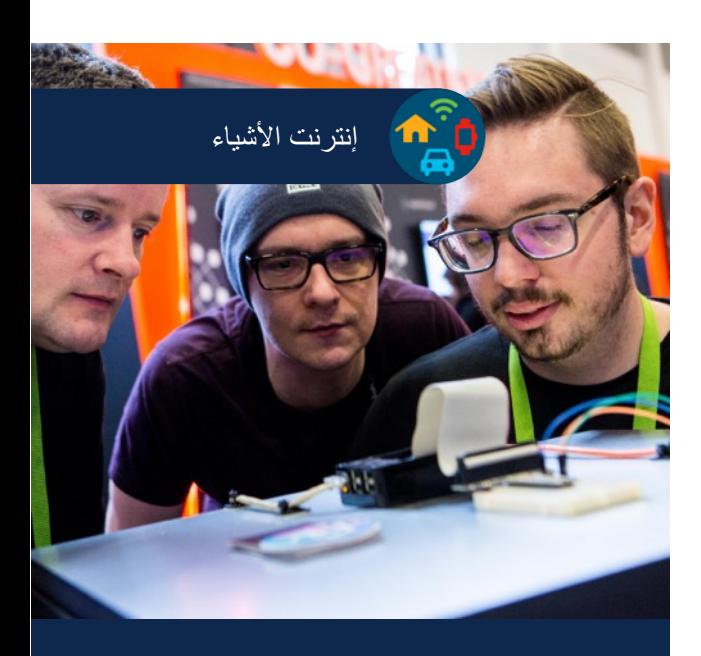

### ا**لمتطلبات والموارد**

- يلزم التنسيق مع مركز دعم الأكاديميات (ASC): نعم
	- یلزم <u>ت</u>دریب المعلّمین: اختیاري
	- (یتوفر خیار التدریب بالتقدّم الذاتي)
		- المعدات المادية مطلوبة: نعم
			- ّر الخصم: لا ینطبق توف

صفحة الدورة التدريبية

عروض توضيحية للدورة التدريبية <mark>(متوفرة لدورات تدريبية محددة)</mark>

 رشنلاو عبطلا قوقح © ماعل 2020 حلاصل Cisco ةكرش نم ةماع تامولعم .ةظوفحم قوقحلا عیمج .اھل ةعباتلا تاكرشلا وأ/و Cisco قائمة بجميع الدورات التدريبية (بشمل ذلك توفر اللغة)

# Playbook Hackathon( ریكفتلا میمصت(

### <mark>رة التدريبية</mark>

Ha إطار عمل شامل من الأدوات Hackat كنتيجة لأفضل الممارسات معها من التنفيذ العالمي لـــ IoT ارمن قبل Networking Acade

بي من خلال مشروع عملي<sub>.</sub> قم بتعميق الّبيانات متعددة التخصصات من خلال أولية وتقديم حل إنترنت الأشياء إلى ء في المجال.

يمي ية الذاتية مع العمل على نموذج أولمي

والتوجيه من خبر اء المجال

### تفاصيل الدورة التدريبية

الجمهور المستهدف: طلاب المرحلة الثانوية والمهنية والكليات التي تستمر لمدة عامين و 4 أعوام وطلاب الجامعة التي تستمر لمدة 4 أعوام

المدة المقدرة للإكمال هي: من 20 إلى 30 ساعة

IoT Fundamentals: Connecting (المتطلبات الأساسية: Things and/or Big Data and Analytics

تقديم الدورة التدريبية: تحت إشراف معلم

مميزات مكونات التعلم: √ مشروع عملي

تقدير ات الدورة التدريبية: شهادة الإستكمال

الدورة التدريبية التالية الموصى بها: أي دورة تدريبية من دورات Networking Academy Career أو أي برنامج تدريبي في مجال إنترنت الأشياء (IoT)

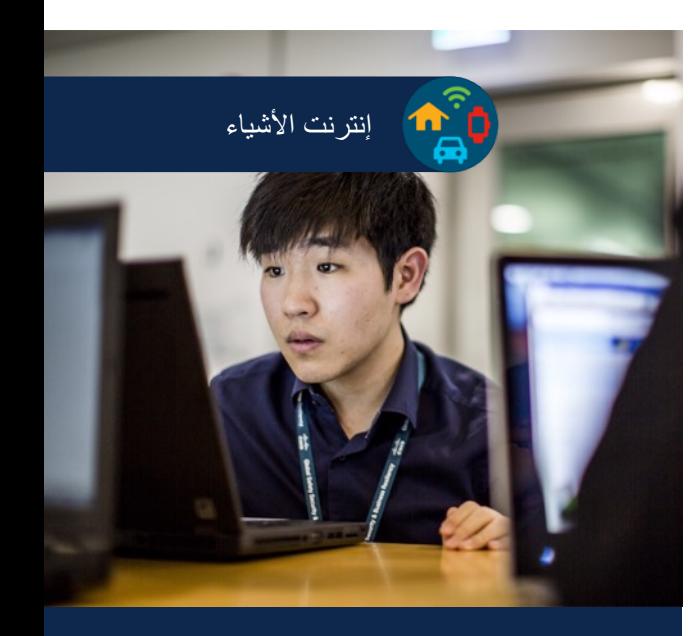

### ا**لمتطلبات والموارد**

- يلزم التنسيق مع مركز دعم الأكاديميات (ASC): نعم
	- ین: نعم ّم یلزم تدریب المعل
	- (یتوفر خیار التدریب بالتقدّم الذاتي)
		- المعدات المادية مطلوبة: نعم
			- ّر الخصم: لا ینطبق توف

صفحة الدورة التدريبية

عروض توضيحية للدورة التدريبية <mark>(متوفرة لدورات تدريبية محددة)</mark>

 $\mathcal{L} = \{x \in \mathbb{R}^n : |x| \leq C \}$  . The state is the state  $\mathcal{L} = \{x \in \mathbb{R}^n : |x| \leq C \}$ قائمة بجميع الدورات التدريبية (بشمل ذلك توفر اللغة)

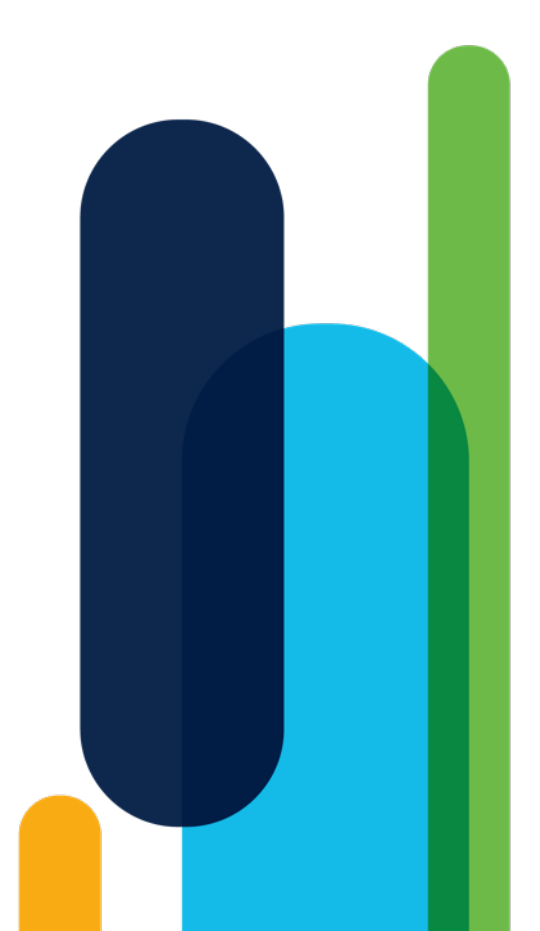

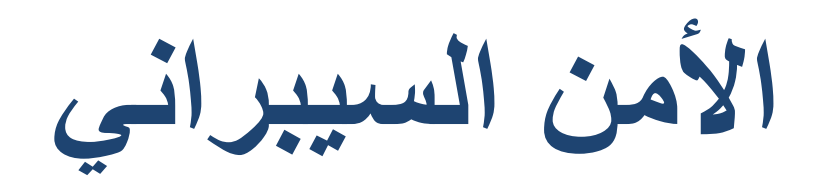

### $|1|$ Introduction to Cybersecurity  $C1$

### **ةیبیردتلا ةرودلا ىلع ةماع ةرظن**

تجاهات والتهديدات السيبر انية وكيفية اني وحماية البيانات الشخصية وبيانات

ترنت في عصرنا الحالي جعل الجميع انية. يمكنك تدريس كيفية حماية .<br>سببة أثناء الاتصال بالإنترنت وفي وسبب اشتراط كثير من وظائف تقنية مرفة بالأمن السيبراني.

### **ةینقتلا لاجم يف صرفلا فاشكتسا**

نبي من أجل حياة رقمية آمنة وسليمة كانيات المهنية التي توفر ها مهار ات

### **ةیبیردتلا ةرودلا لیصافت**

ا**لجمهور المستهدف:** طلاب المرحلة الثانوية والكليات التي تستمر فيها الدراسة لمدة عامين والجمهور العام

ا**لمدة المقدرة للإكمال هي:** 6 ساعة

ا**لمتطلبات الأساسية:** لا يوجد

<mark>تقديم الدورة التدريبية:</mark> تحت إشراف معلم أو ذاتية التعلُّم

مميزات مكونات التع*ل*م:

- √ 5 وحدات و 7 تمارين معملية تدريبية
- √ الأنشطة التفاعلية والاختبارات السريعة
	- √ اختبار نهائي واحد

**عمليات التسليم بالدورة التدريبية:** الشارة الرقمية

<mark>توافق الشهادة مع مسار الأمن السببراني:</mark> شهادة IT Specialist Certiport نم Cybersecurity

**ا: ُوصى بھ الدورة التدریبیة التالیة الم** Cybersecurity Essentials وأ Networking Essentials

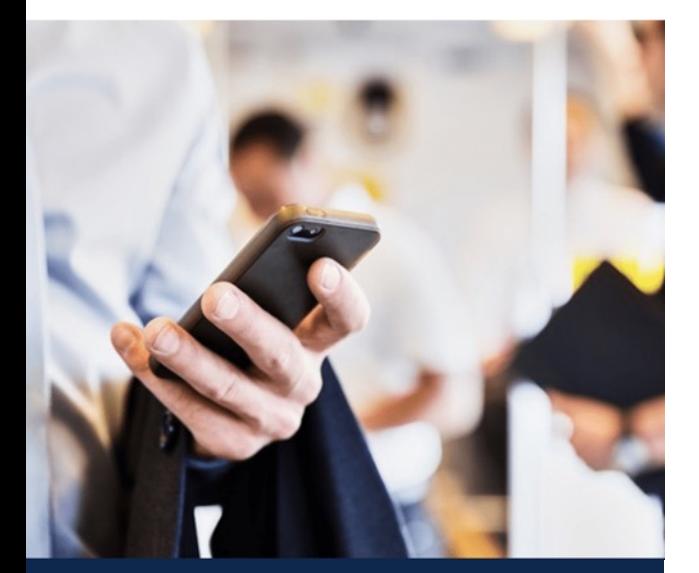

### **تابلطتملا**

- يلزم التنسيق مع مركز دعم الأكاديميات (ASC): لا
	- ین: لا ّم یلزم تدریب المعل
	- المعدات المادية مطلوبة: لا

### 피 Endpoint Security  $C1$

### ر**رة التدريبية**

ة تقييم الشبكة وأنظمة التشغيل والأجهزة بة وكیفیة تأمین الشبكة. كما تغطي لتكامل والسرية والتوافر في الشبكة

حتر فين في مجال الأمان. يمكنك تدريس ، مكان العمل كفني في مجال الأمن

اني ستكشاف الإمكانيات المهنية العديدة في

ًا إلى الحافة، بما في ذلك المكو تان كليً

### **تفاصيل الدورة التدريبية**

الجمهور المستهدف: طلاب المرحلة الثانوية والكليات المهنية التي تستمر فيها الدراسة لمدة سنتين؛ إعادة تشكيل المهارات نية العثور على وظيفة في مجال الأمن السيبراني

ا**لوقت المقدّر للإكمال: 40** ساعة

**ُوصى بھ:** Cybersecurity to Introduction **الإعداد الم** Networking Essentialsو

<mark>تقديم الدورة التدريبية:</mark> تحت إشراف معلم أو ذاتية التعلُّم

- مميزات مكونات التعلم:
- √ 10 وحدات نمطية
- √ 31 تمرينًا عمليًا ونشاطًا لبرنامج محاكي الشبكات Cisco Packet Tracer
	- √ أكثر من 40 نشاطًا تفاعليًا واختبارات سريعة
		- √ اختبار نهائي واحد

**عمليات التسليم بالدورة التدريبية:** الشارة الرقمية

توافق الشهادة مع مسار الأمن السيبراني: شهادة IT Specialist Certiport نم Cybersecurity

> الدورة التدريبية التالية الموص*ى* بها: Network Defense

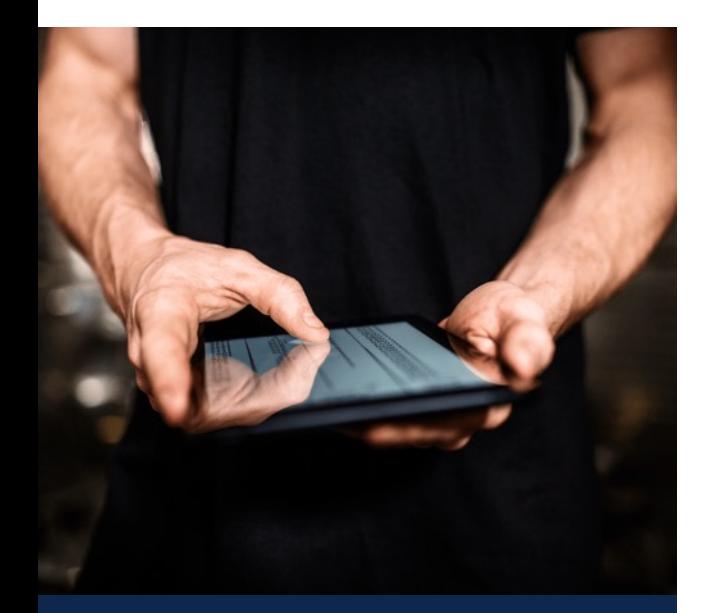

### **تابلطتملا**

- يلزم التنسيق مع مركز دعم الأكاديميات (ASC): لا
	- ین: لا ّم یلزم تدریب المعل
	- المعدات المادية مطلوبة: لا

رشنلاو عبطلا قوقح © ماعل 2020 حلاصل Cisco ةكرش نم ةماع تامولعم .ةظوفحم قوقحلا عیمج .اھل ةعباتلا تاكرشلا وأ/و Cisco

### Network Defense пL  $C1$

### <mark>رة التدريبية</mark>

نًا مختلفة لمر اقبة الشبكة وكيفية تقييم وات والتقنيات المستخدمة لحماية الشبكة، وجدران الحماية وأمان السحابة والتشفير

حتر فين في مجال الأمان. اكتسب المعر فة ممل كفني في مجال الأمن السيبر اني.

ü تبني أسا ًسا للأمن السیبراني ة العديدة في مجال الأمن السيبر اني تيجية للأمن السيبر اني متعددة الطبقات

### **تفاصيل الدورة التدريبية**

ا**لجمهور المستهدف:** طلاب المدارس الثانوية والكليات المهنية التي تستمر فيها الدراسة لمدة سنتين؛ إعادة تشكيل المهارات نية العثور على وظيفة في مجال الأمن السيبراني

ا**لمدة المقدرة للإكمال هي: 4**0 ساعة

**ُوصى بھ:** Cybersecurity to Introduction ، **الإعداد الم** Endpoint Security ، و Networking Essentialsو

<mark>تقديم الدورة التدريبية:</mark> تحت إشراف معلم أو ذاتية التعلُّم

### مميزات مكونات التع*ل*م:

- $^{\sim}$  11 وحدة نمطية
- **تابلطتملا** ومتعّمقة ًا و نشا ًطا لبرنامج محاكي الشبكات Cisco ًا معملی ü 29 تمرین Packet Tracer
	- √ أكثر من 58 نشاطًا تفاعليًا واختبارًا سريعًا
		- √ اختبار نهائي واحد

**عمليات التسليم بالدورة التدريبية:** الشارة الرقمية

<mark>تنسيق شهادة</mark> مسار الأمن السيبراني: شهادة الأمن السيبراني لمتخصص تكنولوجيا المعلومات من Certiport

> **ا: ُوصى بھ الدورة التدریبیة التالیة الم** إدار ة التهديدات السيبر انية

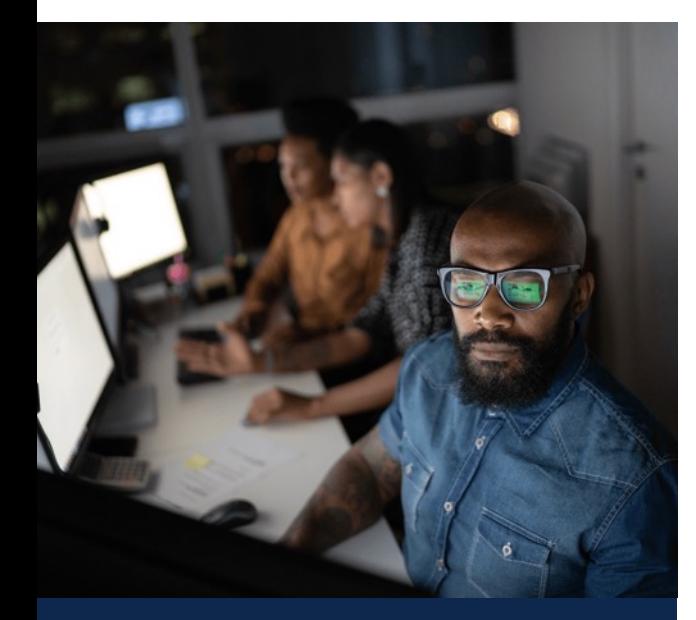

- يلزم التنسيق مع مركز دعم الأكاديميات (ASC): لا
	- ین: لا ّم یلزم تدریب المعل
	- المعدات المادية مطلوبة: لا

رشنلاو عبطلا قوقح © ماعل 2020 حلاصل Cisco ةكرش نم ةماع تامولعم .ةظوفحم قوقحلا عیمج .اھل ةعباتلا تاكرشلا وأ/و Cisco

### al. Cyber Threat Management  $C1$

### رة الت*در*يبية

ة الحوكمة في مجال الأمن السيبر اني تطویر السیاسات وتأكد من امتثال والأطر القانونية والتنظيمية

المحتر فين في مجال الأمان. قم بتطوير مها في مكان العمل كفني في مجال

ِاني ينية العديدة في مجال الأمن السيبر اني لإدار ة التهدیدات، مثل كیفیة تقییم الأمنية وإدارة المخاطر والاستجابة

### تفاصيل الدورة التدريبية

الجمهور المستهدف: طلاب المرحلة الثانوية والكليات المهنية التي تستمر فيها الدراسة لمدة سنتين؛ إعادة تشكيل المهارات للعثور على .<br>وظيفة في مجال الأمن السيبراني<sub>.</sub>

ا**لمدة المقدرة للإكمال هي: 2**0 ساعة

**ُوصى بھ:** Cybersecurity to Introduction ، **الإعداد الم** Endpoint Security ، و Networking Essentialsو Network Defenseو

<mark>تقديم الدورة التدريبية:</mark> تحت إشراف معلم أو ذاتية التعلَّم

### مميزات مكونات التعلم<u>:</u>

- √ 6 وحدات
- √ 16 تمرينًا معمليًا و نشاطًا لبرنامج محاكي الشبكات Cisco Packet Tracer
- √ أكثر من 28 نشاطًا تفاعليًا واختبارات سريعة
	- √ اختبار نهائي واحد

**التعرُف على الدورة التدريبية:** الشارة الرقمية

<mark>محاذاة شهادة مسار الأمن السيبراني</mark>. شهادة متخصص في مجال الأمن السيبر اني لتكنولوجيا المعلومات من **Certiport** 

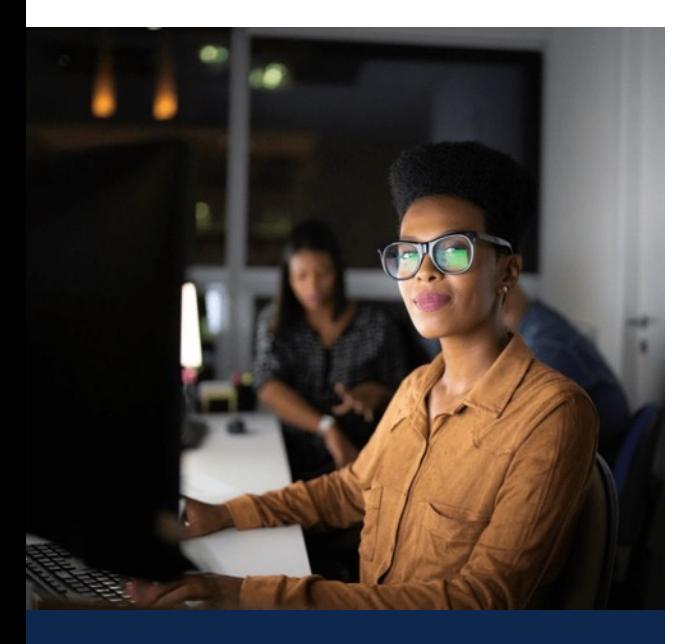

### **تابلطتملا**

- يلزم التنسيق مع مركز دعم الأكاديميات (ASC): لا :
	- ین: لا ّم یلزم تدریب المعل
	- المعدات المادية مطلوبة: لا

رشنلاو عبطلا قوقح © ماعل 2020 حلاصل Cisco ةكرش نم ةماع تامولعم .ةظوفحم قوقحلا عیمج .اھل ةعباتلا تاكرشلا وأ/و Cisco

### Cybersecurity Essentials пL  $C1$

### <mark>رة التدريبية</mark>

رفة الأساسية لجميع مجالات الأمن السيبر اني ن الأنظمة وأمن الشبكة والأخلاقيات والقوانين ر المستخدمة من أجل حماية الشركات.

حتر فين في مجال الأمان. تطوير الفهم بية وتقنيات ومعايير وأسس الأمان المستخدمة

### ي <mark>مجال التكنولوجيا</mark>

ü يناربیسلا نملأا ساسأ ينبت ستكشاف الإمكانيات المهنية العديدة في مجال

يد ما إذا كانوا ير غبون في السعي إلى أدوار أو الأمن السبيراني

### **تفاصيل الدورة التدريبية**

ا**لجمهور المستهدف**: طلاب المدارس الثانوية والكليات المهنية التي تستمر فيها الدراسة لمدة سنتين

ا**لوقت المقدّر للإكمال: 30** ساعة

المتطلبات الأساسية<del>.</del> Introduction to Cybersecurity - - المعرفة التأسيسية بالشبكات (ما يعادل دورة Networking Essentials التدريبية)

**تقديم الدورة التدريبية**: تحت إشراف معلم أو ذاتية التعلَّم

### مميزات مكونات التع*ل*م:

- √ 8 وحدات و 14 تمرینًا معملیًا ü 12 تاكبشلا يكاحم جمانربل طاشن Tracer Packet
- س الأنشطة التفاعلية والاختبارات السريعة
	- √ اختبار نهائي واحد

**شهادات الاعتراف بالدورة التدريبية:** الشارة الرقمية

الدورة التدريبية التالية الموص*ى* بها: IoT ، Network Security ، CyberOps Associate **Security** 

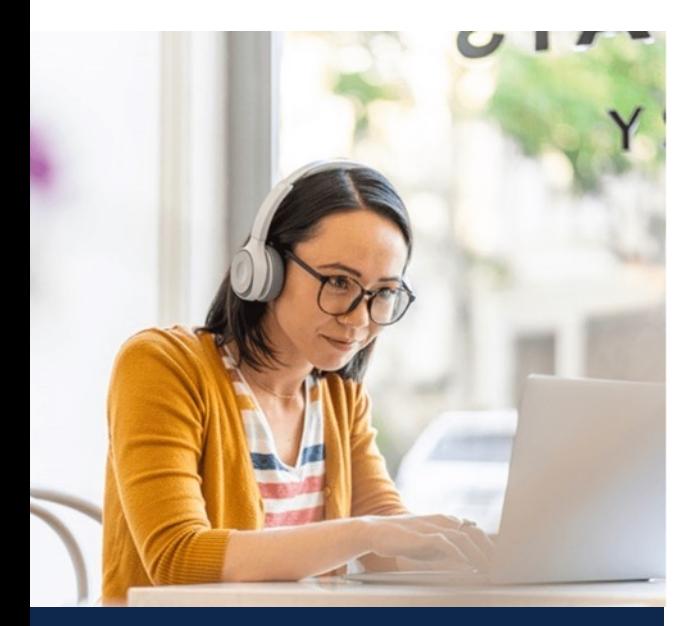

### **تابلطتملا**

- يلزم التنسيق مع مركز دعم الأكاديميات (ASC): لا
	- ین: لا ّم یلزم تدریب المعل
		- المعدات المادية مطلوبة: لا

# CyberOps A

### ر**رة التدريبية**

لمهارات الأمنية الأساسية المطلوبة لرصد وتحليلها والاستجابة لها والتهديدات المستمرة والمتطلبات التنظيمية وغيرها لتي تواجه المؤسسات.

ذزمة للحفاظ على الاستعداد التشغيلي كة الآمنة .

ے مركز عمليات الأمن للمبتدئين

ü ةداھش ىلع لوصحلل دادعتسلاا Associate CyberOps الأمن السيبراني، و هي منطقة جديدة لی جميع الصناعات

### **تفاصيل الدورة التدريبية**

الجمهور المستهدف: الطلاب المُسجلين في بر امج شهادات التقنية في مؤسسات التعليم العالي؛ ومحترفو تقنية المعلومات الذين يريدون مزاولة مهنة في عمليات الأمن

المدة المقدرة للإكمال هي: 70 ساعة

lntroduction to Cybersecurity : الإعداد المُوصى به: Cybersecurity Essentialsو

تقديم الدورة التدريبية: تحت إشراف معلم

- مميزات مكونات التعلم:
- √ 28 فصلاً وأكثر من 46 تمرينًا معمليًا للممارسة
- √ 6 أنشطة لبر نامج محاكي الشبكات Packet Tracer
	- √ 113 نشاطًا تفاعلیًا ومقاطع فیدیو واختبارات سریعة
		- ن اختبار واحد لشهادة الممارسة  $\checkmark$

شهادات الاعتراف بالدورة التدريبية: شهادة الإتمام وخطاب الاستحقاق والشارة الرقمیة

الدورة التدريبية التالية الموصى بها: IoT Security ، Network Security ، Cloud Security

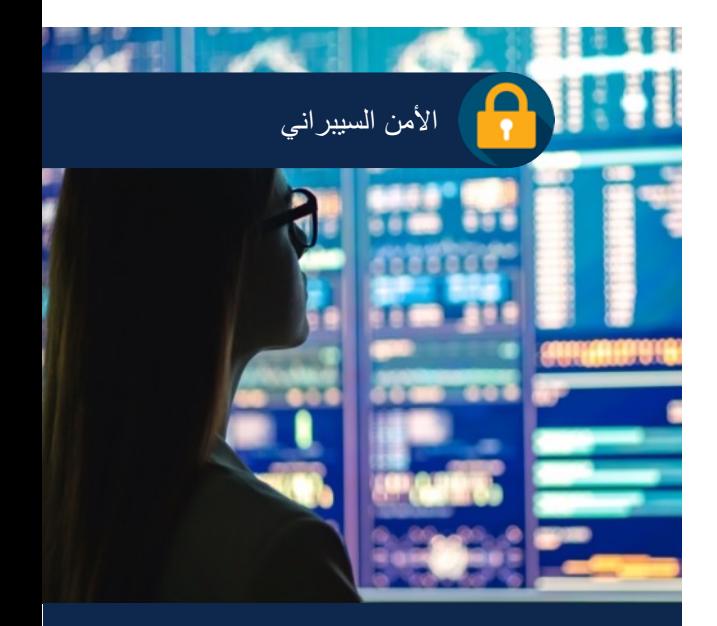

### ا**لمتطلبات والموارد**

- يلزم التنسيق مع مركز دعم الأكاديميات (ASC): نعم
	- ین: نعم ّم یلزم تدریب المعل
- المعدات المادية مطلوبة: لا (يتم استخدام الأجهزة الافتراضية على كمبيوتر الطالب)
	- توفّر الخصم: نعم

<mark>(متوفرة لدورات تدريبية محددة)</mark>

قائمة بجميع الدورات التدريبية (بشمل ذلك توفر اللغة)

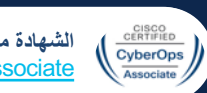

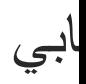

### ر**رة التدريبية** اسيات الحو سبة السحابية و المهار ات ، السحابة

بم بيئة أعمال سحابية آمنة وبنائها

### مناصب الأمان السحابي على مستوى

ü رابتخا ةداھش ىلع لوصحلل دادعلإا Cloud of Certificate T(CCSK) Ser لل الأمان السحابي، ومطلوب يمتد إلى جميع المجالات

### **تفاصيل الدورة التدريبية**

الجمهور المستهدف: الدارسون المسجلون في بر امج شهادات التقنية في مؤسسات التعليم العالي؛ محترفو تكنولوجيا المعلومات الذين يرغبون في ممار سة مهنة في الأمن السحابي

الوقت المقدّر لإتمام الدورة: 35 ساعة

lntroduction to Cybersecurity : الإعداد المُوصى به: Cybersecurity Essentialsو

تقديم الدورة التدريبية: التعلم الذاتي عبر الإنترنت (مع إرشاد المعلم)

- مميزات مكونات التعلم:
- √ 6 وحدات √ أكثر من 20 مقطع فيديو
	- ü 10 ةیلعافت تاطاشن
	-
	- √ 37 اختبارًا سریعًا √ اختبار نهائ*ي و*احد
- شهادات الاعتراف بالدورة التدريبية: شهادة الحضور

الدورة التدريبية التالية الموصى بها: ، Network Security ، CyberOps Associate IoT Security

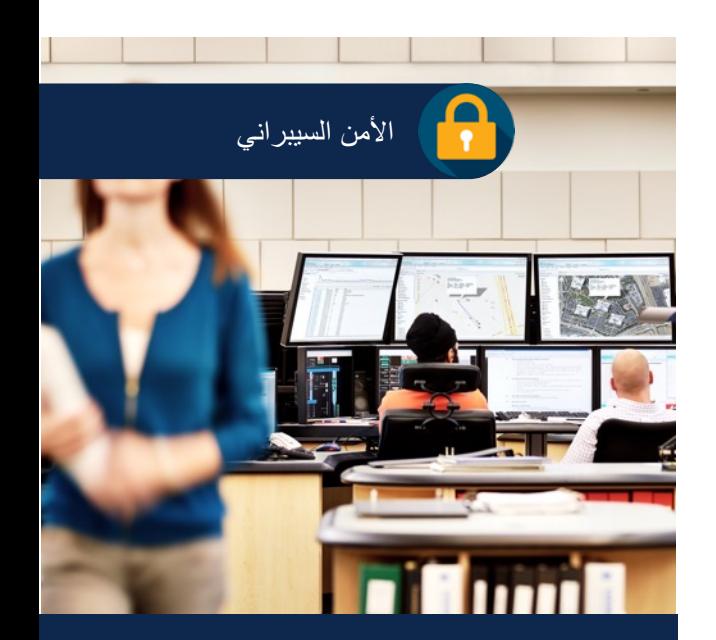

### المتطلبات والموارد

- يلزم التنسيق مع مركز دعم الأكاديميات (ASC): لا
	- ین: لا ّم یلزم تدریب المعل
	- المعدات المادية مطلوبة: لا
		- توفّر الخصم: نعم

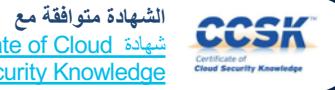

Certificate of Cloud ةداھش (CCSK) Security Knowledge

صفحة الدورة التدريبية تسميت ضروض توضيحية للدورة التدريبية

<mark>(متوفرة لدورات تدريبية محددة)</mark>

قائمة بجميع الدورات التدريبية (بشمل ذلك توفر اللغة)

### ردة التدريبية

فاهيم والمهارات الأمنية الأساسية ببوتر واستكشاف الأخطاء بها وإصلاحها انتكامل فيما بين الأجهزة والبيانات.

لتجريبية لتصميم أنظمة أمان الشبكات لامتها.

> ن الشبكات وحماية البيانات أخصائي أمان الشبكة للمبتدئين

بة في المجال والمتوافقة مع إطار عمل من المعهد الوطني للمعايير والتقنية

### **تفاصيل الدورة التدريبية**

الجمهور المستهدف: طلاب الكليات بنظام الدراسة لمدة سنتين أو 4 سنوات في برامج الشبكات أو الهندسة

المدة المقدرة للإكمال هي: 70 ساعة

التحضير المُوصىي به: الفهم الأساسي لشبكات الكمبيوتر (دورة CCNA: و Introduction to Networks ةیبیردتلا: CCNA ، وأ ام Switching, Routing, and Wireless Essentials يعادلهما)

تقديم الدورة التدريبية: تحت إشراف معلم

مميزات مكونات التعلم:

- √ 22 وحدةٍ و25 تمرينًا معمليًا للممارسة
- <sup>ü</sup> 22 نشا ًطا لبرنامج محاكي الشبكات Tracer Packet
	- √ أكثر من 87 نشاطًا تفاعليًا ومقاطع فيديو واختبارات سريعة
		- √ اختبار نـهائـي واحد

تقديرات الدورة التدريبية: شهادة الإتمام وخطاب الاستحقاق وشارة ر قمیة

قائمة بجميع الدورات التدريبية

)<br>(بیشمل ذلك توفر اللغة)

الدورة التدريبية التالية الموصى بها: ، Cloud Security ، CyberOps Associate IoT Security

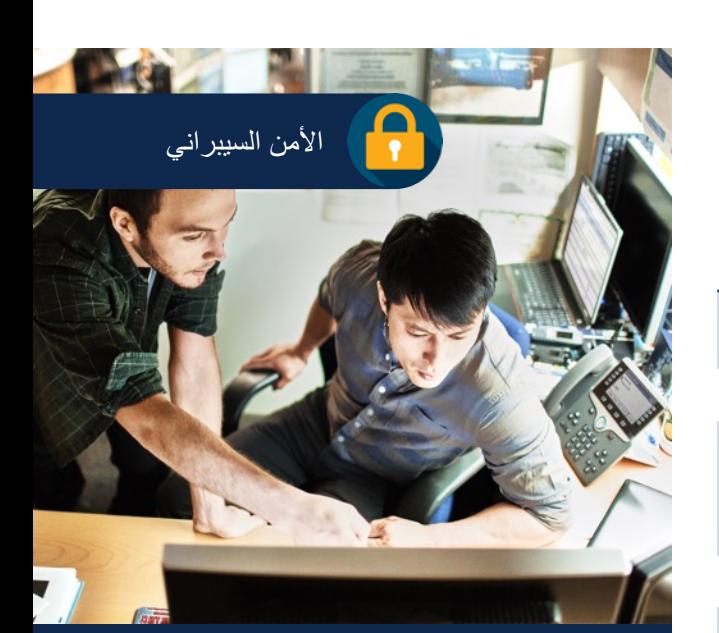

### المتطلبات والموارد

- يلزم التنسيق مع مركز دعم الأكاديميات (ASC): نعم
	- ین: نعم ّم یلزم تدریب المعل
	- المعدات المادية مطلوبة: نعم
		- ّر الخصم: لا ینطبق توف

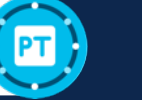

)<br>متوفرة لدورات تدريبية محددة)

# $I$ o $T$

### و**رة التدريبية**

إنترنت الأشياء (IoT) المتصلة أيضًا ت الأمنية. تعلم كيفية إجراء تقييمات نقاط والتوصية باستر اتيجيات تخفيف المخاطر , أنظمة إنترنت الأشياء (IoT).

ثغرات الأمنية، وتنفيذ نماذج التهديدات، خفیف التهدیدات. اكتساب مهار ات العملية ر إنترنت الأشياء وبني الشبكات الأخرى

المبتدئين في مجالات إنترنت الأشياء النمو ناشئة في مجال أمان إنترنت الأشياء، مثل

### **تفاصيل الدورة التدريبية**

الجمهور المستهدف: طلاب المدارس المهنية والكليات التي تستمر لمدة عامين و 4 أعوام وطلاب الجامعة التي تستمر لمدة 4 أعواّم

المدة المقدرة للإكمال هي: 50 ساعة

### المتطلبات الأساسية:

- IoT Fundamentals: Connecting Things •
- Networking Essentials and Cybersecurity Essentials (أو ما يعادلها)

تقديم الدورة التدريبية: تحت إشراف معلم

### مميزات مكونات التعلم:

- √ 6 فصول و 24 تمرينًا معمليًا للممارسة
- √ 5 أنشطة لبر نامج محاكي الشبكات Packet Tracer
- √ أكثر من 50 نشاطًا تفاعليًا ومقاطع فيديو واختبارات سريعة
	- √ نشاط متقدم عمل*ي و*احد
	- √ لعبة أمان إنترنت الأشياء (IoT) واحدة مع 10 مهام
		- √ اختبار نهائ*ي و*احد

تقديرات الدورة التدريبية: شهادة الإستكمال

الدورة الندريبية التالية الموصى بها: Network ، Cloud Security ، CyberOps Associate **Security** 

قائمة بجميع الدورات التدريبية

(بشمل ذلك توفر اللغة)

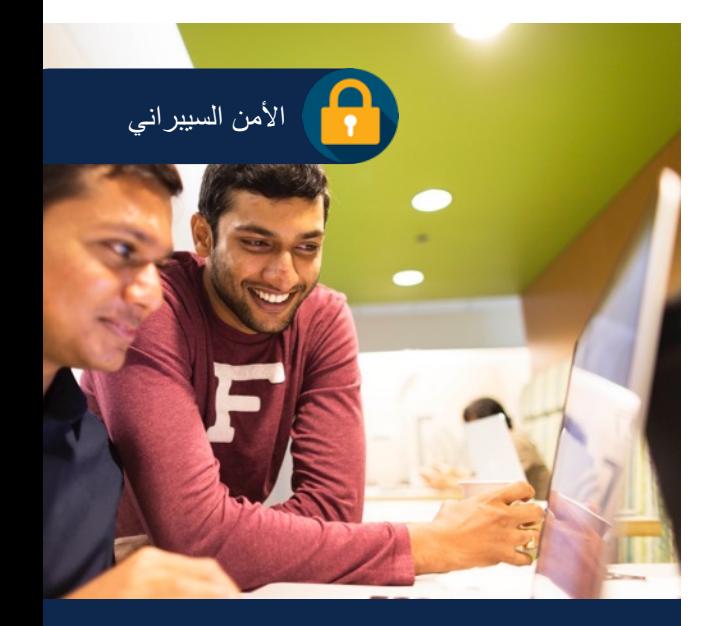

### المتطلبات والموارد

- يلزم التنسيق مع مركز دعم الأكاديميات (ASC): نعم
	- ین: اختیاري ّم یلزم تدریب المعل
		- المعدات المادية مطلوبة: نعم
			- توفّر الخصم: نعم

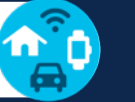

)ةددحم ةیبیردت تارودل ةرفوتم(

### Getting Started with Cisco Packet  $\mathbf{H}$ **Tracer**  $\mathbf c$

### <mark>ردة التدريبية</mark>

قصير ة تقدم بر نامج محاكي الشبكات رهو أداة مبتكرة لمحاكاة الشبكة وتصور ها. یفیة تنزیل برنامج محاكي الشبكات Tracer Packet Cisco ، ّمك ك ت يسة بناء شبكة باستخدام الأمثلة اليومية.

رسات، وتبني الثقة باستخدام هذه الأداة ررات التدريبية

### **ةینقتلا لاجم يف صرفلا فاشكتسا**

كاة الافتراضية والتصور الفعالة الأمن السيبراني وإنترنت الأشياء باستخدام Cisco Packet Trace.

### تفاصيل الدورة التدريبية

ا**لجمهور المستهدف**: الجمهور العام

ا**لمدة المقدرة للإكمال هي: 2** ساعة

ا**لمتطلبات الأساسية:** لا يوجد

**تقديم الدورة التدريبية:** بتوجيه معلم أو ذاتية التعلُّم

مميزات مكونات التعلم<u>:</u>

- √ وحدتان
- ü تاكبشلا يكاحم جمانربل يمیلعت طاشن Packet
- دحاو Cisco نم) PTTA)Tracer
- ü تاكبشلا يكاحم جمانربل دحاو طاشن Tracer Packet Cisco √ تقییم واحد

شهادات الاعتراف بالدورة التدريبية: SFA Achievement

الدورات التدريبية التالية الموص*ى* بها:

- Exploring Networking with Cisco Packet Tracer v
	- Exploring IoT with Cisco Packet Tracer  $\checkmark$

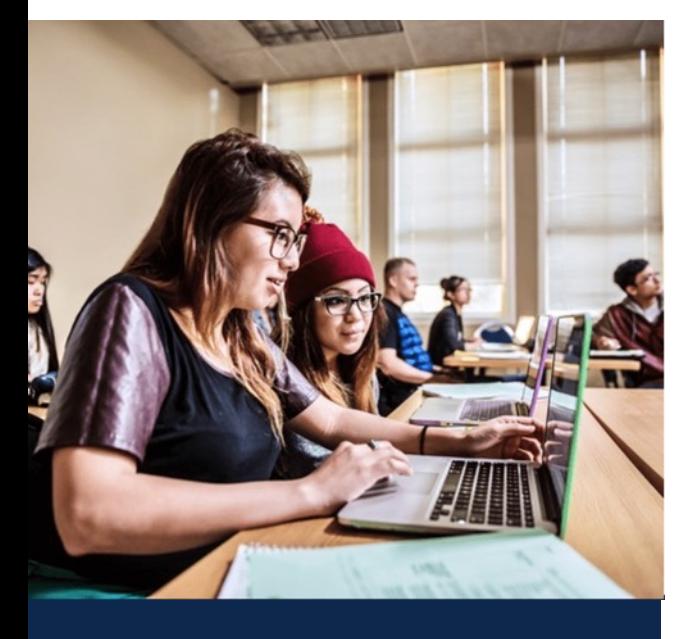

### **تابلطتملا**

- يلزم التنسيق مع مركز دعم الأكاديميات (ASC): لا
	- ین: لا ّم یلزم تدریب المعل
		- المعدات المادية مطلوبة: لا

### Exploring Networking with Cisco  $\mathbf{H}$ Packet Tracer  $\mathbf c$

### **ةیبیردتلا ةرودلا ىلع ةماع ةرظن**

الدار سون علمی إنشاء واستكشاف شبكة ن محاكي الشبكات Cisco Packet توصيل الأجهزة وتكوينها في الشبكة، بما فية إدارة الشبكة ومراقبتها.

ات الشبكات أثناء استخدام برنامج محاكي .Cisco

### **ي مجال التقنية**

ل الأجهزة وتكوينها في شبكة مكتبية صغيرة تاكبشلا يكاحم جمانرب مادختساب Tracer Packet ها الحِزم عبر شبكة ما باستخدام "وضع

ن بها استخدام وحدة التحكم في الشبكة لإدارة

### تفاصيل الدورة التد<u>ريب</u>ية

ا**لجمهور المستهدف**: الجمهور العام

ا**لوقت المقدّر للإكمال:** 3 ساعة

Getting Started with Cisco Packet **تابلطتملا ةیساسلأا: Tracer** 

<mark>تقديم الدورة التدريبية:</mark> بتوجيه معلم أو ذاتية التعلُّم

مميزات مكونات التعلم:

- √ وحدتان √ نشاط تعليمي لبر نامج محاكي الشبكات Packet
- دحاو Cisco نم) PTTA)Tracer
- ü 7 تاكبشلا يكاحم جمانربل ةطشنأ Tracer Packet Cisco √ تقییم واحد

شهادات الاعتراف بالدورة التدريبية: SFA Achievement

الدورة التدريبية التالية الموص*ى* بها: Exploring IoT with Cisco Packet Tracer v

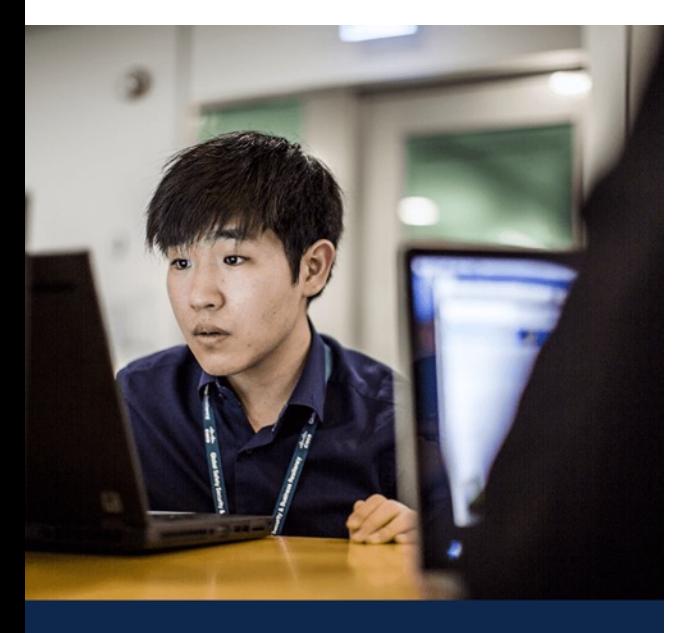

### **تابلطتملا**

- يلزم التنسيق مع مركز دعم الأكاديميات (ASC): لا
	- ین: لا ّم یلزم تدریب المعل
	- المعدات المادية مطلوبة: لا

### Exploring IoT with Cisco Packet  $\mathbf{H}$  $\mathbf c$ **Tracer**

### ورة التدريبية

ية إعداد شبكة منزلية ذكية باستخدام برنامج Cisco Pacl، وكيفية إضافة أجهزة نه، ثم توصيلها وتكوينها ومراقبتها. يصبح نترنت الأشياء والكيفية التي يمكن بها لم جهاز إنترنت الأشياء الخاص بهم .<br>بة تتم محاكاتها

ء (IoT) باستخدام برنامج محاكي الشبكات<br>C. .C

### **ایجولونكتلا لاجم يف صرفلا فاشكتسا**

ها فی شبكة منزلية ذكية. بيئة التي قد تؤثر على أجهز ة إنتر نت

ت الأشياء في برنامج محاكي الشبكات .Cis

# 920

### **تابلطتملا**

- يلزم التنسيق مع مركز دعم الأكاديميات (ASC): لا
	- ین: لا ّم یلزم تدریب المعل
	- المعدات المادية مطلوبة: لا

### **ةیبیردتلا ةرودلا لیصافت**

الجمهور المستهدف: الجمهور العام

### ا**لمدة المقدرة للإكمال هي:** 3 ساعة

Getting Started with Cisco Packet **تابلطتملا ةیساسلأا:** Tracer course

<mark>تقديم الدورة التدريبية:</mark> بتوجيه معلم أو ذاتية التعلُّم

### مميزات مكونات التعلم<u>:</u>

- وحدتان  $\sim 6$  أنشطة لبرنامج محاكي الشبكات Cisco Packet Tracer √ تقییم واحد
	- شهادات الاعترا**ف ب**الدورة التدريبية: إنجاز SFA

الدورة التدريبية التالية الموص*ى* بها: Exploring Networking with Cisco Packet Tracer

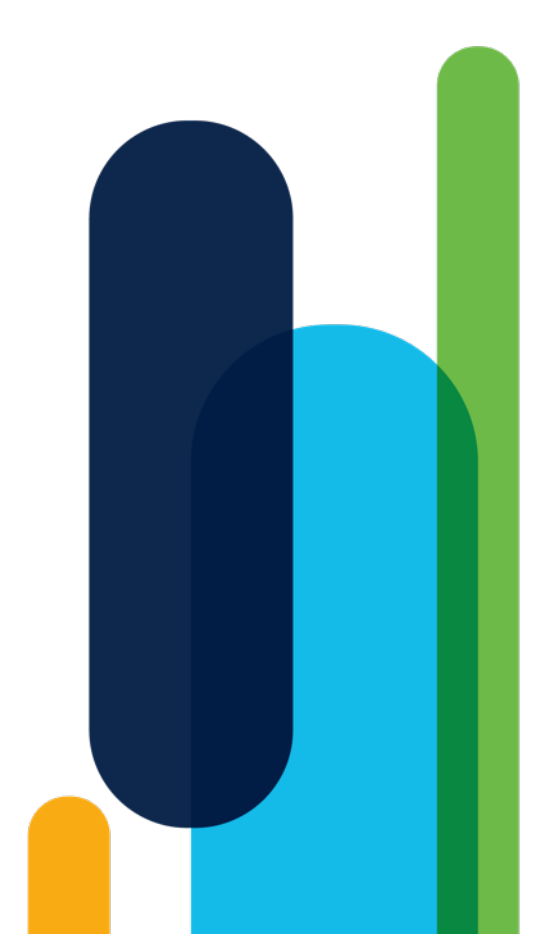

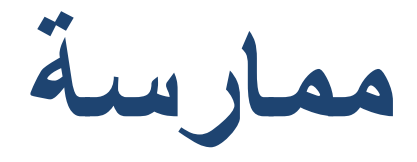

# أدوات معملية عملية وتجارب تفاعلية وذلك لبناء المهارات، وليس المعرفة فحسب

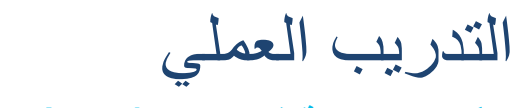

Networking Academy ركيزة رئيسية في

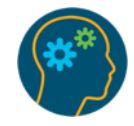

قم بتحفيز طلابك من خلال التجارب المثيرة التي تجعل تجربة التعلم حقیقة للغایة

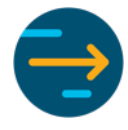

تسريع وتحسين مسار كل طالب لمهارات الاستعداد المهني

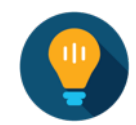

بناء ثقة الطلاب وذلك من خلال مقولة: "يمكنني القيام بذلك!"

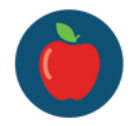

تم تطویره من قِبل العلماء والخبراء المعنیین بالأمر

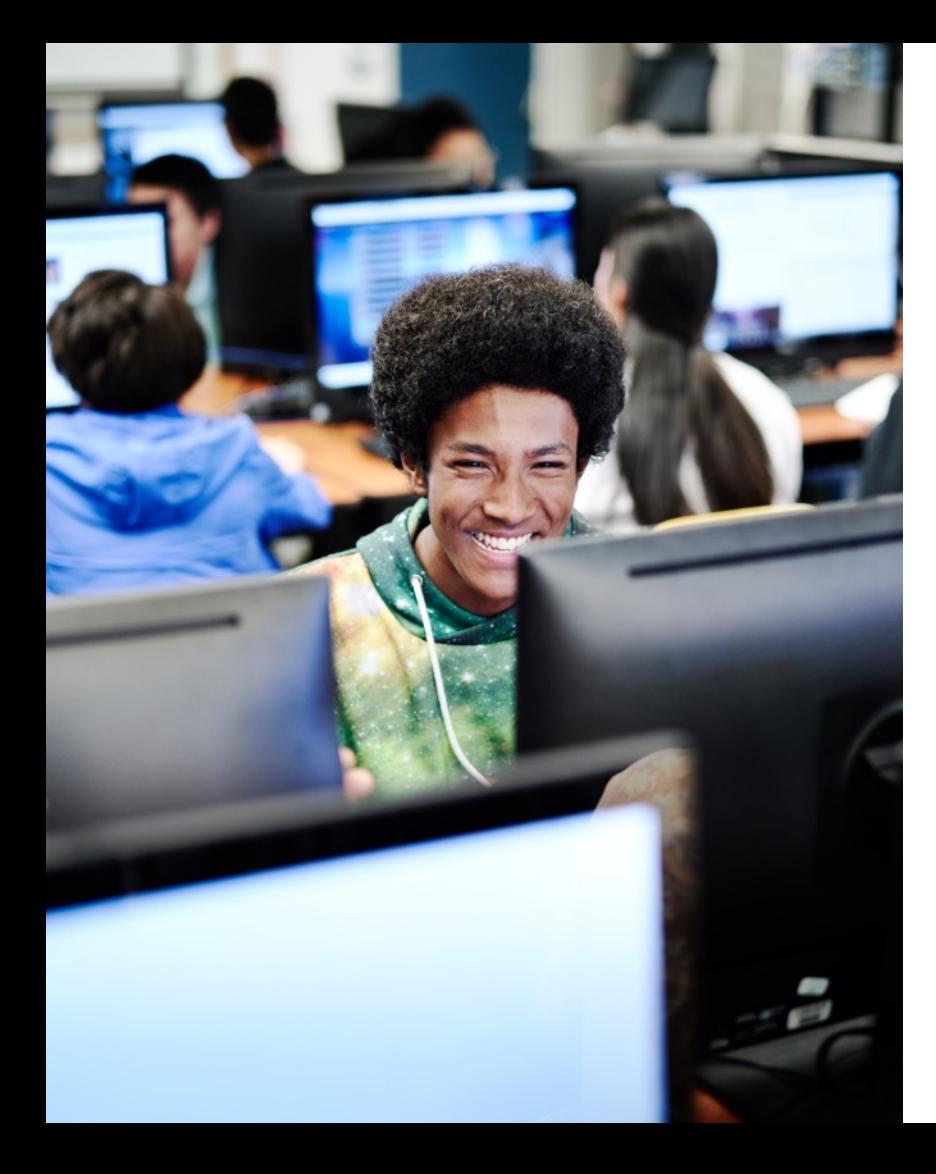

مجموعة من البيئات المعملية خيارات تتراوح بين المحاكاة والأجهزة المادية

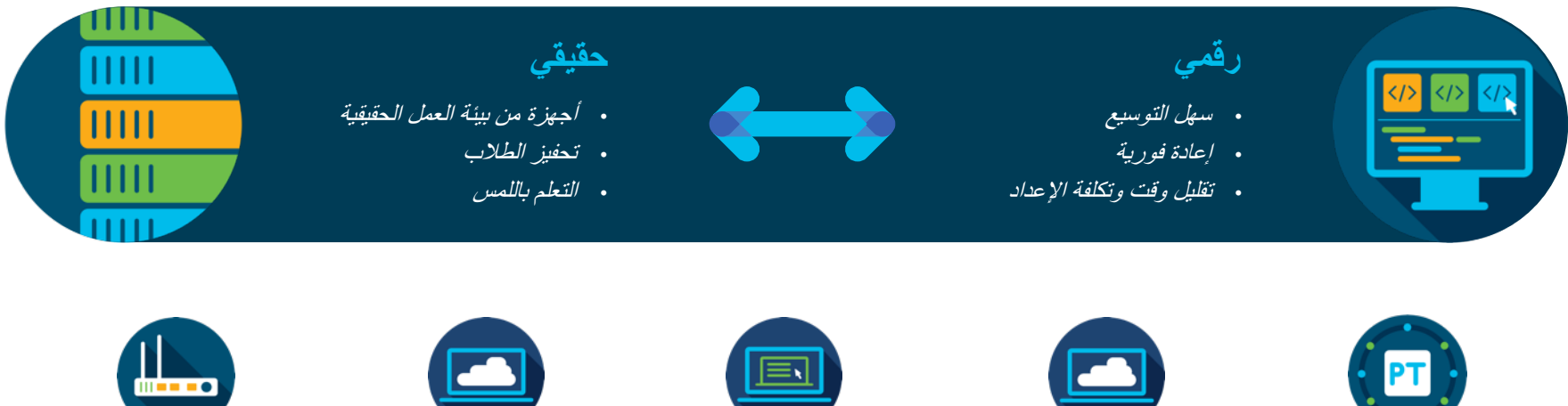

الأجهز *ة* المادي**ة** 

أجهزة **ُعد عن ب**

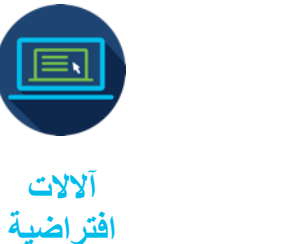

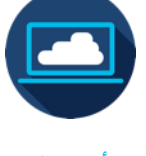

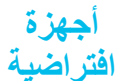

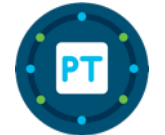

المحاكاة باستخدام محاك*ي* الشبكات **Packet Tracer**

# مارسة Cisco Packe

G وهو عبارة عن بيئة تعليمية قوية طمي بناء شبكات بسيطة ومعقدة عبر رة، وقم بالتوسع إلى ما بعد الموجّهات

مقدة من دون أجهزة معقدة. الاستفادة من والمعامل والألعاب والواجبات المنزلية طم عن بُعد.

### **حاجنلا قیقحتل تاراھملا ءانب**

بربة، والتعلم، والتكرار ر والتفكير النقدي ومهارات حل المشكلات

> ك التقييم عبر الإنترنت على إعداد ية

### ا**لتفاصيل**

### استخدمها من أجل:

- إنشاء شبكاتك الخاصة وتكوينها
- ممارسة توصيل أجهزتك في الحامل باستخدام الوضع المادي
- مشاهدة كيف تنتقل الحِزم عبر شبكتك باستخدام "وضع المحاكاة"
	- برمجة حل إنترنت الأشياء الذكي الخاص بك
		- والمزيد!

### كيفية الوصول:

سجِّل في الدورة التدريبية Getting Started with Cisco Packet Tracer وذلك لتنزيل إصدار جهاز كمبيوتر سطح المكتب

### تتضمن الدورات التدريبية التي تستخدم محاكي الشبكات Cisco

- I ما يلي:<br>+ Packet Tracer ما يلي:<br>+ · working Essentials
- Networking Essentials •
- Cybersecurity Essentials
	- IT Essentials
		- **CCNA**
	- CyberOps Associate DevNet Associate
		- **CCNP** Enterprise
- Introduction to Internet of Things (IoT)
	- **IoT Security**
	- أمان الشبكة

<u>n</u>  $QQ$ i i  $\ddot{\phantom{a}}$ 

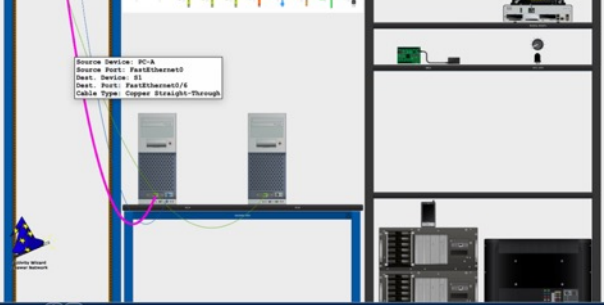

### المتطلبات والموارد • التكلفة: مجانًا

ت التدريبية القصيرة Getting **Started with Cisco Packet Tra** 

التدر يس باستخدام بر نامج محاكي الشبكات Cisco نم Packet Tracer

الأسئلة المتداولة حول برنامج محاكي Cisco Packet Tracer تاكبشلا

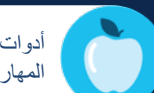

أدوات معملية عملية وتجارب تفاعلية وذلك لبناء المهارات، وليس المعرفة النظرية فحسب

# ضية (VM) ) ( مارسة

ات افتر اضية تحاكي نظام الكمبيوتر . تتيح .<br>مة بذاتها للطلاب استكشاف الأنظمة حتى في ضرر فعلي.

في بيئة منخفضة المخاطر . إجراء اختبار برامج الضارة في بيئة آمنة.

### **حاجنلا قیقحتل تاراھملا ءانب**

ن السيبر اني اية بالأجهزة الافتراضية وذلك للتحضير أثناء العمل

### ا**لتفاصيل**

- استخدمها من أجل: • تعليم تقنية الأجهزة الافتراضية
- محلّكاة سينار يو هات تهديدات الأمن السيبر اني في العالم الحقيقي
- خلق فرصًا للقرصنة الأخلاقية والمراقبة الأمنية والتحليل والحلّ

### كيفية الوصول:

ويتم تنزيل البرنامج مجانًا من Oracle VirtualBox https://www.oracle.com/virtualization/technologie s/vm/downloads/virtualbox-downloads.html

تتضمن الدورات التدريبية التي تستخدم الآلات الافتراضية ما يلي:

- CCNA •
- CyberOps Associate • ورش عمل التقنيات الناشئة: قابلية البرمجة الموجّهة من النموذج
	- DevNet Associate •

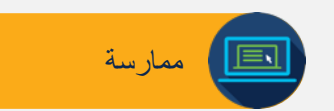

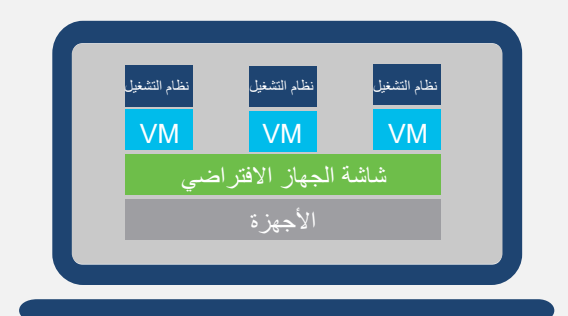

المتطلبات والموارد

• التكلفة: مجانًا

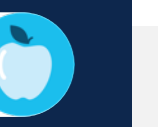

### عد: +NETLAB NDG ةسرامم الأجھزة عن ب ؚ<br>ۣ

### ا**لتفاصيل**

- خلال الويب .متوفرة من خلال شراكات  $: N<sub>0</sub>$
- ِ وصولاً عن بُعد قائمًا على السحابة إلى مبيوتر الشخصي.
	- بالتمارين المعملية المعقدة مع الوصول بعدات المعمل

### **حاجنلا قیقحتل تاراھملا ءانب**

- للاب لاستكمال التمارين المعملية من أي
	- لمعملية الخاصة بك عندما لا تكون
		- في مؤسستك

# استخدمها من أجل:

• الوصول إلى معدات تقنية المعلومات عن بُعد من خلال مستعرض الویب • تقليل وقت إعداد التمرين المعملي

كيفية الوصول: تعرف على المزيد في صفحة NDG NETLAB+ في .Networking Academy https://www.netdevgroup.com/content/cnap/

### وتتضمن الدورات التدريبية التي تستخدم الأجهزة البعيدة:

- CCNA •
- IT Essentials •
- - أمان الشبكة

# CCNP Enterprise •

- CyberOps Associate
	-

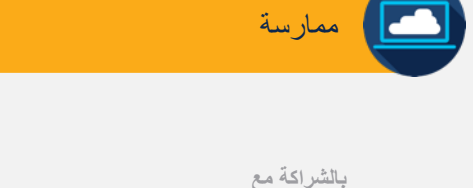

**ANDG** 

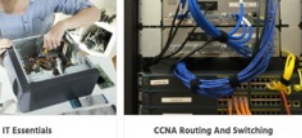

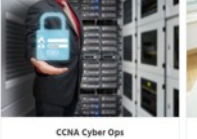

NETLAB+

### المتطلبات والعوارد

• التكلفة: نعم

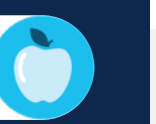

أدوات معملية عملية وتجارب تفاعلية وذلك لبناء المهارات، وليس المعرفة النظرية فحسب

### عد: Sandbox DevNet ةسرامم الأجھزة عن ب ُ

### ا**لتفاصيل**

خلال الويب .متوفرة من خلال شراكات  $: N<sub>0</sub>$ 

DevNet Cisco Sandbox یقدّم تمارین معملیة مجمعة ختبار واجهات برمجة التطبيقات (APIs) Hack والمزيد

> بالتمارين المعملية المعقدة مع الوصول بعدات المعمل

### **حاجنلا قیقحتل تاراھملا ءانب**

برة في تشغيل الرمز الخاص بهم في ت<br>الشبكة

بئة محمية مثل مطوري البرامج أثناء

### استخدمها من أجل:

• التفاعل مع البنية التحتية للشبكة المباشرة والأجهزة القابلة للبرمجة وذلك باستّخدام واجهات برمجة التطبيقات في العالم الحقيقي (API)

كيفية الوصول: تعرف على المزيد من خلال صفحة Cisco DevNet Sandbox https://developer.cisco.com/site/sandbox/

ونتضمن الدورات التدريبية التي تستخدم الأجهزة البعيدة:

• ورشة عمل: التمتع بتجربة واجهات برمجة التطبيقات الخاصة بـ REST

- ورشة العمل: قابلیة البرمجة المو ّجھة من النموذج
	- DevNet Associate •

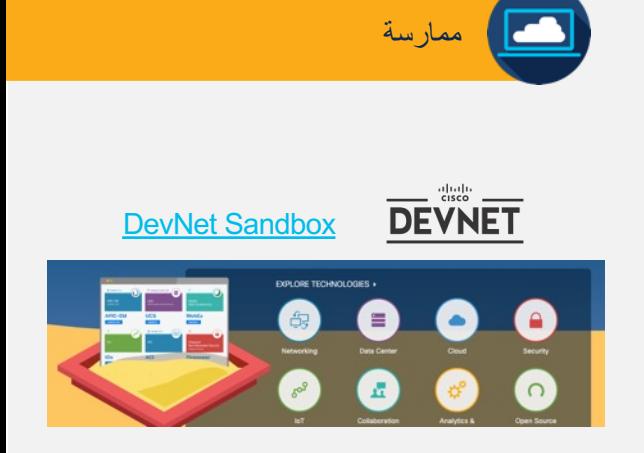

ا**لمتطلبات والموارد** • التكلفة: مجانًا

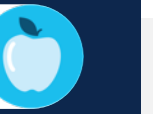

# ادیه

قي على الفصول الدراسية حتى يتمكن ت المادية والحسية الرؤية والاستكشاف دن التجربة أكثر واقعية

ر في المسارات الوظیفیة في مجال تقنية المعلومات من خلال التعلم باللمس

### **حاجنلا قیقحتل تاراھملا ءانب**

م نفس الأجهزة الموجودة في بيئة العمل

- قيقية حتى قبل التدريب أثناء العمل
	- يل وجاهزة للحياة المهنية

### ا**لتفاصيل**

### كيفية الوصول:

- .1 اتصل بشریك محلي یحمل صفة مو ّزع تابع لشركة Cisco للتسعير واستيفاء الطلبات استخدم <u>أداة البحث عن الشركاء</u> للعثور على أحدهم بالقرب منك.
- 2. ضع في اعتبارك العمل مع مركز دعم أكاديميات (ASC) الذي يمكنه مساعدتك في اختيار أفضل طريقة لتأمين المعدات اللازمة لموقعك حيث يمكنهم تقديم خيارات معدات مستعارة أو معدات ُمستخدمة

وتتضمن الدورات التدريبية التي تستخدم الأجهزة المادية:

- Networking Essentials
	- IT Essentials
		- CCNA •
	- CCNP Enterprise • أمان الشبكة
		- IoT Security •

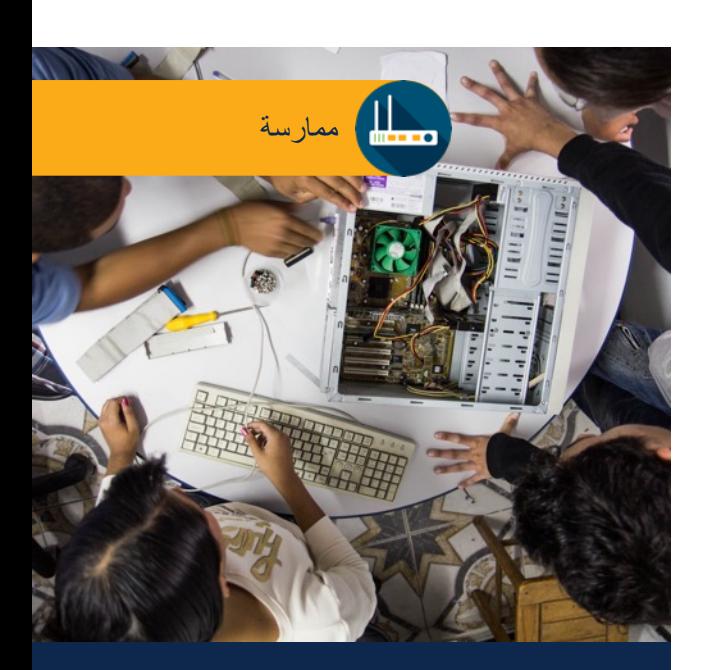

### المتطلبات والعوارد

• التكلفة: نعم

### الخصو مات

خصومات المعدات متاحة لمؤسسات Networking Academy. متوفر Retworking Academy اللازمة لدورات Networking Academy والمختبرات عند شرائها من خلال شريك موزع Cisco.

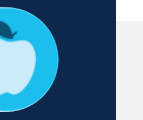

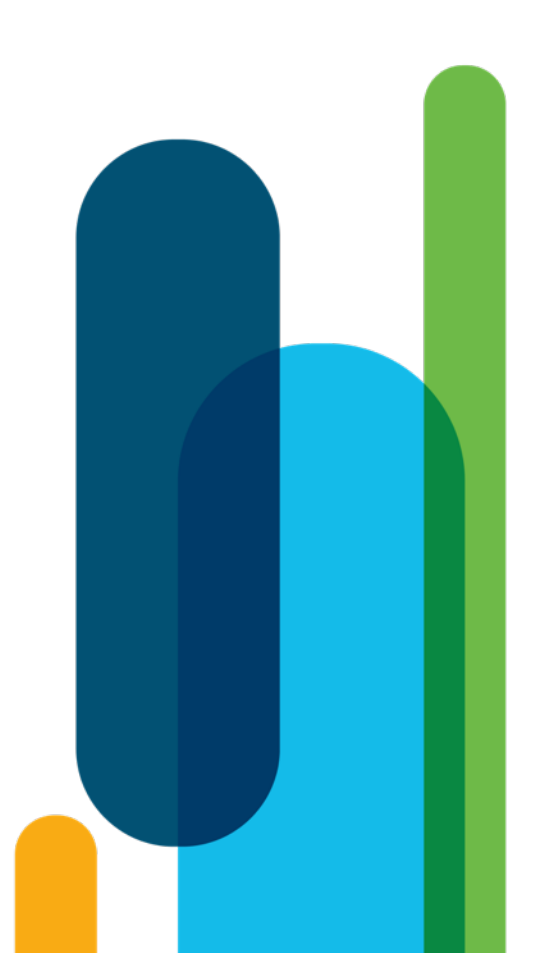

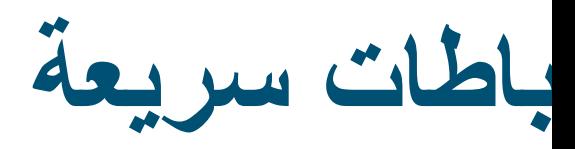

netacad.

Skillsforall.

ستخدام للمعلمين

Cisco Packet Tr

# alada